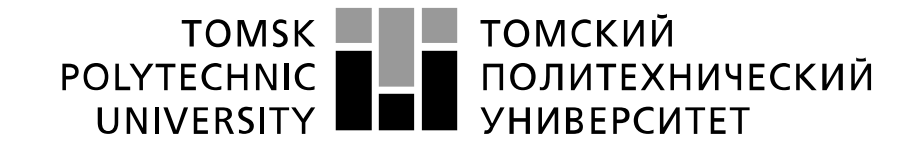

#### Министерство науки и высшего образования Российской Федерации федеральное государственное автономное образовательное учреждение высшего образования «Национальный исследовательский Томский политехнический университет» (ТПУ)

Инженерная школа новых производственных технологий Направление подготовки: 15.04.01. «Машиностроение» Отделение материаловедения

# **МАГИСТЕРСКАЯ ДИССЕРТАЦИЯ**

#### **Тема работы**

Моделирование напряженно-деформированного состояния втулок после обработки реверсивным дорнованием

УДК : 621.951:621.887.7

Студент

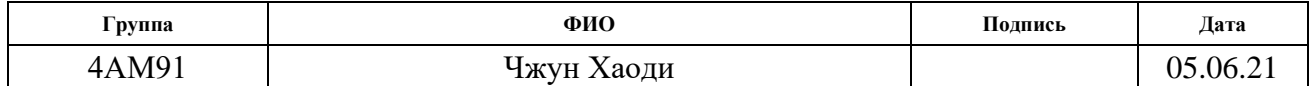

Научный руководитель:

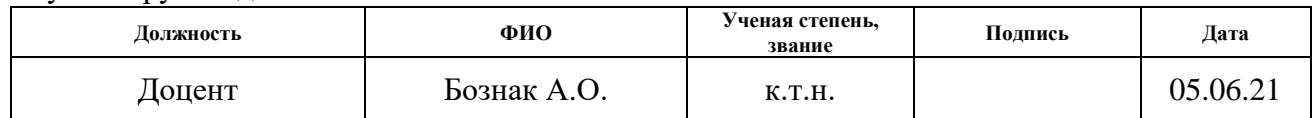

### **КОНСУЛЬТАНТЫ:**

По разделу «Финансовый менеджмент, ресурсоэффективность и ресурсосбережение»

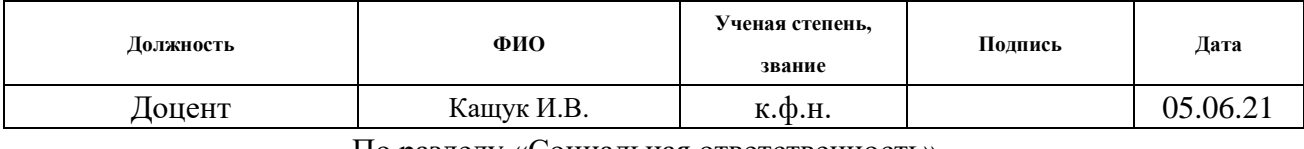

#### По разделу «Социальная ответственность»

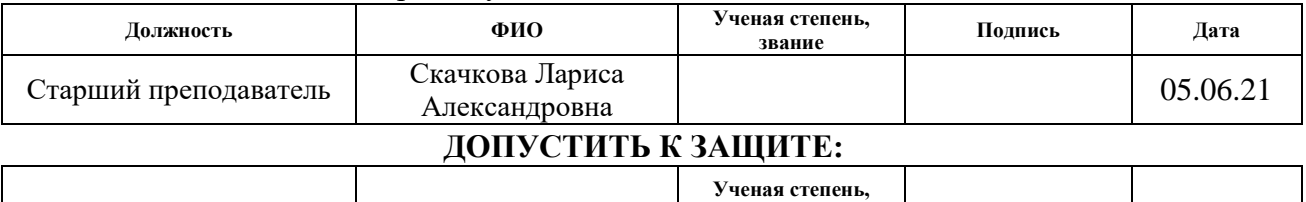

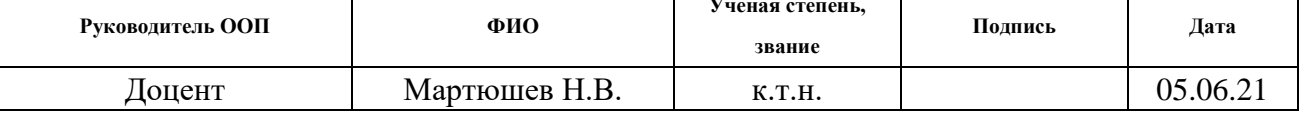

Томск – 2021 г

# **Результаты обучения**

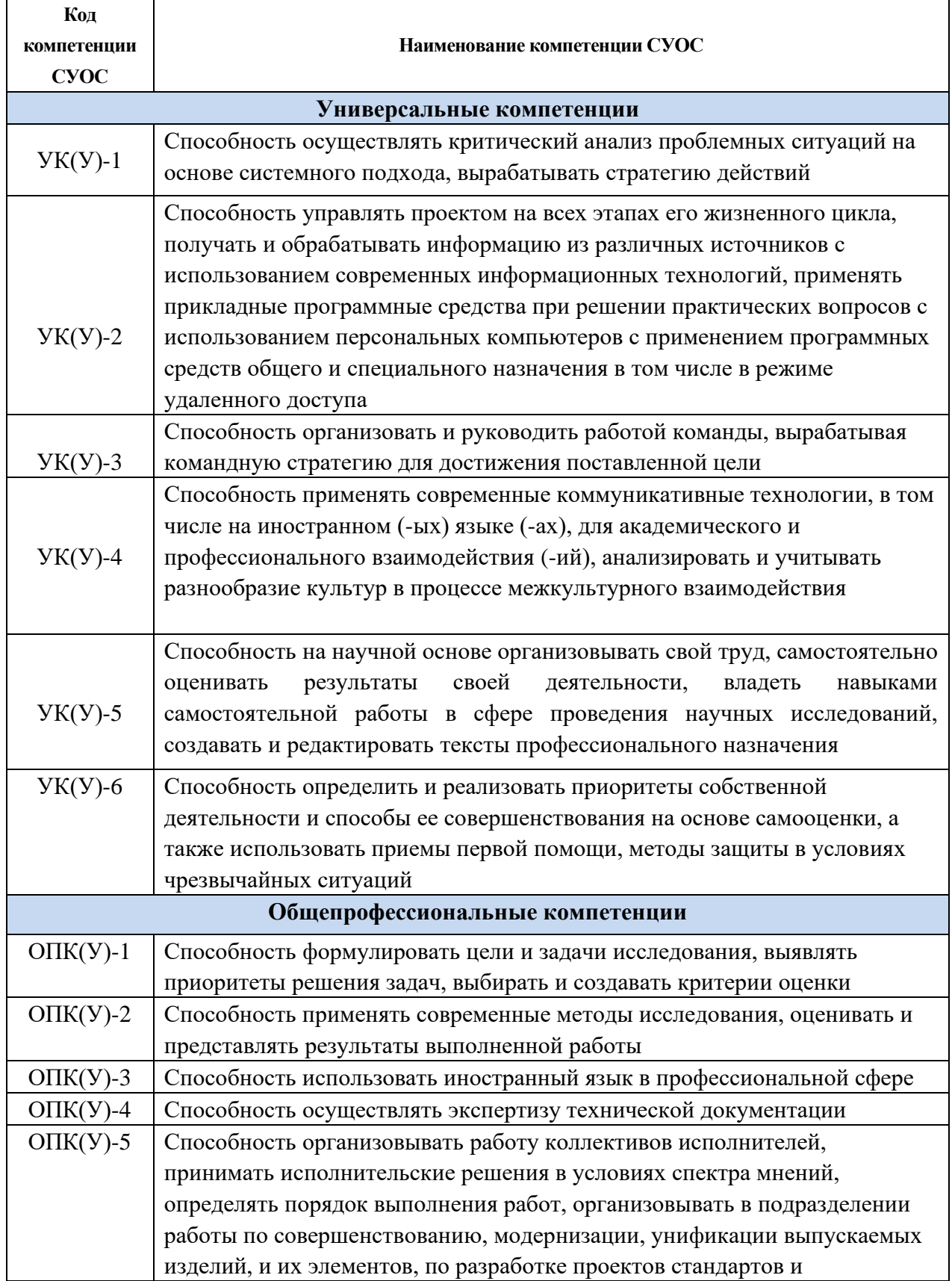

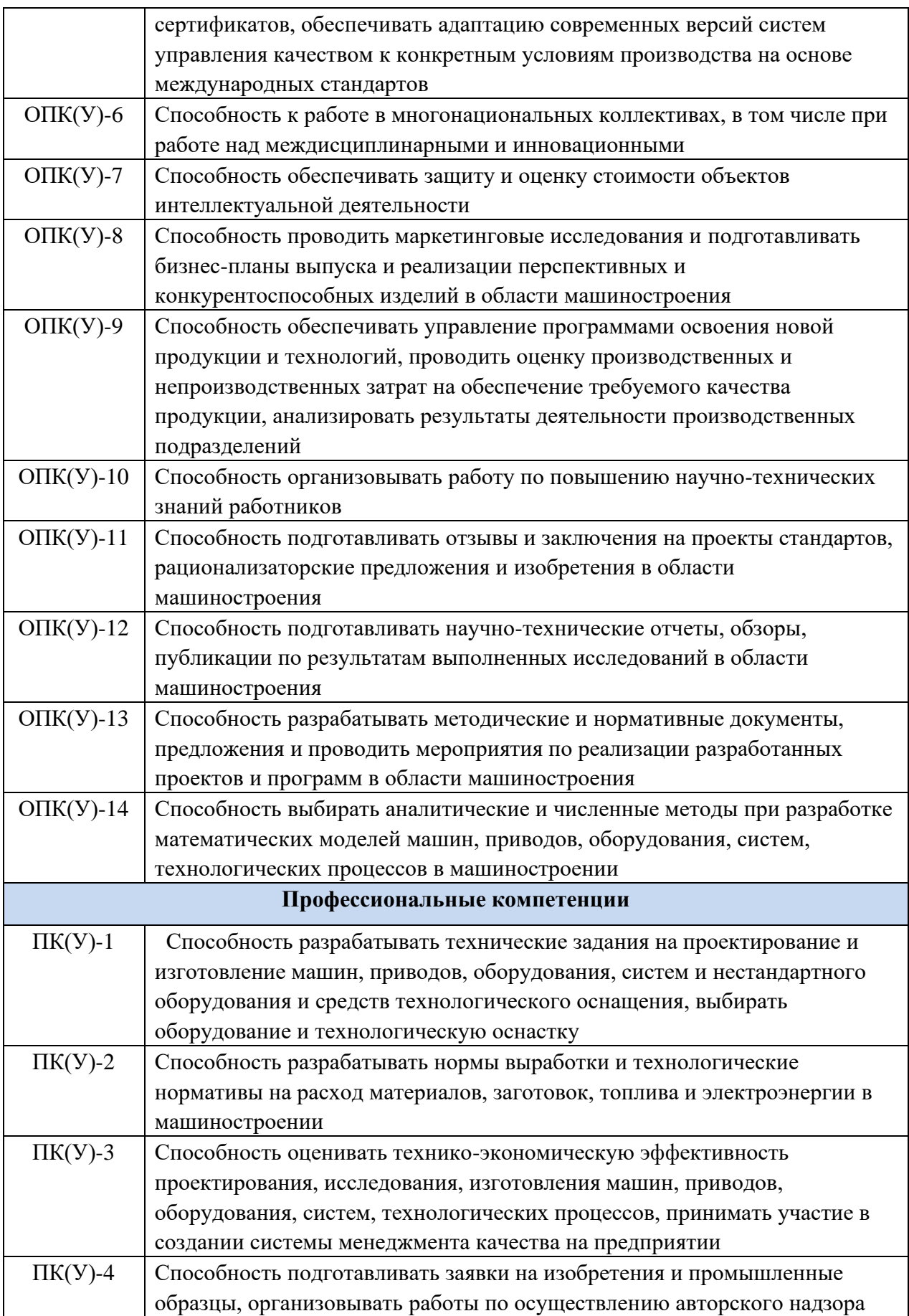

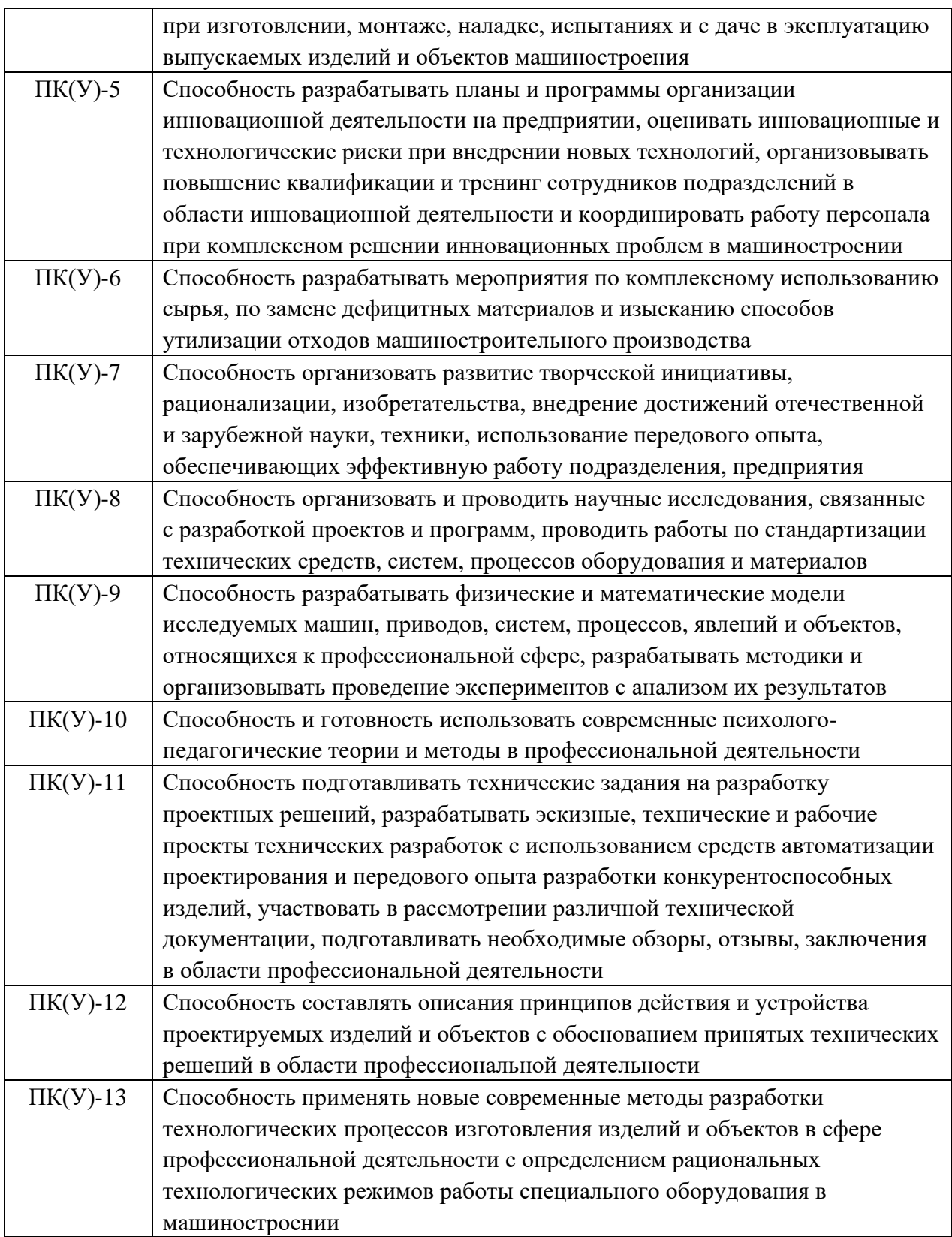

### **МИНИСТЕРСТВО ОБРАЗОВАНИЯ И НАУКИ РОССИЙСКОЙ ФЕДЕРАЦИИ**

Федеральное государственное бюджетное образовательное учреждение высшего профессионального образования **«НАЦИОНАЛЬНЫЙ ИССЛЕДОВАТЕЛЬСКИЙ ТОМСКИЙ ПОЛИТЕХНИЧЕСКИЙ УНИВЕРСИТЕТ»**

Инженерная школа Новых производственных технологий Направление подготовки: 15.04.01. «Машиностроение» Отделение материаловедения

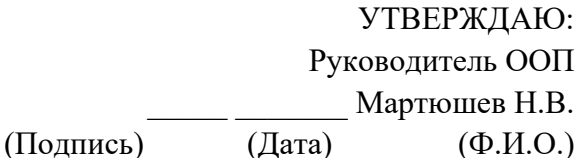

#### **ЗАДАНИЕ**

### **на выполнение выпускной квалификационной работы**

В форме:

магистерской диссертации

(бакалаврской работы, дипломного проекта/работы, магистерской диссертации)

Студенту:

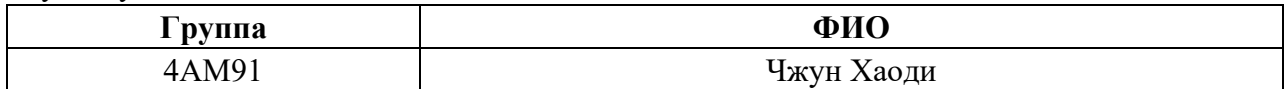

Тема работы:

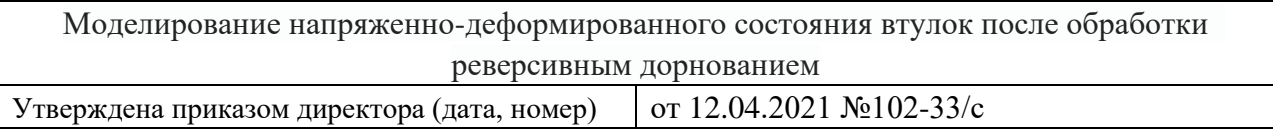

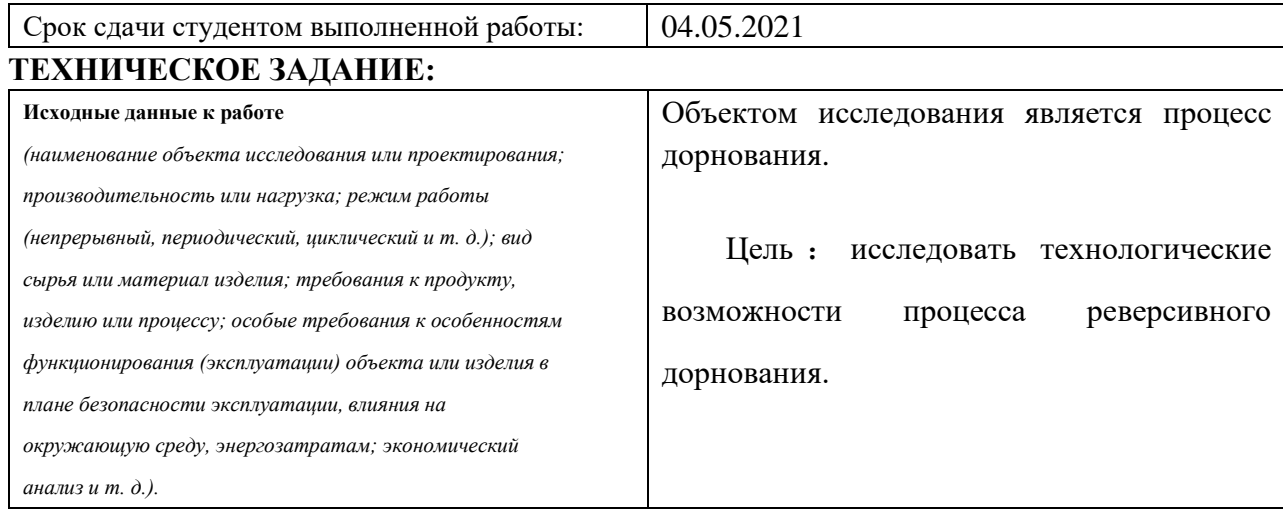

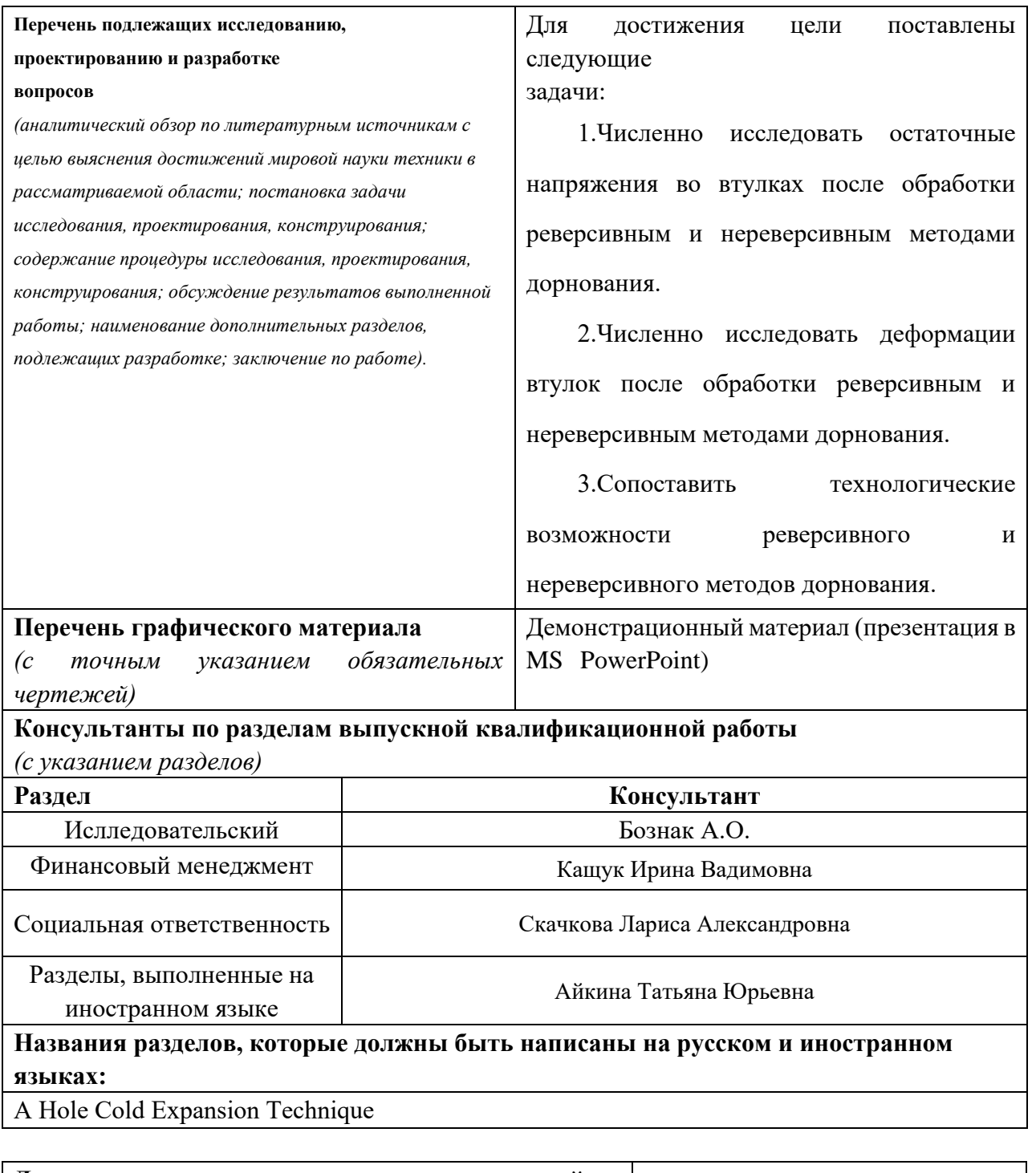

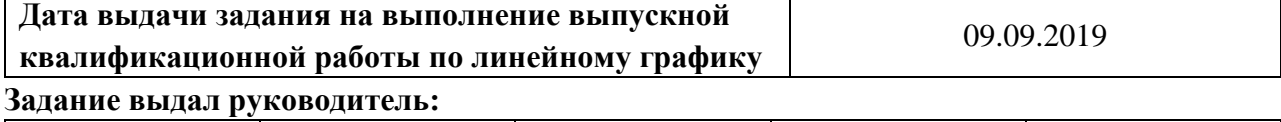

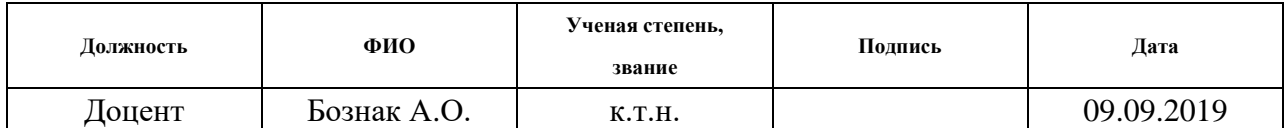

### **Задание принял к исполнению студент:**

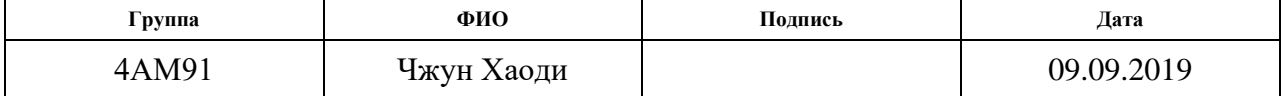

### **Реферат**

Выпускная квалификационная работа состоит из 127 листа, 71 рисунка, 42 таблиц, 18 источников, 2 приложений.

**Ключевые слова:** реверсивное дорнование, остаточные напряжения, деформация заготовки.

**Актуальность:**Процесс дорнования отверстий малого диаметра (менее 10 мм) имеет наибольшую производительность при обработке за один цикл, однако наивысшая точность достигается при обработке за два и более циклов. Обычно все проходы дорнов выполняются в одном направлении, однако без существенных дополнительных затрат может быть реализован реверсивный метод обработки при котором каждый последующий цикл после первого выполняется с переворотом заготовки. Актуальным является исследование технологических возможностей реверсивного дорнования и определение рекомендаций по его применению в промышленности.

**Цель работы:** исследовать технологические возможности процесса реверсивного дорнования.

### **Задача:**

1.Численно исследовать остаточные напряжения во втулках после обработки реверсивным и нереверсивным методами дорнования.

2.Численно исследовать деформации втулок после обработки реверсивным и нереверсивным методами дорнования.

3.Сопоставить технологические возможности реверсивного и

нереверсивного методов дорнования.

В первом главе представлен анализ проблемы обработки точных глубоких отверстий малого диаметра. Показаны схемы процесса дорнования, виды инструментов, описаны формирующиеся остаточные напряжения и деформация заготовки при дорновании.

Во второй главе приведено описание модели в программном комплексе ANSYS для моделирования процесса дорнования в реверсивном и нереверсивном режимах.

В третьей главе представлены результаты экспериментальных исследований технологических возможностей реверсивного метода дорнования в сравнении с нереверсивным методом.

В заключении изложены выводы о проделанной работе и определено направление дальнейших исследований.

# **Оглавление**

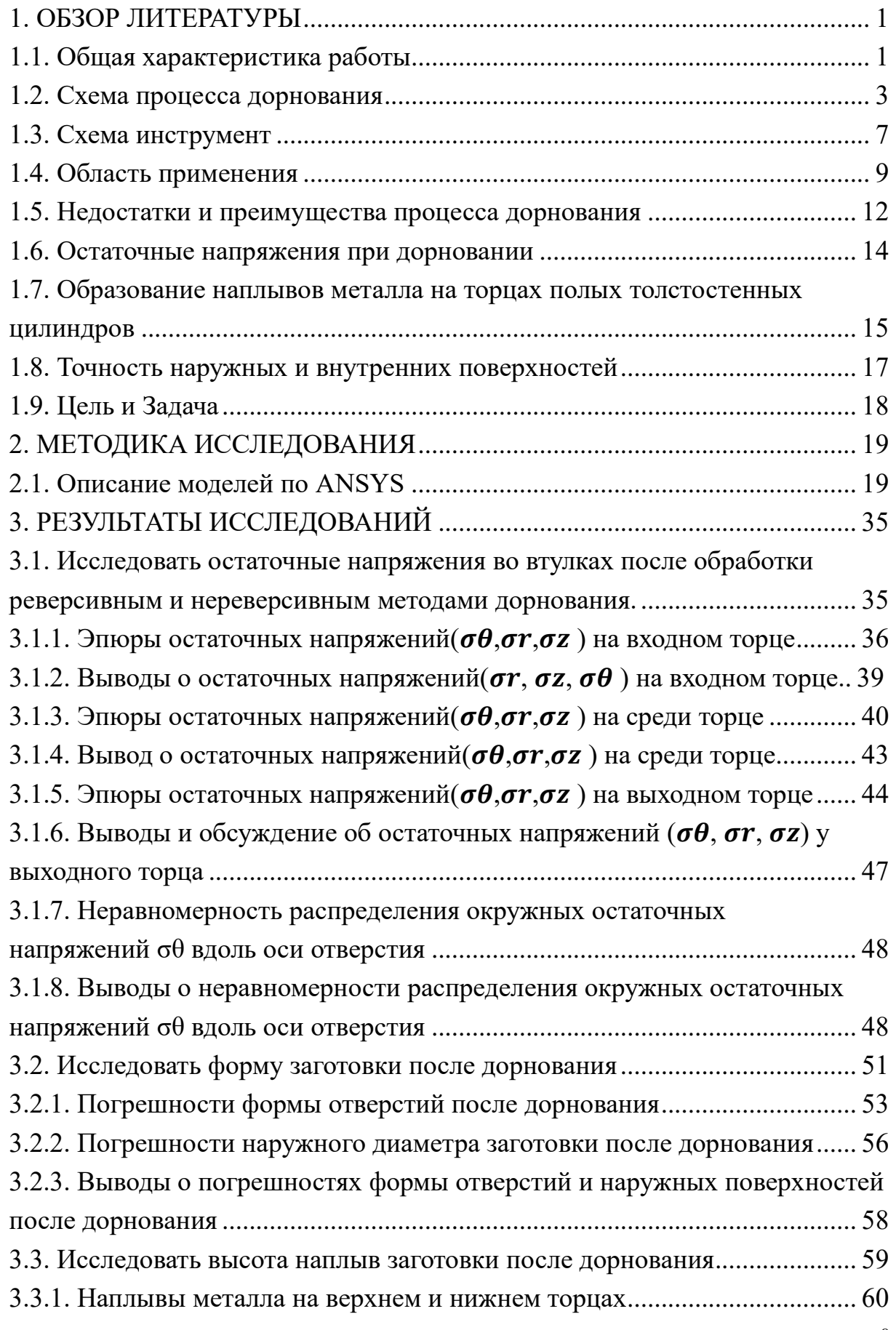

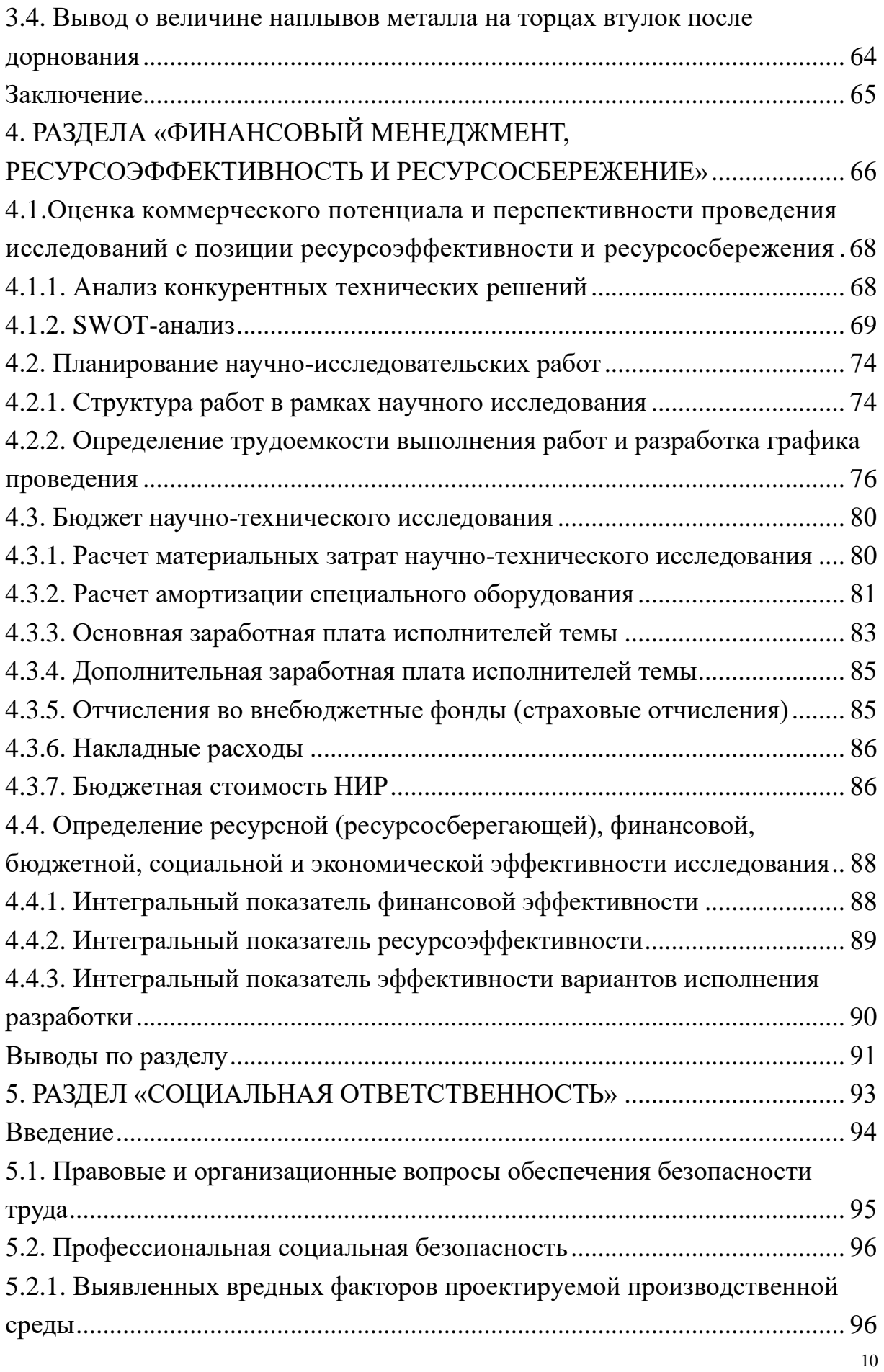

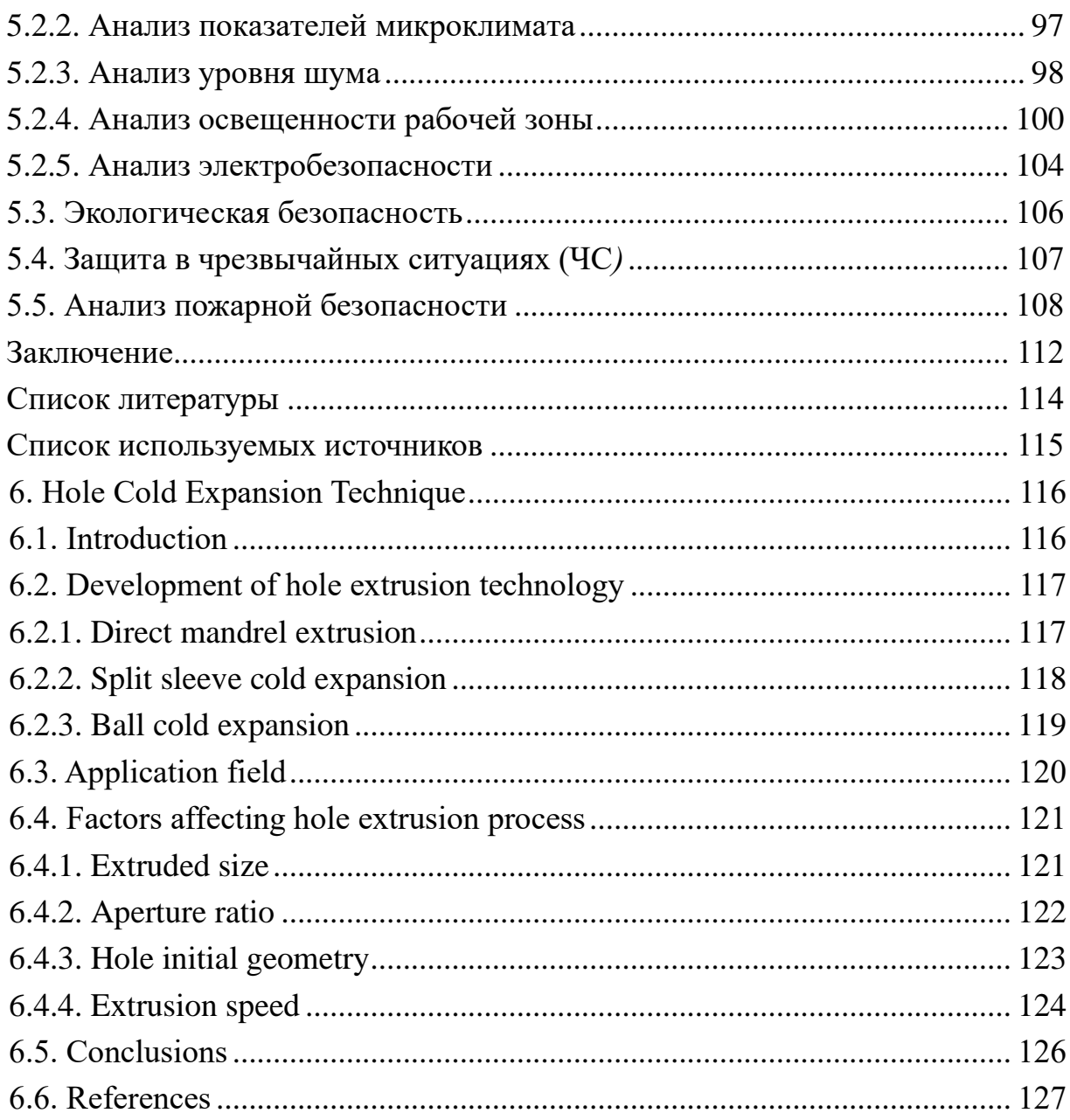

### <span id="page-11-1"></span>**1. ОБЗОР ЛИТЕРАТУРЫ**

### **1.1 Общая характеристика работы**

<span id="page-11-0"></span>В машиностроении обработка точных (IT6 IT8, Ra=0,32…1,25 мкм) глубоких отверстий малого диаметра (d =1...2 мм; L/d = 4...50, где L- глубина отверстия) является сложной и трудоемкой. Когда к качеству их поверхностного слоя и точности есть высокие требования целесообразно использовать дорнование.

На практике точная обработка отверстия оказывается более сложной, чем обработка наружной поверхности.

При обработке отверстий, в связи с ограниченностью рабочего пространства в нём, приходиться уменьшать размеры поперечного сечения режущего инструмента, т.е. снижать его жесткость и допускать появление вибраций в процессе резания. Кроме того, обработка усложняется плохим выводом стружки.

Следовательно, из-за перечисленных выше проблем для точной обработки отверстий выгодно применять дорнование. После данного процесса шероховатость отверстия уменьшается, кроме того, при данном методе отсутствует снятие стружки, поскольку это метод ППД.

Дорнование считается прогрессивным методом обработки металлов при этом не образуется металлическая стружка, в процессе дорнования заготовок припуск не удаляется из отверстия, как при обработке резанием, а частично

перемещается в сторону наружной поверхности заготовки, что приводит к увеличению ее наружного и внутреннего диаметров[0](#page-125-0). Основой этой технологии является способность металлов, имеющих высокую пластичность, деформироваться под воздействием значительных внутренних давлений, при этом не разрушаясь.

Выполняемом после прохождения специального инструмента-дорна через отверстие один или два раза, холодная пластическая деформация заготовки. Анализ литературы показывает, что этот процесс позволяет увеличить точность отверстий, качество их поверхностного слоя, мы можем получить чистые и точные отверстия. Поэтому изучение процесса дорнования и его технологических возможностей является актуальным.

Преимущество дорнования это при обрабатывании не нужна предварительная обработка. После одного или двух циклов дорнования, получено высокие качественные отверстия. В процессе дорнования происходит упрочнение металла.

### <span id="page-13-0"></span>**1.2 Схема процесса дорнования**

Дорнование - это метод обработки металлических изделий без удаления стружки. В процессе обработки за счёт натяга обеспечивается упрочнение металла в поверхностном слое, сглаживание исходных шероховатостей, изменение форм и размеров поперечного сечения отверстия и заготовки в целом. Размеры поперечного сечения инструмента больше размеров поперечного сечения отверстия заготовки на величину натяга[0.](#page-125-1)

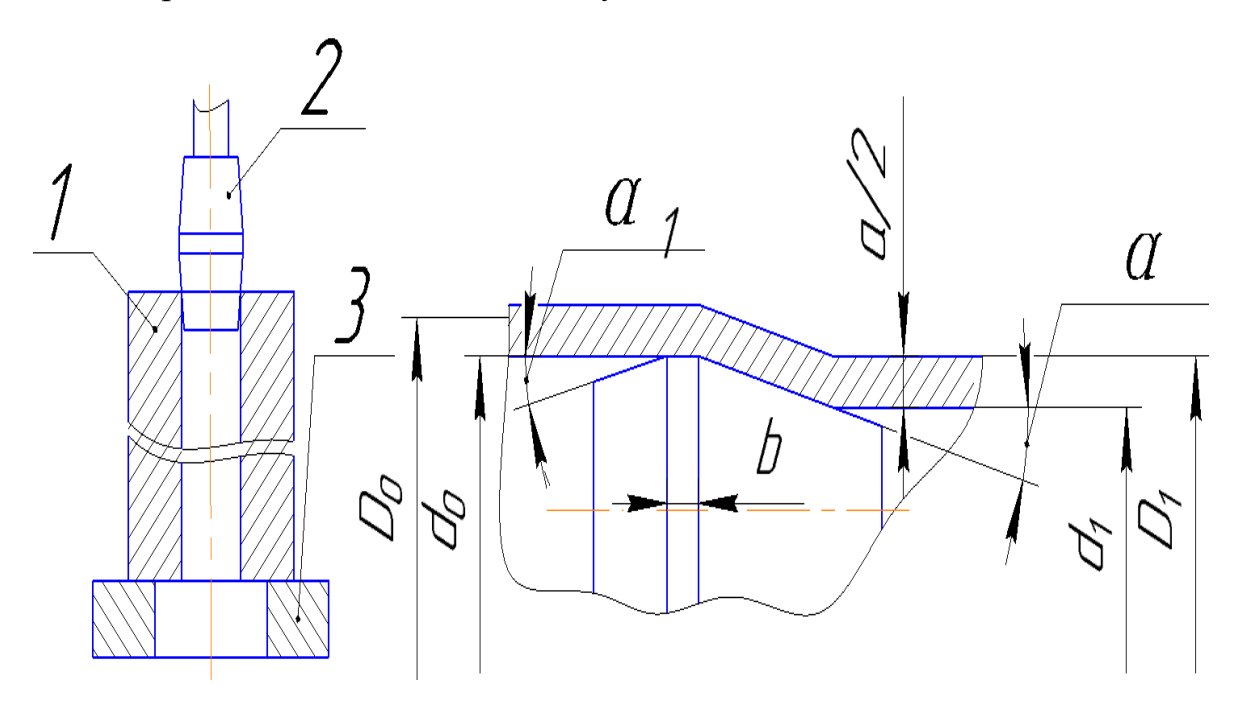

Рисунок 1.1 - Схема процесса дорнования

*1*-дорн; *2*-образец; *3*-опор;

 $d_0$ – диаметр дорна;  $d_1$ –диаметр отверстия; *а*–натяг на дорн;

 $D_1, D_0$ -диаметр детали и после дорнования диаметр детали;

 $\alpha$  – передний угол дорна.  $\alpha_1$ -задний угол дорна

*b*–ширин цилиндрической ленточки

Процесс дорнования (деформирующее протягивание, прошивание) является холодной пластической деформацией заготовками при поступательном перемещении через отверстие при некоторой натягом специального инструмента, В этом случае диаметр отверстия заготовки увеличивается, в это время заготовка подвергается холодной пластической деформации, деформированный слой металла получает упрочнение, поверхностные неровности сглаживаются, точность отверстия увеличивается.

В массовом производстве для окончательной обработки отверстий с малым диаметром, дорнование наиболее широко используемые.

Метод дорнование исключает предварительную обработку, после дорн перемещения через отверстие один или два раза, мы можем получить чистые и точные отверстия. Поэтому по сравнению с другими процессами это дает важное техническое и экономическое преимущество.

На рисунке 1.2 показаны различные виды процесса дорнования: Обработка дорнованием классифицируется по влиянию на поверхность внутри.

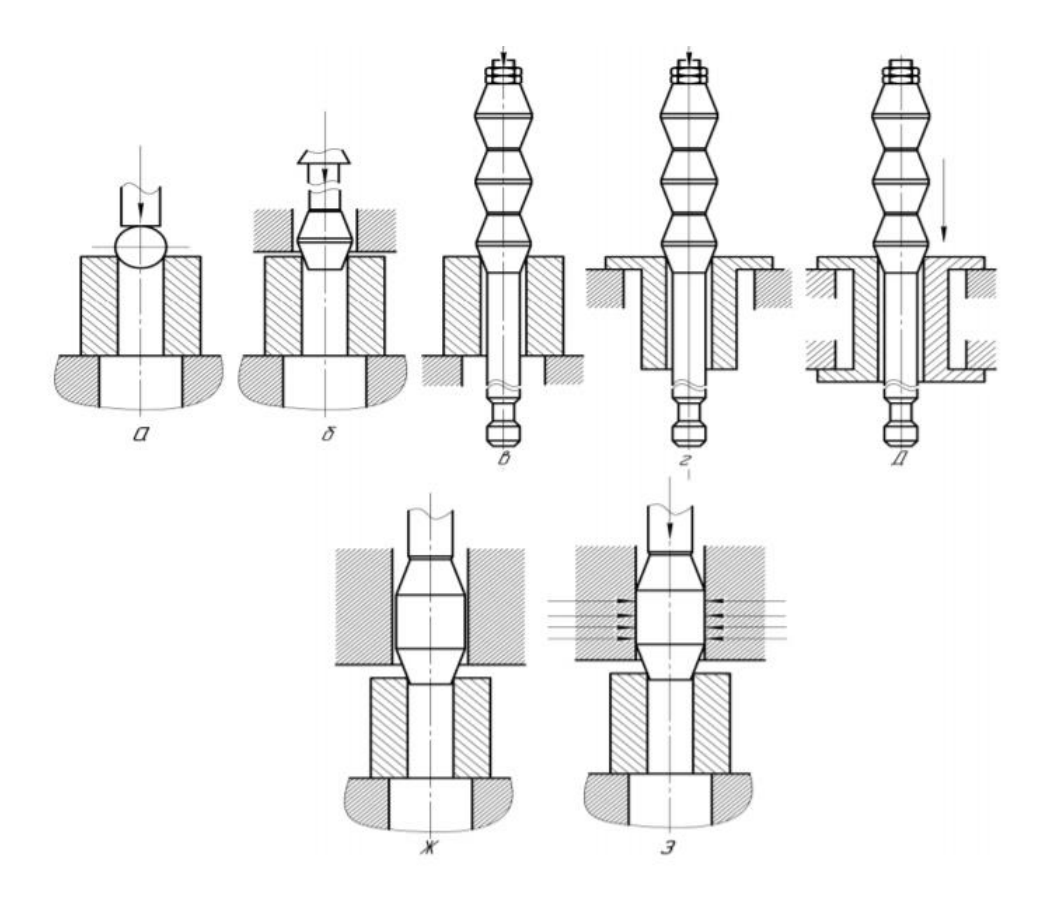

Рисунок 1.2 - Схемы дорнования отверстий

*а* – шаром для работы со сжатием заготовки; *б* – консольно закрепленной однозубой прошивкой для работы со сжатием заготовки;

*в* – многозубой протяжкой для работы со сжатием заготовки;

*г* - многозубой протяжкой для работы с растяжением заготовки;

*д* – многозубой протяжкой для работы с осевым заневоливанием заготовки;

*(ж)* –однозубой незакрепленной в осевом направлении прошивкой ,

размещеной с зазором в направляющей втулке( со сжатием заготовки);

*(з*) – однозубой незакрепленной в осевом направлении прошивкой ,

размещеной с натягом в направляющей втулке( со сжатием заготовки).

Основные параметры процесса дорнования:

1. Натяг; 2. Относительная деформация; 3. Скорость; 4. Мощность исполнения; 5. Сила дорнования.

Натяг является одним из основных параметров дорнования, который разность диаметров отверстия детали до дорнования и инструмента:  $a =$  $d_{\text{nom}} - d_0$ . Под натягом, понимают разницу между номинальными сечениями отверстия и дорна.

Относительная деформация используется для определения реальной деформации детали по ее наружному сечению.

Скорость дорнования обычно составляет от 1 м/мин до 35 м/мин. Она мало влияет на характеристики обрабатываемой поверхности и износ рабочего инструмента.

Сила дорнования и мощность исполнения не оказывают большого влияния на качество выполнения операции и величину износа рабочего инструмента.

На процесс дорнования, кроме формы рабочего профиля дорна, оптимального натяга и скорости дорнования, влияют следующие факторы: механические свойства материала обрабатываемой детали, её размеры и степень точности предварительной обработки отверстия.

### <span id="page-17-0"></span>**1.3 Схема инструмент**

Твердосплавные и стальные шары, многозубые прошивки и однозубые и протяжки чаще используются для дорнования.

Рабочая часть зубьев прошивок и протяжек в большинстве случаев оформляется в виде двух усеченных конусов, соединенных цилиндрической ленточкой. Оптимальные значения углов конусов составляют  $6...10^{\circ}$ , ширина цилиндрической ленточки  $-0,1...3$  мм.

На рисунке 1.3 показаны виды дорнов:

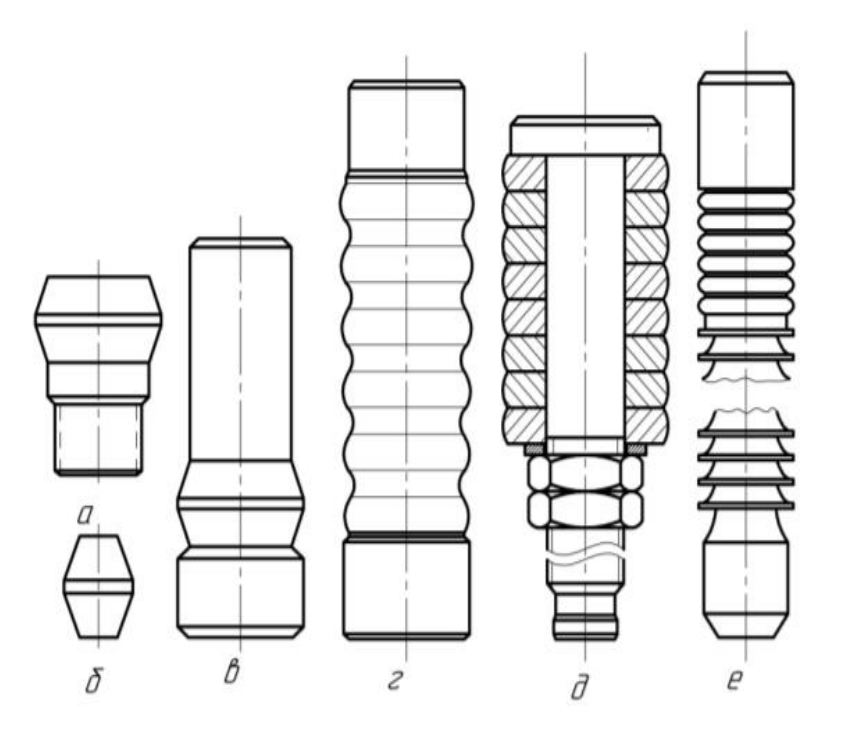

Рисунок 1.3 - *а* – однозубый с хвостовиком для работы на протяжном станке; *б* – однозубый без хвостовика для работы на прессе; *в* – однозубый с направляющим хвостовиком; *г* – многозубый с направляющим хвостовиком; днаборный дорн; *е*- режущая протяжка с дорнующим зубьями.

Самый эффективный инструмент, который сделала из твердого сплава

группа ВК (ВК6, ВК8, ВК15, ВК20). Использование такого инструмент позволяет нам продлить срок эксплуатации инструмента; улучшить качество обрабатываемой поверхности; стойкость инструмента, устранить очень нежелательное явление механического схватывания материала заготовки и инструмента.

Для обработки отверстие, которое диаметра более 10мм, рекомендуем использовать дорны- протяжки(*a*), для обработки отверстие с малым диаметром рекомендуем использовать дорны-протяжки (*б*).

Исследования дорнование отверстий использовали однозубыми без хвостовика из твердого сплава ВК8 с передним и задним углами равными 3.

### <span id="page-19-0"></span>**1.4 Область применения**

Дорнование– это метод обработки металлических изделий без удаления стружки, в машиностроении большое количество деталей содержит точные глубокие отверстия с малым диаметрам, дорнование снижает трудоемкость обработки отверстий примерно в 2-5 раз, снижает расход материала (стальная бесшовная труба) на 20...35%, увеличивает долговечность обрабатываемых деталей, поэтому метод дорнования широко используются для обработки глубоких отверстий малого диаметра.

В данный момент метод дорнования широко используется для обработки отверстий глубиной до  $100d_0$  и диаметром от 1 мм до 160 мм, в металлических деталях с твердостью до 40 ... 45 HRC, а в некоторый случаев, после дорнования заготовка увеличивается усталостью.

Область применения:

1. Для получения отверстий в кондукторных втулках.

2. Для получения отверстий во внутреннем кольце подшипника инструмента.

3. Для получения отверстий в цангах для малоразмерного инструмента.

4. Для получения отверстий в миниатюрных гидро и пневмо цилиндрах.

5. Для получения отверстий для подвода масса в изделиях работающих в условиях циклического нагружение.

6. Для получения отверстий в сварочных токопроводящих наконечниках

для полуавтоматической сварки в среде защитных газов.

7. Дорнование применяется для ремонта уязвимых частей: запасы пневматических и гидроцилиндров, поршневых пальцев, карданов, валов и др.

На рисунке 1.4 показаны область применения:

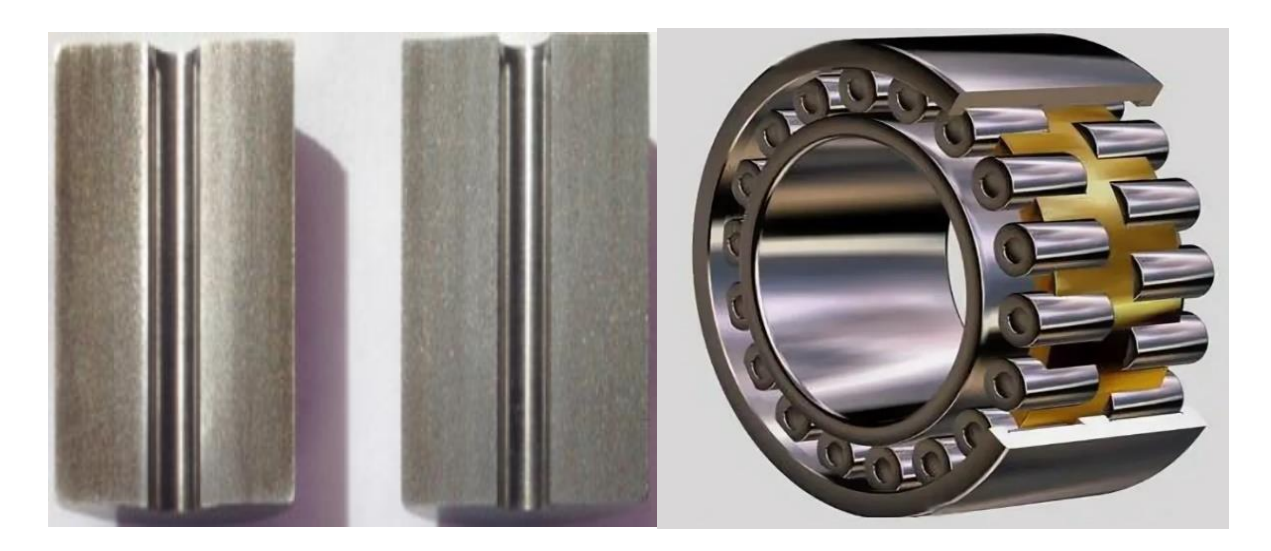

Кондукторная втулка Подшипник качения

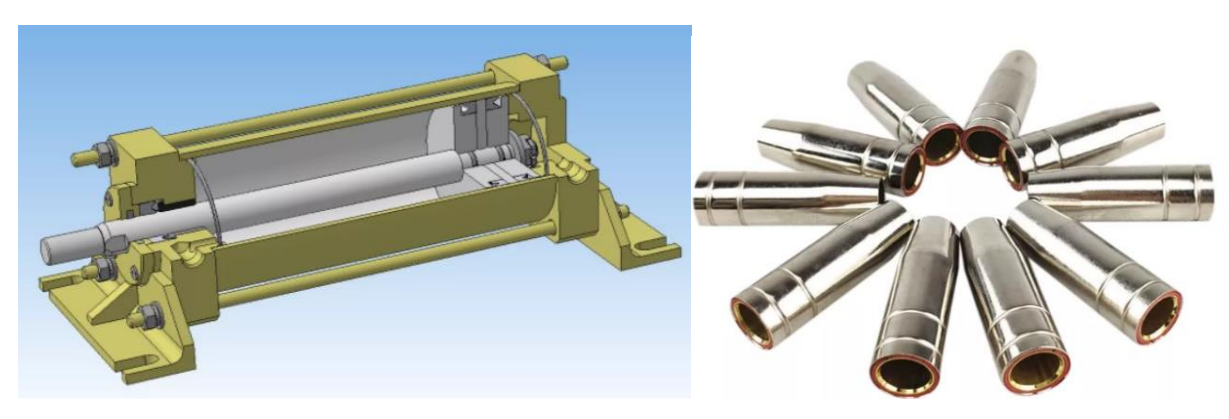

Пневмоцилиндры Сварочные наконечник

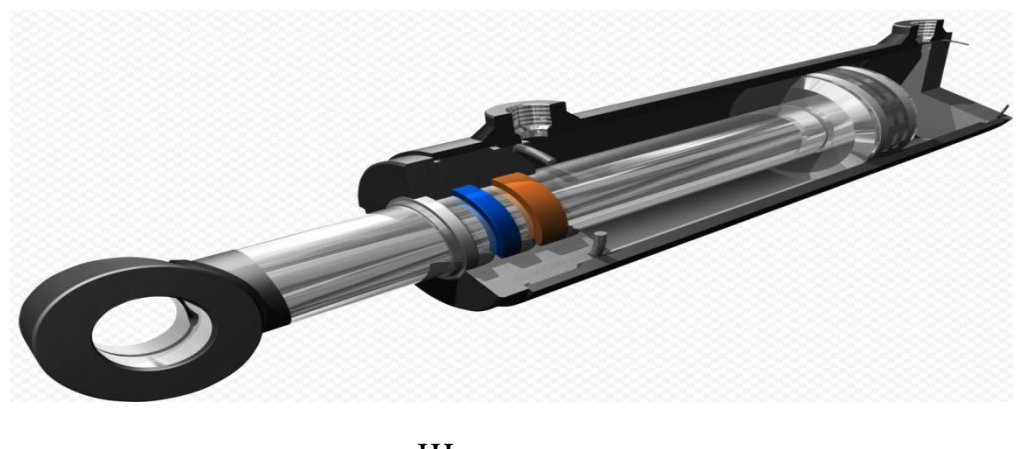

Штоков гидроцилиндров

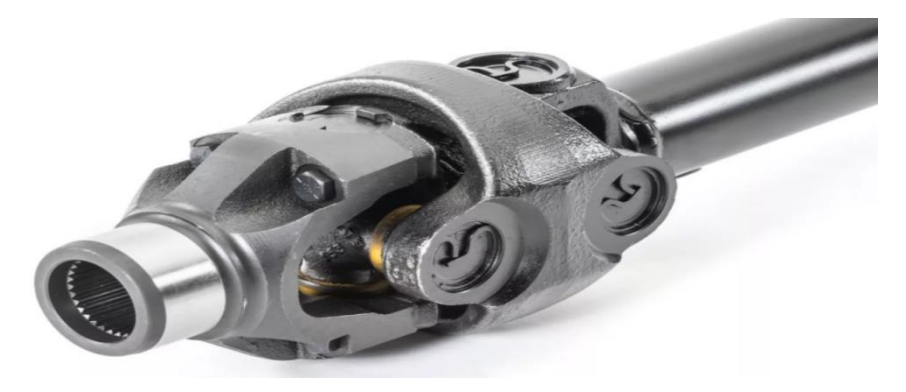

Карданных валов

Рисунок 1.4 - Области применения метод дорнования

#### <span id="page-22-0"></span>**1.5 Недостатки и преимущества процесса дорнования**

Преимущества процесса дорнования:

1. Высокая производительность, простота прохождения специального дорна через отверстие один или два раза, мы можем получить чистые и точные отверстия.

2. Получение заданных размеров за один или два проход специального инструмента и обработанная поверхность была улучшена.

3. Воспользовавшись метод дорнования удаётся создать на поверхности металлоконструкции слой защиты, который защищает деталь от очень высокой нагрузки и предотвращает ее разрушение.

4. Дорнование снижает трудоемкость обработки отверстий примерно в 2-5 раз, снижает расход материала на 20 ... 35%, увеличивает долговечность обрабатываемых деталей.

5. Метод использования различных методов дорнования позволяет обрабатывать поверхность изделий с различной внутренней длиной и любыми диаметрами.

Недостатки процесса дорнования:

В процессе дорнование заготовки не образуется металлическая стружка из отверстия, однако метал частично переместится на внешнюю поверхность заготовки, что приведет к увеличению ее внешнего и внутреннего диаметров, в этих условиях Снижена точность внешней поверхности заготовки.

Влияние на большинство параметров точности происходит из-за естественного отклонения случайного источника, особенно: толщина стенки, начальная твердость, натяжение при полировке, термическая деформация, диаметр инструмента и износ, а также форма отверстия заготовки.

Отклонение формы отверстия заготовки во всем поперечном сечении можно определить как отклонение от округлости. Эта ошибка зависит от начальной разницы заготовки.

Когда дорн входит в отверстие для обработки (и выходит из отверстия для обработки), пластическая деформация в основном распространяется вдоль направления свободного конца. Следовательно, вблизи отверстия на торцевой поверхности образуется наплыв металла. В результате деформации конец отверстия деформируется. Наибольший наплыв металла наблюдался на выходе.

После дорнования из-за упругой деформации, появилась усадка отверстия. Эта зависит от материала, натяга, толщины стенки и других параметров процесса, при этом закономерности позволяющие прогнозировать величину усадки изучены недостаточно.

### <span id="page-24-0"></span>**1.6 Остаточные напряжения при дорновании**

После дорнования в зоне отверстия реализуется сложное напряженное состояние. В процессе дорновании глубоких отверстий малого диаметра в полых толстостенных цилиндрах формируются весьма значительные окружные, радиальные и осевые остаточные напряжения.

Вблизи отверстия напряжение сжимающее. Увеличение степени толстостенности полых цилиндров вызывает существенное повышение всех компонентов остаточных напряжений. В этом случае особенно сильно увеличивается осевое остаточное напряжение.

Нежелательно создавать чрезмерно высокие окружные сжимающие напряжения на внутренней поверхности. В случае, если это окружное сжатие превзойдёт первоначальный предел текучести материала, на внутренней поверхности цилиндра после удаления давления появится неупругая деформация обратного знака [8].

В заготовке, обрабатывающие оправки с большим натягом, очень большой окружностью, радиальными и осевыми остаточными напряжениями будут возникать. Наибольшим является окружное остаточное напряжение, значение которого около отверстия близко к пределу текучести материала заготовки. Все компоненты остаточных напряжений возрастают с увеличением степени толстостенности заготовок, натяга и числа циклов дорнования.

### <span id="page-25-0"></span>**1.7 Образование наплывов металла на торцах полых толстостенных**

#### **цилиндров**

При дорновании отверстий в толстостенных деталях (*D/d*, где *D* – наружный диаметр, *d* – диаметр отверстия) образование наплывов металла на их торцах происходит при входе и выходе инструмента из отверстия.

При дорновании отверстий в деталях часть металла вытесняется из отверстия в виде наплывов на торцы деталей. На рис. 1.4 показана схема образования наплывов металла на торцах заготовок[0](#page-125-0).

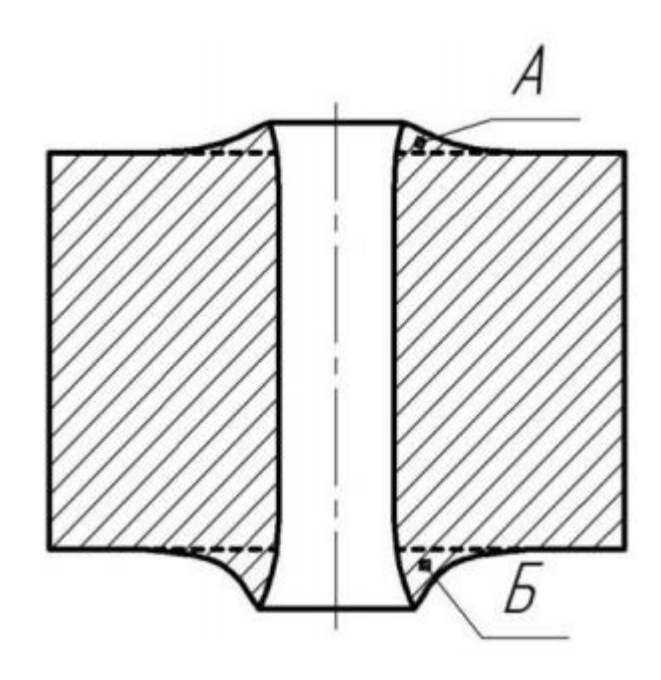

Рисунок 1.7 - Схема наплывов металла на торцах заготовок, обработанных дорнованием: *А* – входной торец; *Б* – выходной торец

Основными факторами дорнования отверстий, влияющими на размеры и объем наплывов, формирующихся на торцах толстостенных деталей, являются: относительный натяг дорнования (*a/d*) и число циклов, схема дорнования (сжатия, растяжения), степень толстостенности деталей (*D/d*), диаметр их отверстия, относительная высота деталей (*L/d*), механические свойства обработанной детали. Наиболее существенное влияние на размеры и объем наплывов оказывают натяг дорнования, число его циклов, степень толстостенности цилиндров и диаметр их отверстия [4].

Когда дорна входит (и выходит из него) из обрабатываемого отверстия, пластическая деформация обычно распространяется в направлении свободного конца. Поэтому около отверстия на торцевой поверхности образуется наплыв металла, а образующая отверстия около торца отклоняется от прямой линии. Изза деформации деформируется конец отверстия. На выходном конце наблюдалась самая большая металлическая волна.

В результате анализа литературы было установлено, что объем наплывов возрастает с увеличением степени толстостенности деталей, натяга дорнования и числа его циклов. При дорновании глубоких отверстий малого диаметра в деталях подавляющая часть вытесняемого из отверстия металла смещается на их наружную поверхность. Высота напуска металла сначала увеличивается, достигает максимального значения, затем уменьшается, а затем остается постоянной, т.е. Когда дорн входит в отверстие, удаленный из нее металл сначала предпочтительно перемещается к дорну, а затем увлекается ею и частично смещается в противоположном направлении(в направлении перемещения дорна). По мере выхода дорна из отверстия наибольшая высота наплывов на выходном торце цилиндров и их объем монотонно увеличиваются.

#### <span id="page-27-0"></span>**1.8 Точность наружных и внутренних поверхностей**

Влияние большинства параметров на точность связано с их естественными отклонениями случайного происхождения, в частности: толщины стенки, исходной твердости, натяга дорнования, формы отверстия заготовки.

Погрешность формы отверстия в заготовке во всем поперечном сечении можно определить как отклонение от округлости. Это погрешность зависит от первоначального изменения толщины стенки заготовки.

При дорновании предварительно необработанных трубчатых заготовок точность отверстий находится в пределах *IT*10…12. Погрешность пропорциональна размеру заготовки, поэтому точность маленького отверстия после просверливания оправки выше. Сравнительно большую долю общего поля рассеяния составляют отклонения формы поперечных сечений. Для улучшения отверстия точность калиброванных зубьев и угол конуса воздухозаборника составляют 3 ... 5 °. Ширина цилиндрического ремня при многозубчатой дорна не влияет на точность отверстия [9].

### <span id="page-28-0"></span>**1.9 Цель и Задача**

**Цель работы:** Исследовать технологические возможности процесса реверсивного дорнования.

### **Задачи:**

1.Численно исследовать остаточные напряжения во втулках после обработки реверсивным и нереверсивным методами дорнования.

2.Численно исследовать деформации втулок после обработки реверсивным и нереверсивным методами дорнования.

3.Сопоставить технологические возможности реверсивного и нереверсивного методов дорнования.

## **2. МЕТОДИКА ИССЛЕДОВАНИЯ**

#### <span id="page-29-1"></span>**2.1 Описание моделей по ANSYS**

<span id="page-29-0"></span>В настоящее время многие научные задачи решаются с помощью компьютерного моделирования. Компьютерным моделированием различных экспериментов можно снизить трудоемкость, затраты и экономия времени.

В ходе эксперимента, чтобы лучше понять технологии дорнования отверстия, был использован метод конечных элементов для моделирования процесса дорнования отверстия. Итак, в этой главе используемые программу моделирования конечных элементов ANSYS, путем сравнения два способа дорнования процесс реверсивный дорнование и процесс позитивный дорнование в различных натягах, анализ результаты обработки этими двумя способами остаточные напряжения, диаметр обработанного отверстия; отклонения формы обработанного отверстия; отклонения формы наружной поверхности; погрешности формы поверхностей торцов.

Для компьютерного моделирования эксперимента использовали учебный программный пакет ANSYS/Static Structutal 19.2.

Объектами, участвующими в процессе моделирования дорнования отверстий, в основном являются оправка, заготовка и дорна.

Диаметр отверстия для образца 5 мм, внешний диаметр образца равен 25 мм, длина образца равна 20 мм, на рисунке 2.1 показан образец для эксперимента.

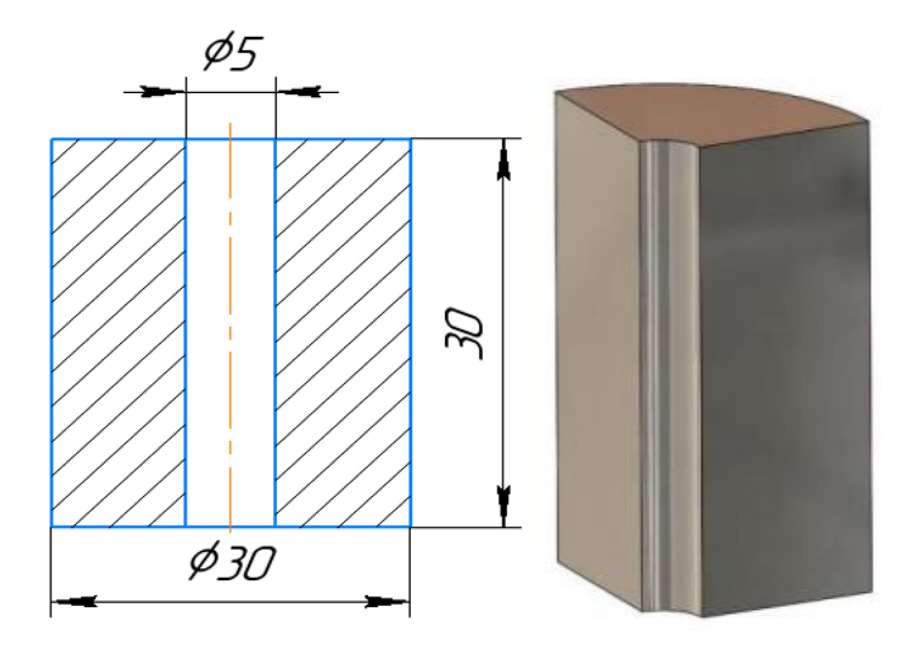

Рисунок 2.1 - Образцы для эксперимента на 2D и 3D (1/4) моделей

Исследования дорнование отверстий использовали однозубыми без хвостовика из твердого сплава ВК8 с передним и задним углами равными 3°, ширина соединяющего их цилиндрического ремня 3 мм. Дорнование отверстий выполняется за два шаг с натягом равным 5% в первом эксперименте и 2,5% во втором эксперименте. на рисунке 2.2 показан дорн для эксперимента.

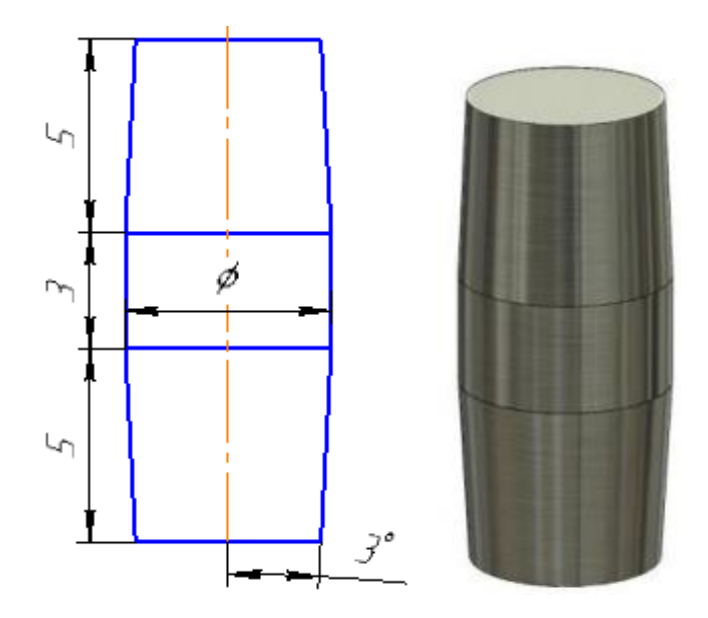

Рисунок 2.2 - Образцы для эксперимента на 2D и 3D(1/4) моделей

 $\phi$  = 5.025, 5.05, 5.125, 5.25 мм.

Диаметр отверстия для опоры 15 мм, внешний диаметр опоры равен 40 мм, длина опоры равна 15 мм, на рисунке 2.3 показан опору для эксперимента.

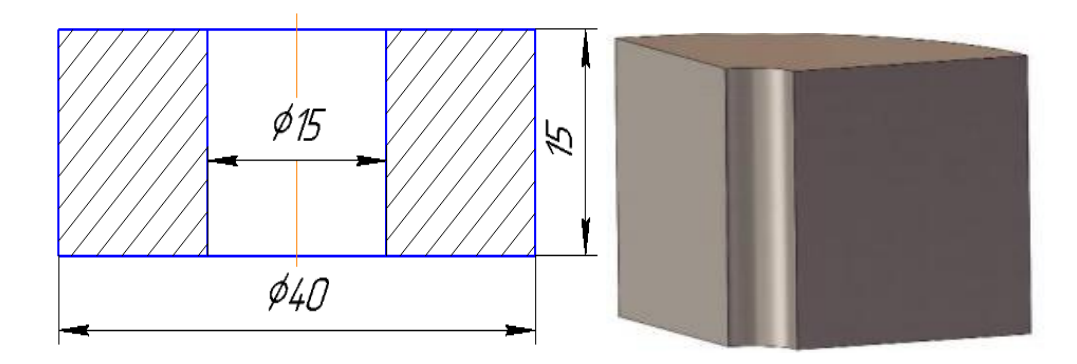

Рисунок 2.3 - Опоры для эксперимента на 2D и 3D (1/4) моделей

На рисунке 2.4 показан примерные четверти сборок при моделировании первого цикла (суммарный натяг 2,5% за два цикла):

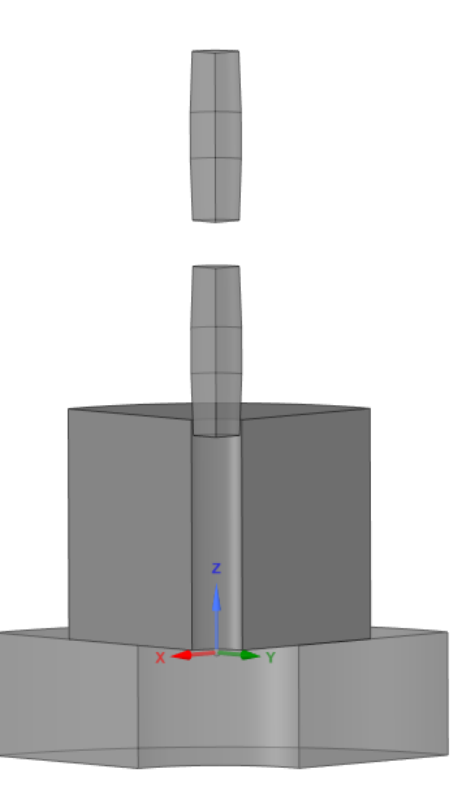

Рисунок 2.4 - Четверти сборок при моделировании первого цикла

На рисунке 2.5 показан примерные четверти сборок при моделировании второго цикла (суммарный натяг 2,5% за два шаг выполняется):

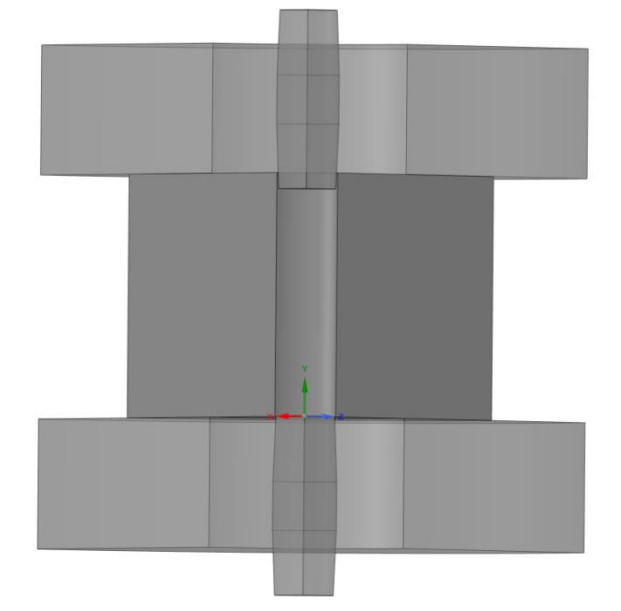

Рисунок 2.5 - Четверти сборок при моделировании второго цикла

При использовании программного обеспечения анализа конечных элементов ANSYS для моделирования трехмерной оправки с отверстиями важно, чтобы различные материалы были правильно назначены соответствующим свойствам материала, а правильная передача свойств материала влияет на точность результатов моделирования.

Примел материалы: Дорн-Твердый сплава ВК8; Заготовка и опора — Сталь 45;

| $\mathcal{C}$ | Si                                                           | Mn | Ni | S | P | $Cr$   $Cu$               |    | As |
|---------------|--------------------------------------------------------------|----|----|---|---|---------------------------|----|----|
|               | 0.42-0.5   0.17-0.37   0.5-0.8   до 0.3   до 0.04   до 0.035 |    |    |   |   | ДО                        | ДО | ДО |
|               |                                                              |    |    |   |   | $0.25 \mid 0.3 \mid 0.08$ |    |    |

Таблица 2.1 - Химический состав в % стали 45

## Таблица 2.2 - Химический состав ВК8

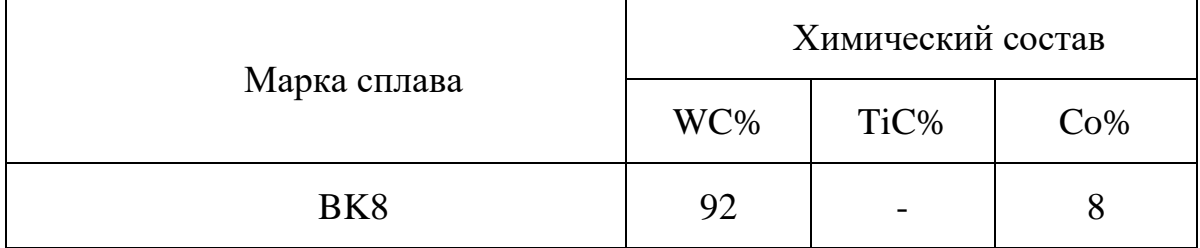

Таблица 2.3 **-** Физико-механические свойства сплава ВК8

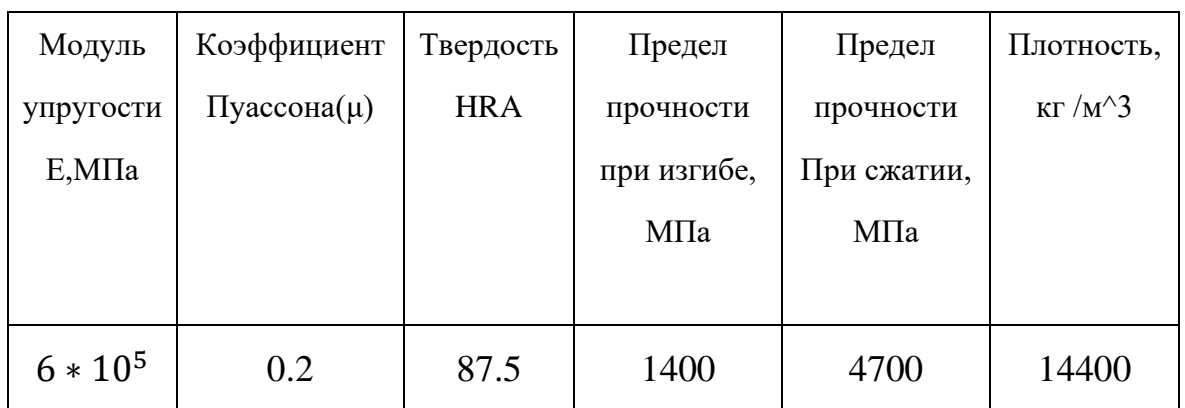

Таблица 2.4 - Механические свойства cталь45

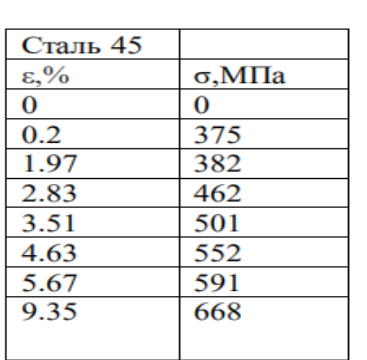

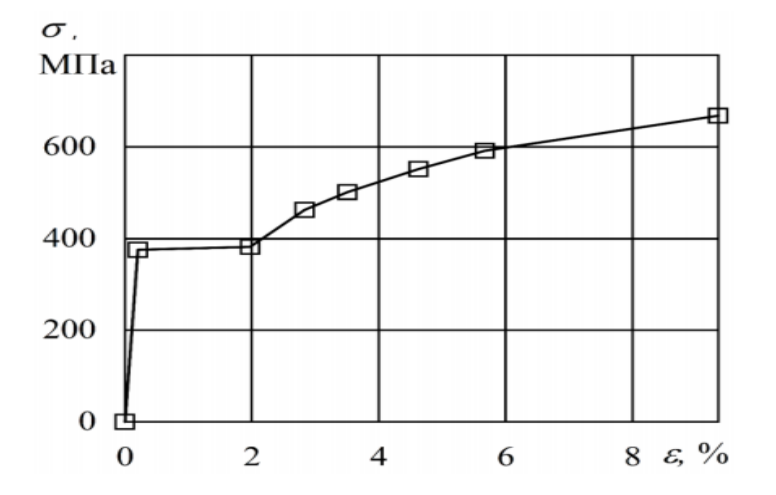

При настройке свойств материала сталь 45 (enginnering data), выбираем мультилинейную модель с кинематическим упрочнением (Multilinear Kinematic hardening), потом пишем следующие параметры материала в таблице, как показано на рисунке 2.6-2.8.

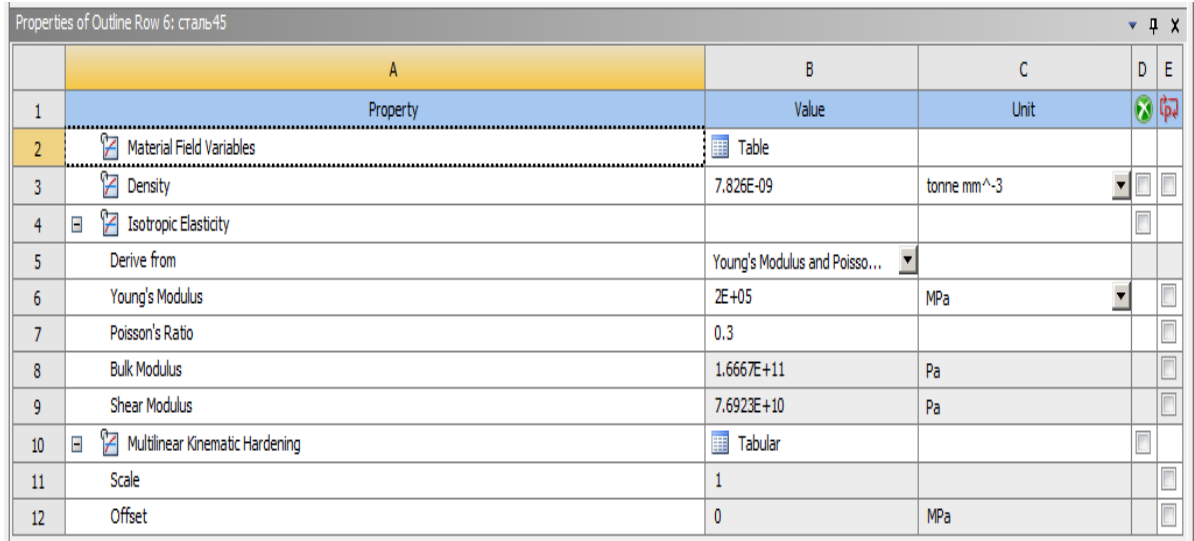

Рисунок 2.6 - Схема настройки свойств материала cталь 45

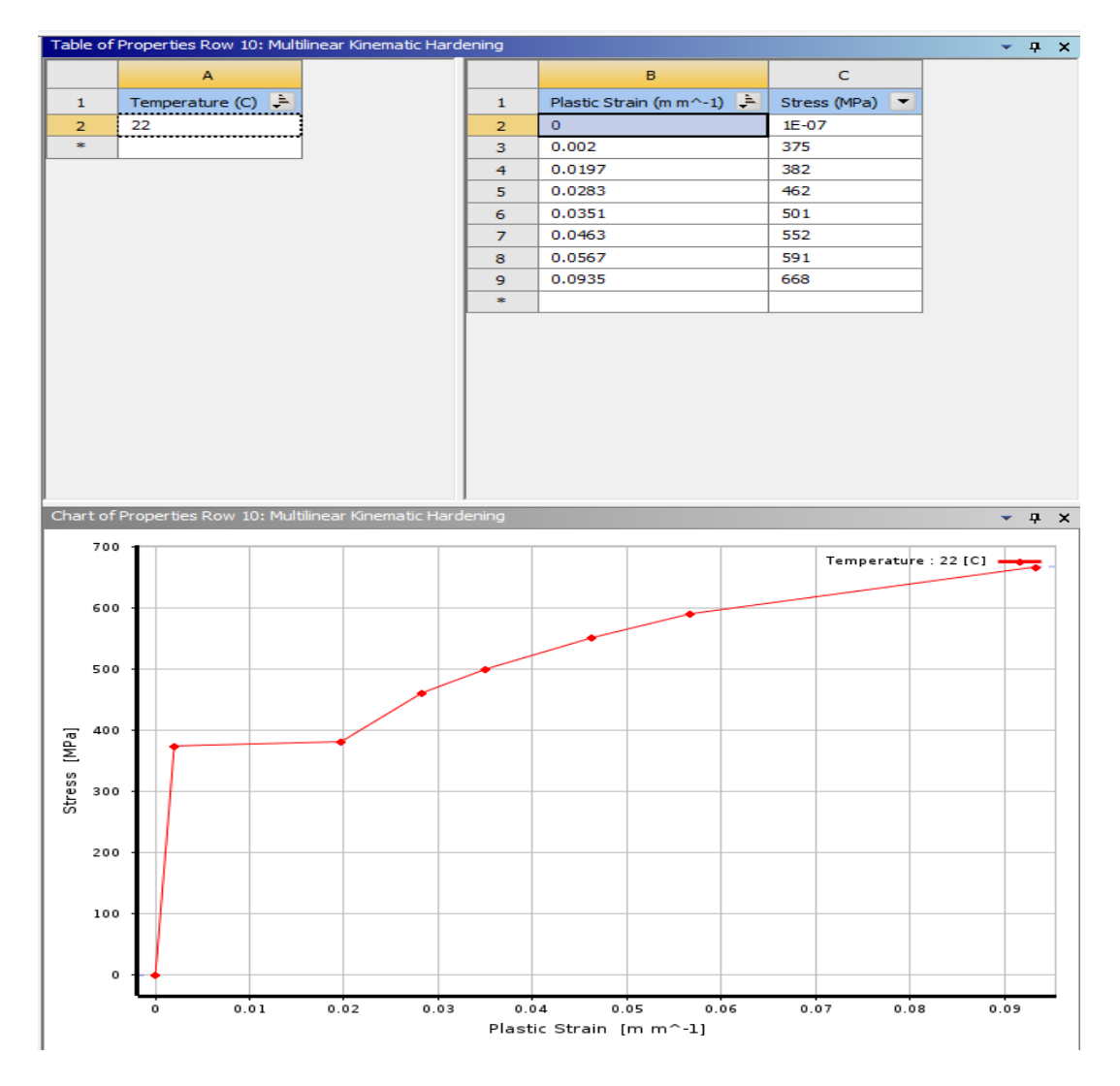

Рисунок 2.7 - Схема настройки параметры "Multilinear Kinematic

Hardening" сталь 45

|                  | Properties of Outline Row 4: BK8<br>$-4x$ |                                                    |                                     |        |                |  |  |  |  |
|------------------|-------------------------------------------|----------------------------------------------------|-------------------------------------|--------|----------------|--|--|--|--|
|                  | A                                         | B                                                  | C                                   | D      | Ε              |  |  |  |  |
| ٠<br>ц           | Property                                  | Value                                              | Unit                                |        | 同国             |  |  |  |  |
| $\overline{2}$   | Й<br>Material Field Variables             | <b>I</b> Table                                     |                                     |        |                |  |  |  |  |
| 3                | Ż<br>Density                              | 1.48E-08                                           | $\blacktriangledown$<br>tonne mm^-3 |        | $\blacksquare$ |  |  |  |  |
| $\overline{4}$   | P<br>Isotropic Elasticity<br>Ξ            |                                                    |                                     | $\Box$ |                |  |  |  |  |
| 5                | Derive from                               | $\blacktriangledown$<br>Young's Modulus and Poisso |                                     |        |                |  |  |  |  |
| $\boldsymbol{6}$ | Young's Modulus                           | 6E+05                                              | $\overline{\phantom{a}}$<br>MPa     |        | $\Box$         |  |  |  |  |
| $\overline{7}$   | Poisson's Ratio                           | 0.2                                                |                                     |        | $\Box$         |  |  |  |  |
| 8                | <b>Bulk Modulus</b>                       | 3.3333E+11                                         | Pa                                  |        | $\blacksquare$ |  |  |  |  |
| 9                | Shear Modulus                             | $2.5E + 11$                                        | Pa                                  |        | $\blacksquare$ |  |  |  |  |
| 10               | Ż<br>Compressive Ultimate Strength        | 4700                                               | $\vert$<br>MPa                      |        | $\Box$         |  |  |  |  |

Рисунок 2.8 - Схема настройки свойств материала BK8
**Шаг анализа и граничные условия** Шаг анализа задается, как показано на рисунке ниже:

Моделирование осуществляли за 2 шага, первый шаг определяется по подэтапам, начальные подэтапы: 100, максимальные подэтапы: 1000, минимальные подэтапы: 100.

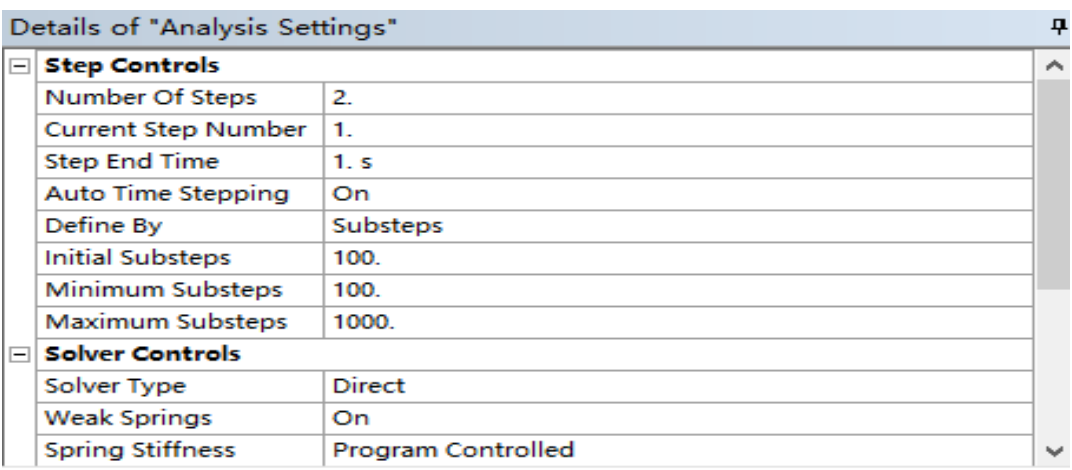

Рисунок 2.9 - Схема описание параметры настройки пошаговое управление

#### (первый шаг)

Второй шаг определяется по подэтапам, начальные подэтапы: 500,

максимальные подэтапы: 100000, минимальные подэтапы: 200.

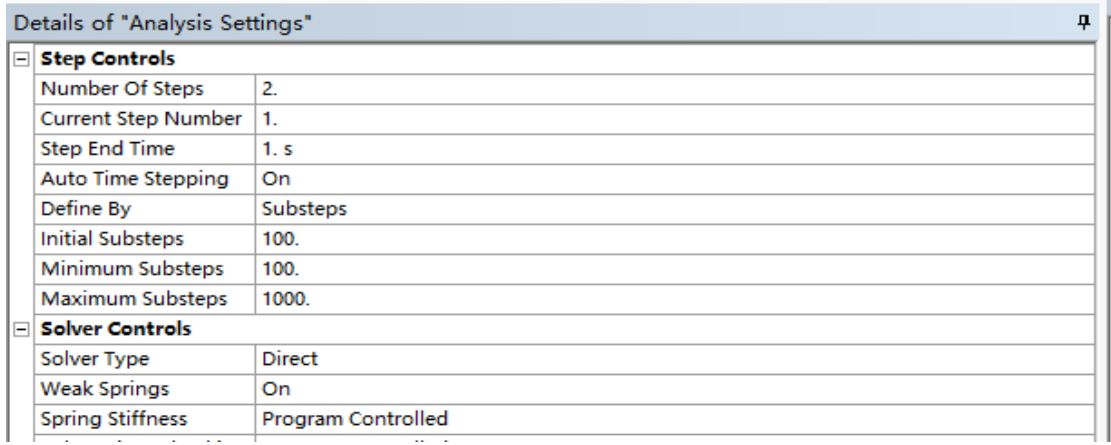

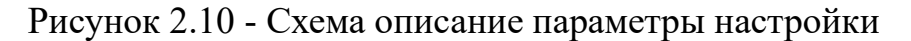

пошаговое управление (Второй шаг)

При установке граничных условий начальные граничные условия и граничные условия процесса дорнования, нужно отдельно настроить условие для дорна, заготовки и опоры.

Настроить опоры без трения (Frictionless Support) на разделах поверхностей зготовки, опора чтобы ограничения перемещения направлении оси Z, потом настроить опор без трения дорн для ограничения перемещения направлении оси X и Y.

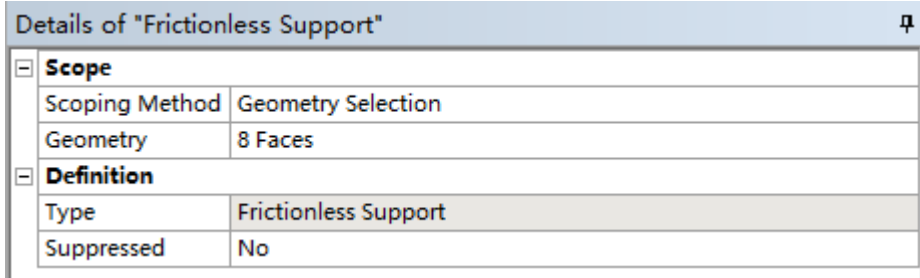

Рисунок 2.11 - Схема описание параметры настройки граничных условий

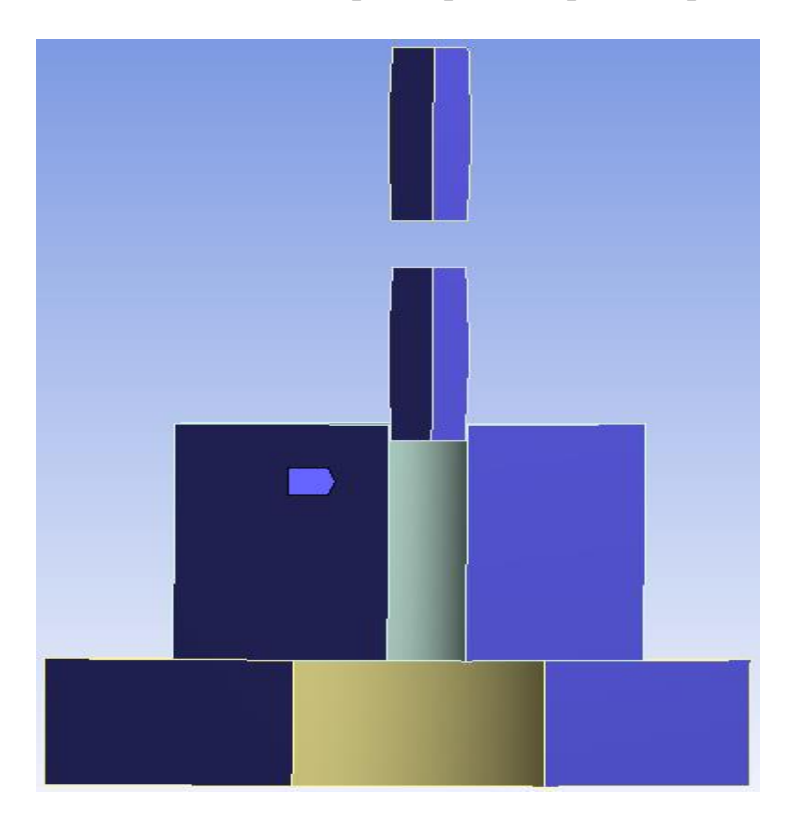

Рисунок 2.12 - Схема граничных условий ANSYS (frictionless support)

Перемещение дорнов равно длине дорна плюс длина заготовки в направлении Z. На нереверсивном методе дорнования, процесс выполняется за два шага. На первом шаге перемещение дорна по оси Z составляет -45мм, на втором шаге перемещение дорна по оси Z составляет -40мм.

|                       | Details of "Displacement"<br>Ŗ |                                              |   |     |      |      | Steps   Time [s] $ \nabla \times$ [mm] $ \nabla \times$ [mm] $ \nabla \times$ [mm] |
|-----------------------|--------------------------------|----------------------------------------------|---|-----|------|------|------------------------------------------------------------------------------------|
| Scope                 |                                |                                              |   |     |      |      |                                                                                    |
| <b>Scoping Method</b> |                                | Geometry Selection                           |   | 0,  | 0,   | U,   | 0,                                                                                 |
| Geometry              |                                | 1 Face                                       |   |     |      |      |                                                                                    |
| <b>Definition</b>     |                                |                                              |   | Ь   | 0,   | O,   | 0,                                                                                 |
| Type                  |                                | Displacement                                 | 3 | 1.1 | = 0. | = 0. | $-15.$                                                                             |
| Define By             |                                | Components                                   |   |     |      |      |                                                                                    |
|                       |                                | Coordinate System   Global Coordinate System | 4 | 1.3 | = 0. | = 0. | $-25.$                                                                             |
| X Component           |                                | 0. mm (ramped)                               |   |     |      |      |                                                                                    |
| Y Component           |                                | 0. mm (ramped)                               | 5 | 2,  | = 0. | = 0. | $-40.$                                                                             |
| Z Component           |                                | -45. mm (ramped)                             |   |     |      |      |                                                                                    |
| Suppressed            |                                | <b>No</b>                                    |   |     |      |      |                                                                                    |

Рисунок 2.13 - Схема описание параметры настройки граничных условий

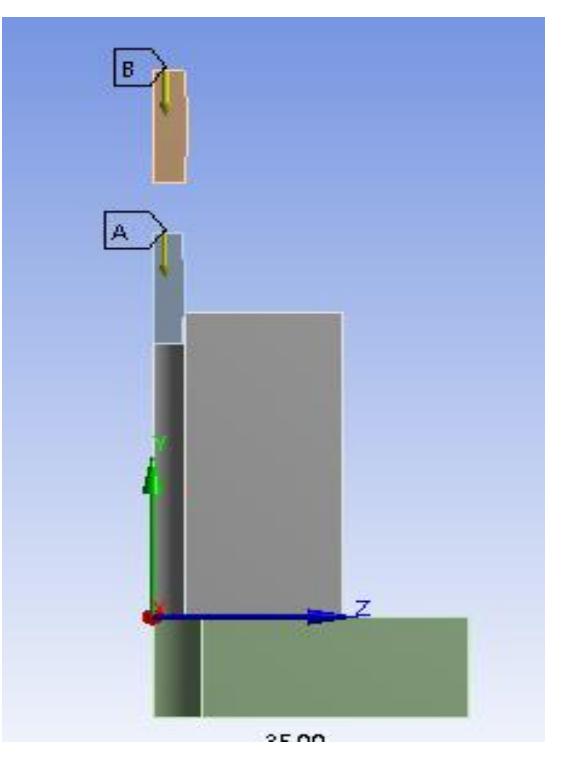

движение (Displacement)

Рисунок 2.14 - Схема нереверсивного метода движение (Displacement)

На реверсивном методе дорнования, процесс выполняется за два шага.

На первом шаге, перемещение дорна по оси Z составляет -45мм, на втором

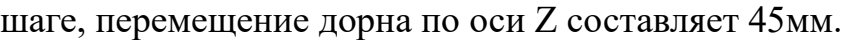

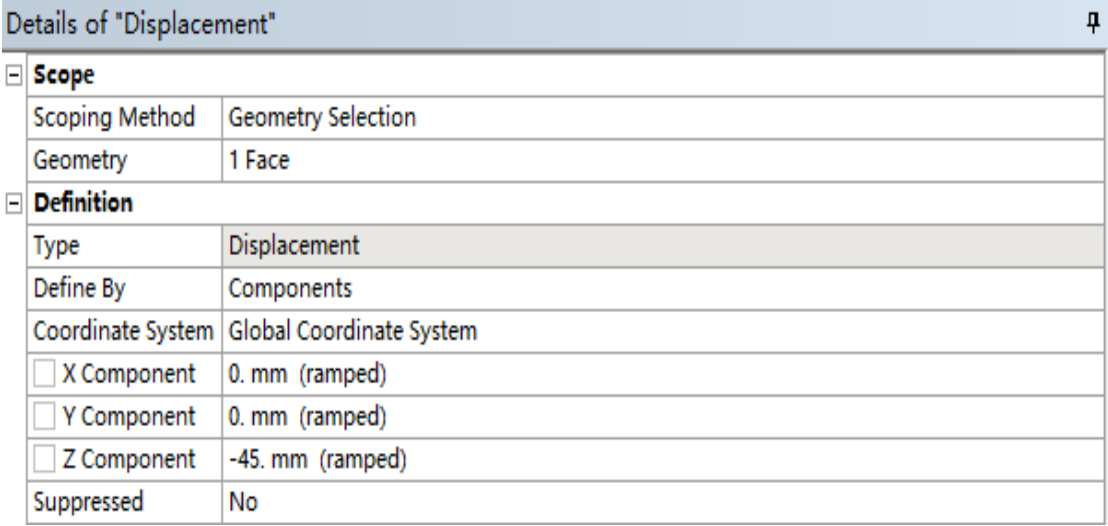

|   | Tabular Data |    |                                                                                    |        |     |  |
|---|--------------|----|------------------------------------------------------------------------------------|--------|-----|--|
|   |              |    | Steps   Time [s] $ \nabla \times$ [mm] $ \nabla \times$ [mm] $ \nabla \times$ [mm] |        |     |  |
|   |              |    | $= 0.$                                                                             | $= 0.$ |     |  |
|   |              |    |                                                                                    |        | 0.  |  |
| 3 |              | 2. | $= 0.$                                                                             | $= 0.$ | 45. |  |
| ÷ |              |    |                                                                                    |        |     |  |

Рисунок 2.15 - Схема описание параметры настройки граничных условий

движение (Displacement)

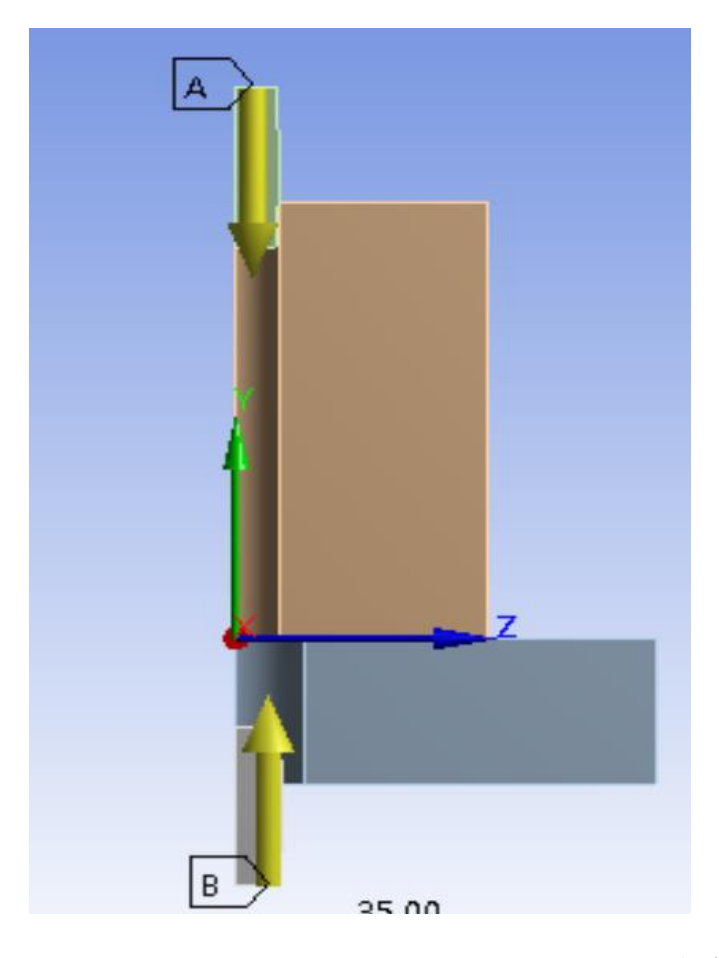

Рисунок 2.16 - Схема реверсивного метода движение (Displacement)

При выполнении анализа в ANSYS необходимо усдановить сетку (mesh) для 3D модели, В связи с симметричностью геометрии модели относительно плоскостей XZ и YZ, для сокращения времени вычислений моделирование производилось на четверти от реальной геометрии. Симметрия задавалась приложением опор без трения на поверхности, со стороны которых были отброшенные части. Образец разбит на 43245 элемента.

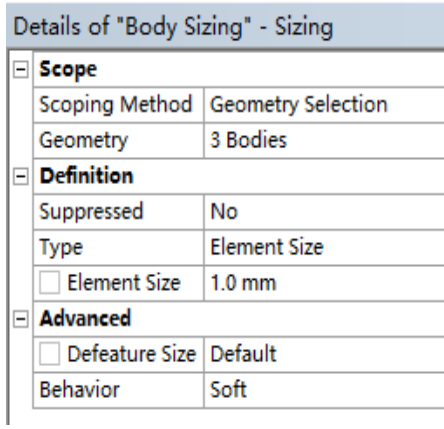

Рисунок 2.17 - Схема описание параметры настройки сетки (mesh)

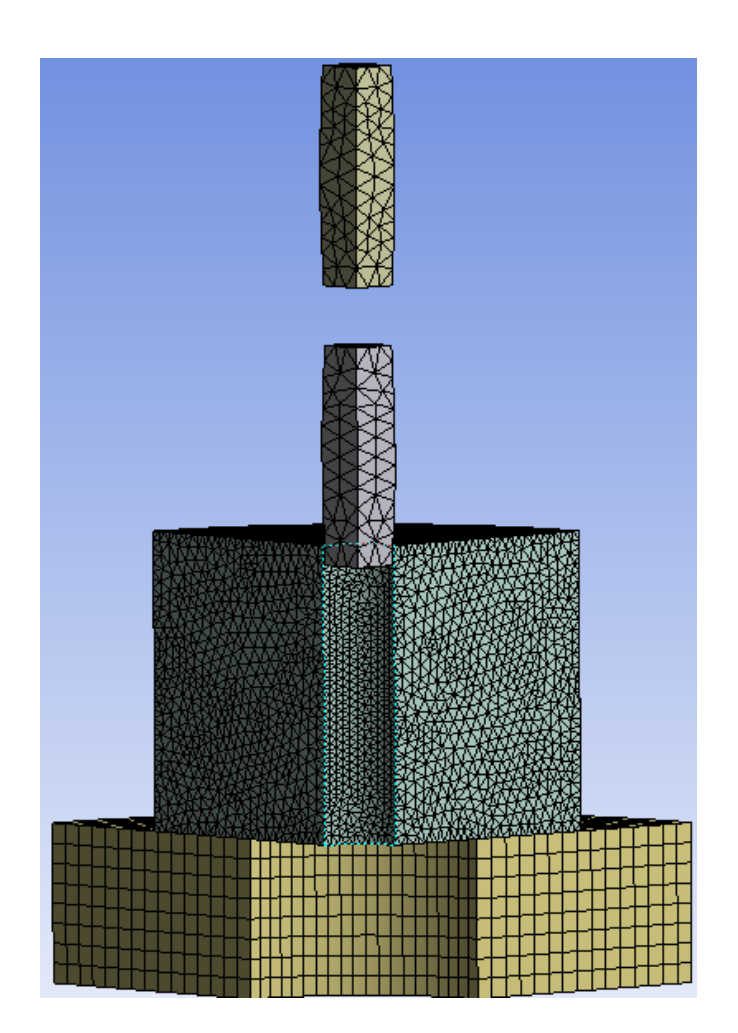

Рисунок 2.18 - Схема описание параметры настройки сетки (mesh)

При исследовании изменений остаточного напряжения необходимо задать путь на входном конце, среднем конце и выходном конце модели втулки. Расстояние между впускным концом и верхней поверхностью цилиндра составляет 2 мм, а расстояние между выпускным концом и нижней поверхностью цилиндра также составляет 2 мм. Чтобы изучить деформацию, установите пути вверху и внизу цилиндра и внешней поверхности. Чтобы изучить усадку отверстия, необходимо установить путь (path) на плоскости отверстии.

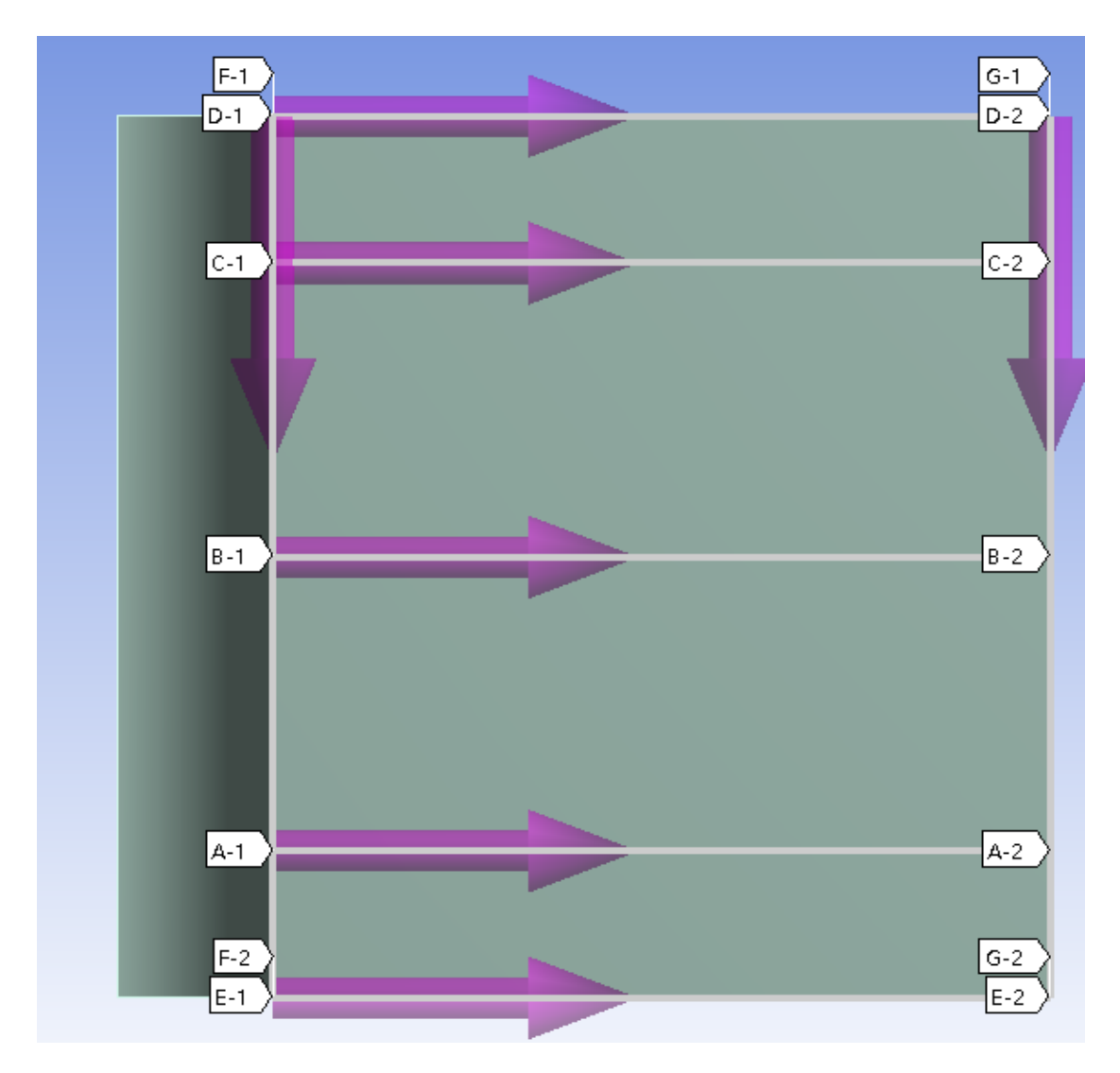

Рисунок 2.19 - Схема настройки пути

Во время моделирования дорнования отверстия необходимо определить две пары контактных пар.

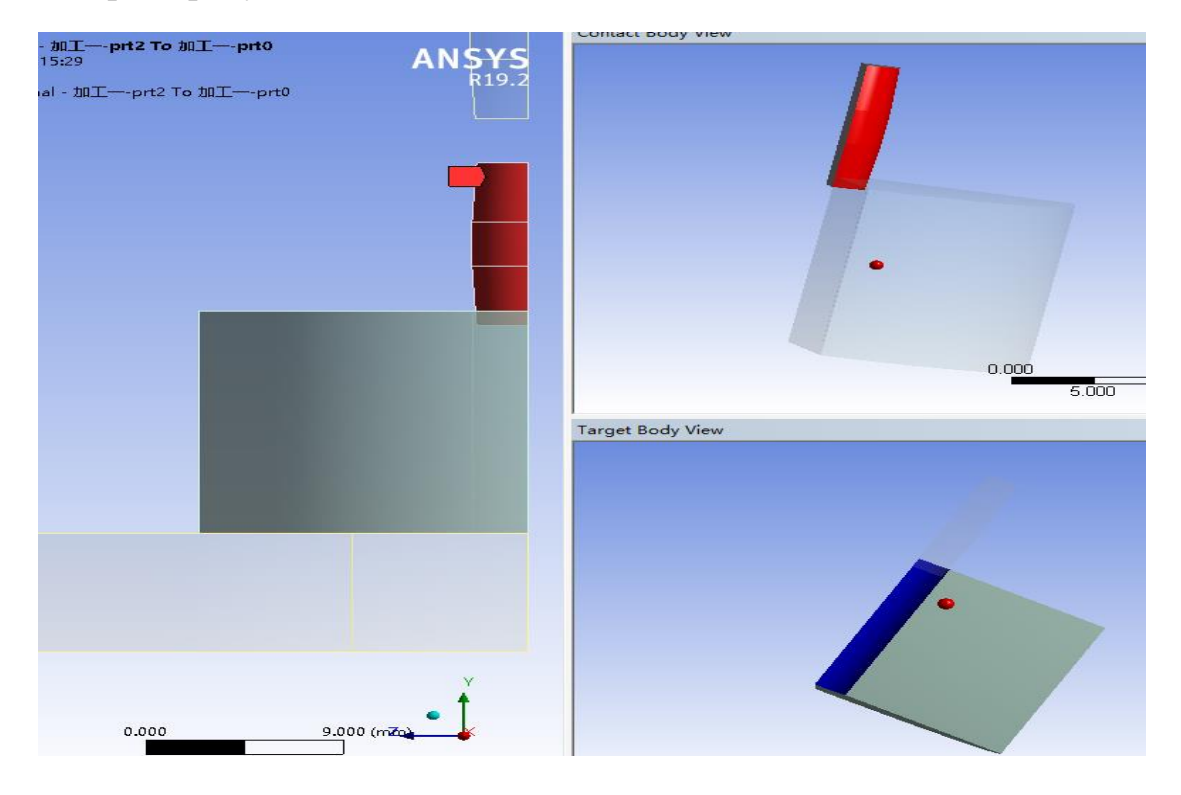

Смотрите рисунки 2.20-2.23.

Рисунок 2.20 - Схема Дорн-Заготовка контактных пар

|   | Details of "Frictional - 加工--prt2 To 加工--prt0" |                    |
|---|------------------------------------------------|--------------------|
|   | $\Box$ Scope                                   |                    |
|   | <b>Scoping Method</b>                          | Geometry Selection |
|   | Contact                                        | 3 Faces            |
|   | <b>Target</b>                                  | 1 Face             |
|   | <b>Contact Bodies</b>                          | 加工--prt2           |
|   | <b>Target Bodies</b>                           | 加工--prt0           |
|   | Protected                                      | No                 |
| 曰 | <b>Definition</b>                              |                    |
|   | Type                                           | Frictional         |
|   | <b>Friction Coefficient</b>                    | $7e-002$           |
|   | Scope Mode                                     | Manual             |
|   | <b>Behavior</b>                                | Program Controlled |
|   | <b>Trim Contact</b>                            | Program Controlled |
|   | Suppressed                                     | No                 |
|   | $\Box$ Advanced                                |                    |
|   | <b>Formulation</b>                             | Program Controlled |
|   | <b>Small Sliding</b>                           | Program Controlled |
|   | Detection Method                               | Program Controlled |
|   | <b>Penetration Tolerance</b>                   | Program Controlled |
|   | <b>Elastic Slip Tolerance</b>                  | Program Controlled |
|   | <b>Normal Stiffness</b>                        | Program Controlled |
|   | <b>Update Stiffness</b>                        | Program Controlled |
|   | Stabilization Damping Eactor 0                 |                    |

Рисунок 2.21 - Схема описание параметры настройки

Дорн-Заготовка контактных пар

Рисунок 2.22-2.23 показывает процесс контакта между дорн и заготовкой. В этом процессе внешняя поверхность дорн определяется как «Contact surface», а внутренняя поверхность отверстия заготовки– «target surface». В соответствии с фактическими условиями испытаний установите коэффициент трения контакта на 0,07.

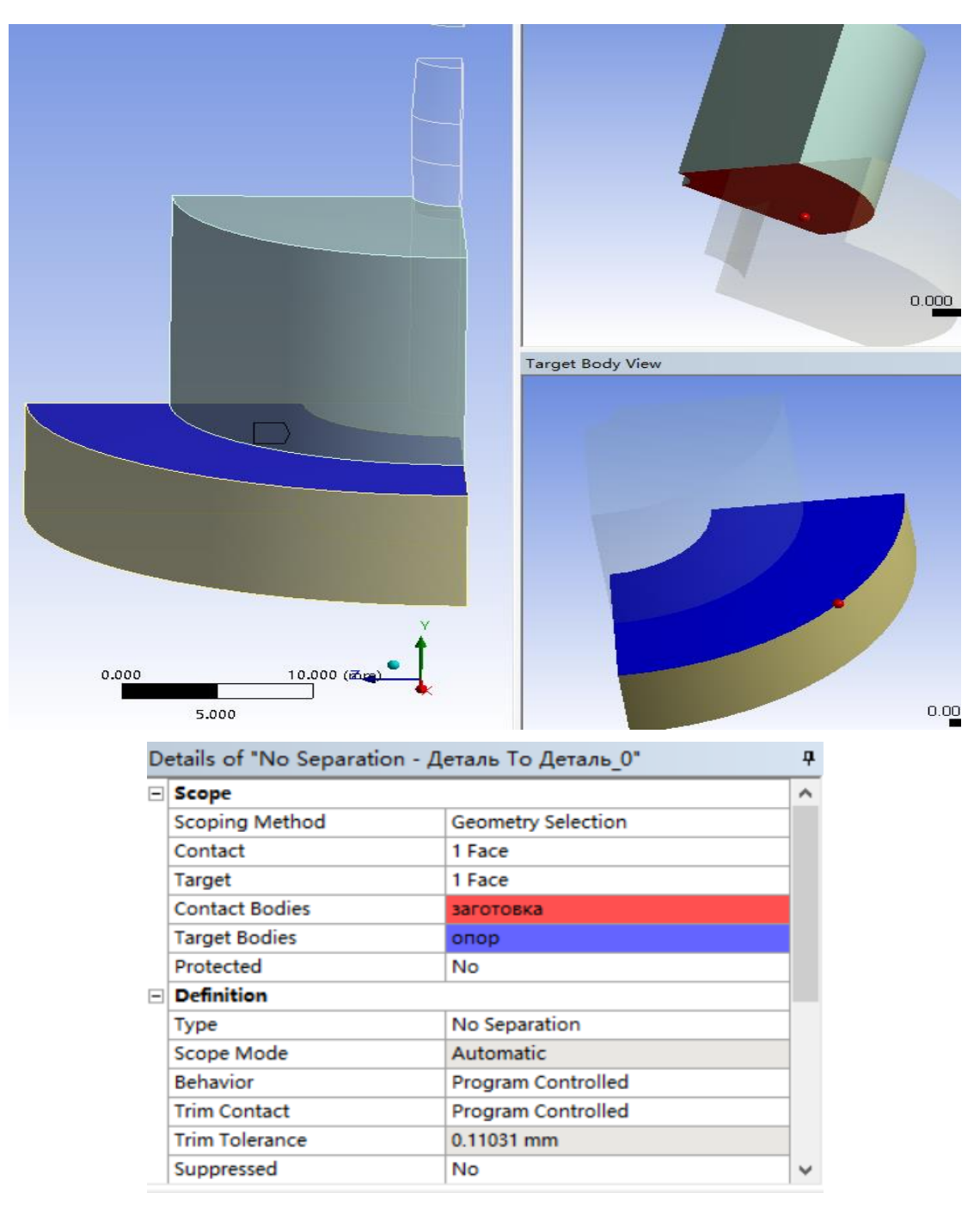

Рисунок 2.22 - Схема- Заготовка-Опора контактных пар

# **3. РЕЗУЛЬТАТЫ ИССЛЕДОВАНИЙ**

# **3.1 Исследовать остаточные напряжения во втулках после обработки реверсивным и нереверсивным методами дорнования.**

Влияние исследования моделирования, в условиях нескольких различных методах обработки, после дорнования на распределении напряжений вокруг. Анализ эпюр остаточных напряжений в трех сечениях.

# **3.1.1 Эпюры остаточных напряжений(** $\sigma\theta$ **,** $\sigma\mathbf{r}$ **,** $\sigma\mathbf{z}$ **) на входном торце:**

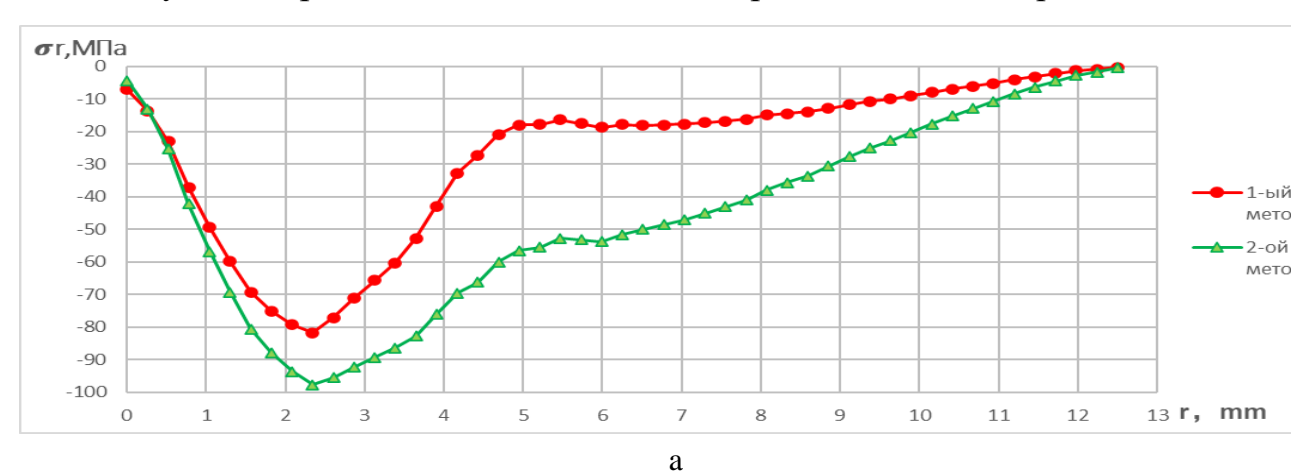

Результаты радиальных остаточных напряжений после дорнования

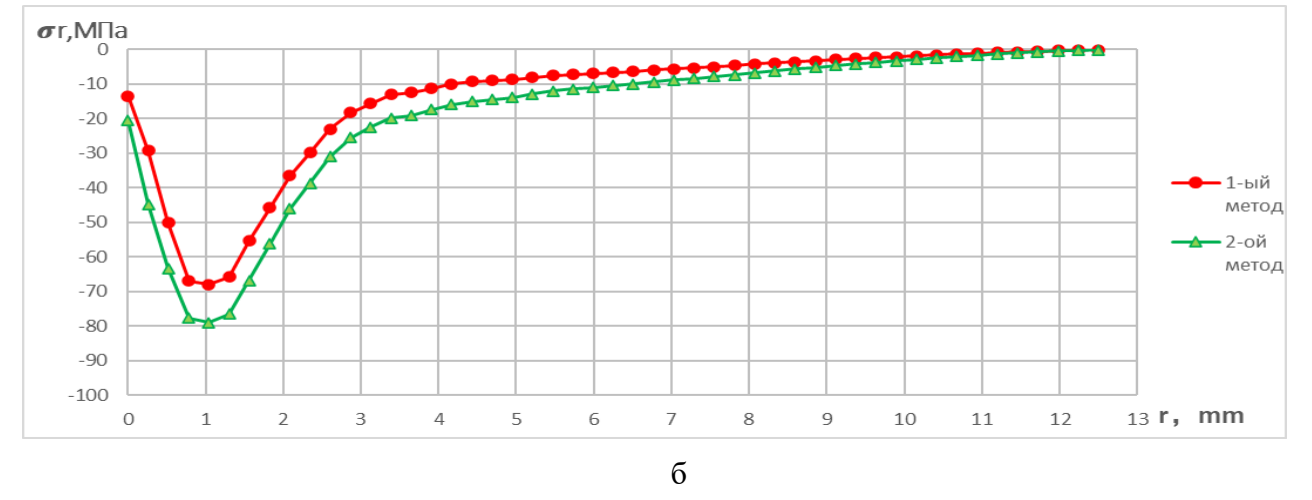

Рисунок 3.1.1.1 - а—Дорнование с большим натягом (натяг=5%); б—Дорнование с малым натягом (натяг=2,5%); Красная линия - нереверсивный метод дорнования; Зеленая линия - реверсивный метод дорнования.

|          |                                   | Результат                                  |               |
|----------|-----------------------------------|--------------------------------------------|---------------|
| Натяг    | Метод                             | Максимальное остаточные<br>напряжение, МПа | Позиция r, mm |
| $a=2.5%$ | нереверсивный метод<br>дорнования | 68,036                                     | 1,0417        |
|          | реверсивный метод<br>дорнования   | 78,966                                     | 1,0417        |
| $a=5%$   | нереверсивный метод<br>дорнования | 81,735                                     | 2,3438        |
|          | реверсивный метод<br>дорнования   | 97,694                                     | 2,3438        |

Таблица 3.1.1.1– Максимальные радиальные остаточные напряжение на входе

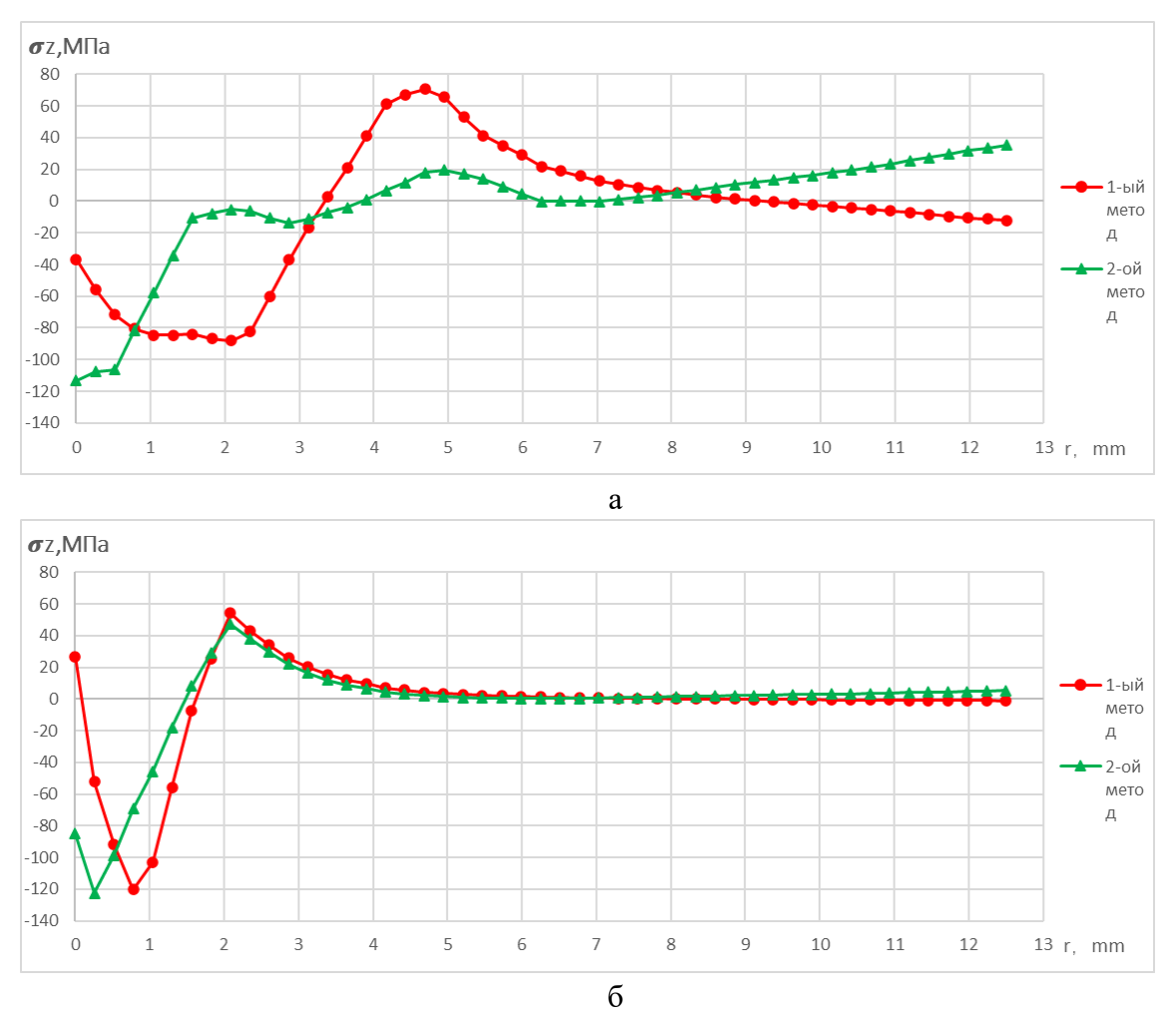

Результаты осевых остаточных напряжений после дорнования

Рисунок 3.1.1.2 - а—Дорнование с большим натягом (натяг=5%); б—Дорнование с малым натягом (натяг=2,5%); Красная линия - нереверсивный метод дорнования; Зеленая линия- реверсивный метод дорнования.

|          |                                   | Результат               |                  |  |  |
|----------|-----------------------------------|-------------------------|------------------|--|--|
| Натяг    | Метод                             | Максимальное остаточные | Позиция г,       |  |  |
|          |                                   | напряжение, МПа         | mm               |  |  |
| $a=2.5%$ | нереверсивный метод<br>дорнования | 120,4                   | 0,7812           |  |  |
|          | реверсивный метод<br>дорнования   | 122,59                  | 0,2604           |  |  |
| $a=5%$   | нереверсивный метод<br>дорнования | 84,703                  | 1,0417           |  |  |
|          | реверсивный метод<br>дорнования   | 113,25                  | $\boldsymbol{0}$ |  |  |

Таблица 3.1.1.2 – Максимальные осевые остаточные напряжение на входе

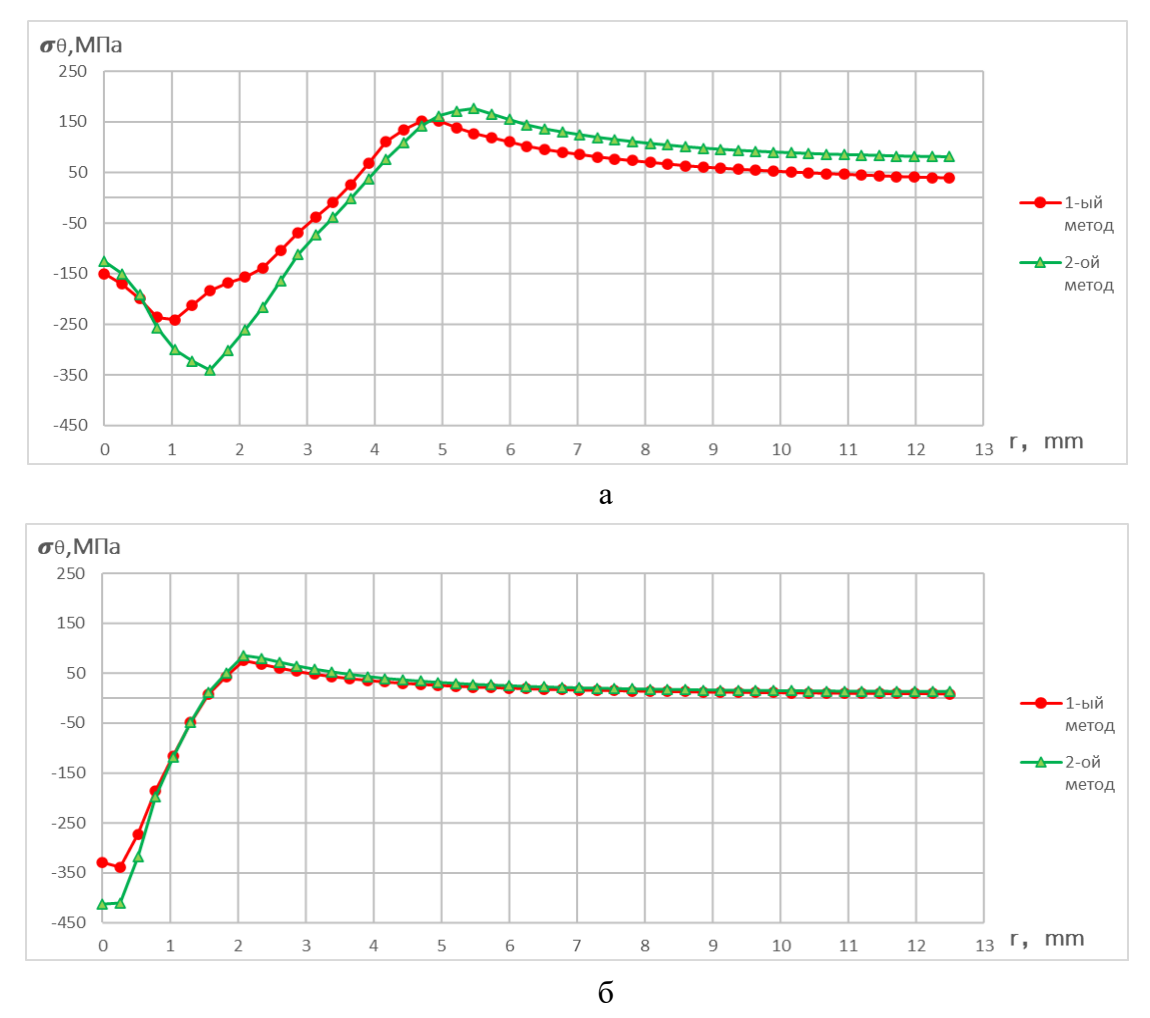

Результаты окружных остаточных напряжений после дорнования

Рисунок 3.1.1.3 - а—Дорнование с большим натягом (натяг=5%); б—Дорнование с малым натягом (натяг=2,5%); Красная линия - нереверсивный метод дорнования; Зеленая линия- реверсивный метод дорнования.

|          |        |                                   | Результат               |            |  |
|----------|--------|-----------------------------------|-------------------------|------------|--|
| Натяг    |        | Метод                             | Максимальное остаточные | Позиция г, |  |
|          |        |                                   | напряжение, МПа         | mm         |  |
| $a=2.5%$ |        | нереверсивный метод<br>дорнования | 338,51                  | 0,2604     |  |
|          |        | реверсивный метод<br>дорнования   | 412,43                  | 0,2604     |  |
|          | $a=5%$ | нереверсивный метод<br>дорнования | 240,81                  | 4,9479     |  |
|          |        | реверсивный метод<br>дорнования   | 340,60                  | 5,4688     |  |

Таблица 3.1.1.3 – Максимальные окружные остаточные напряжение на входе

#### **3.1.2 Выводы о остаточных напряжений** $(\sigma_r, \sigma_z, \sigma_\theta)$  **на входном торце:**

1. Наибольшие радиальные остаточные напряжения у входного торца при обработке реверсивным методом на 16…20% больше по абсолютной величине, чем при обработке нереверсивным методом.

2. Наибольшие осевые остаточные напряжения у входного торца при обработке реверсивным методом с суммарным натягом 5% на 34% больше по абсолютной величине, чем при обработке нереверсивным методом, а при обработке с суммарным натягом 2,5% эти напряжения практически не различаются.

3. Наибольшие окружные остаточные напряжения у входного торца при обработке реверсивным методом на 22…42% больше по абсолютной величине, чем при обработке нереверсивным методом.

# **3.1.3 Эпюры остаточных напряжений(** $\sigma\theta$ **,** $\sigma\mathbf{r}$ **,** $\sigma\mathbf{z}$ **) на среди торце:**

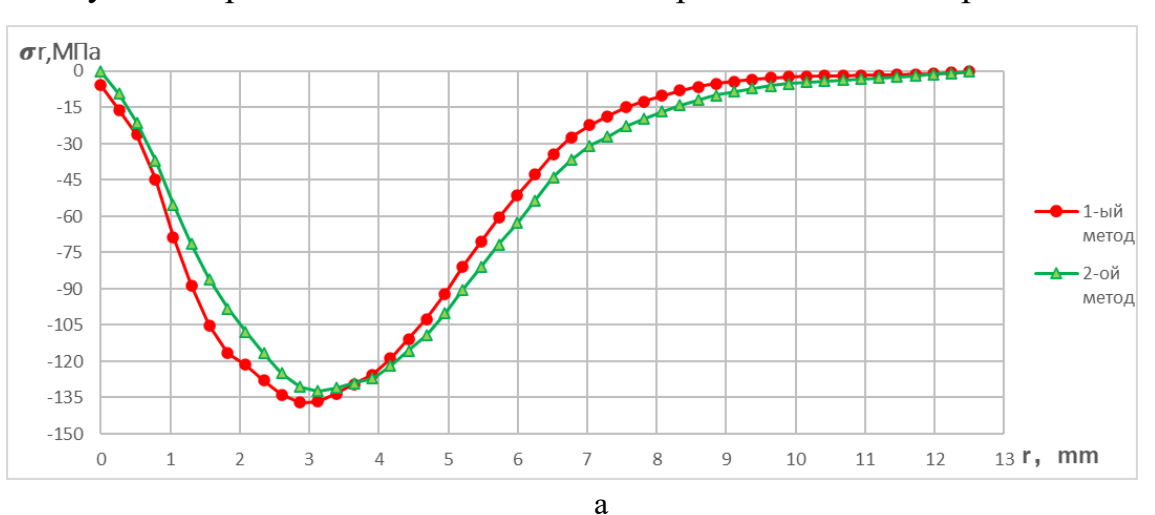

Результаты радиальных остаточных напряжений после дорнования

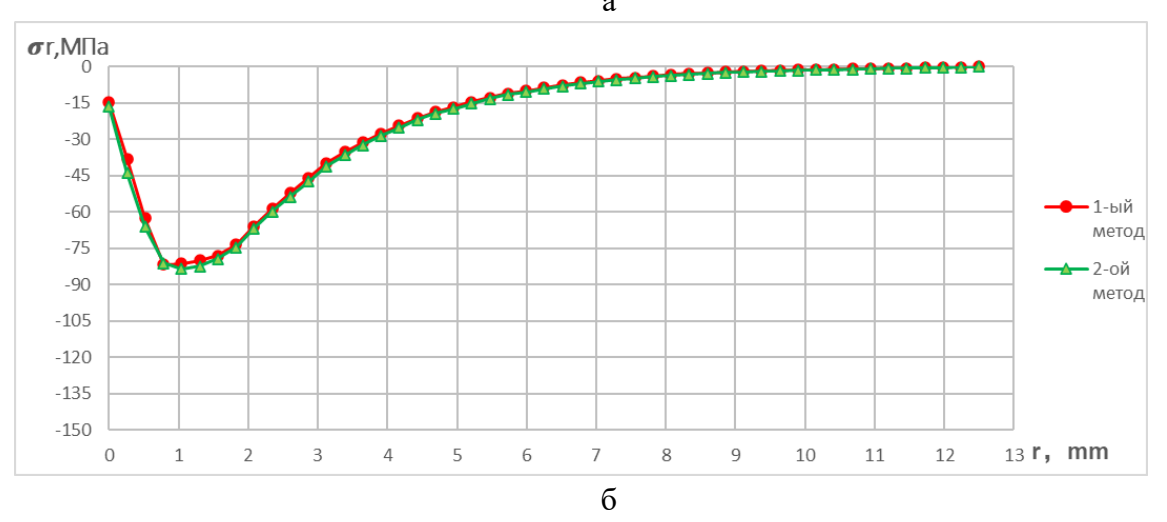

Рисунок 3.1.3.1 - а—Дорнование с большим натягом (натяг=5%); б—Дорнование с малым натягом (натяг=2,5%); Красная линия - нереверсивный метод дорнования; Зеленая линия- реверсивный метод дорнования.

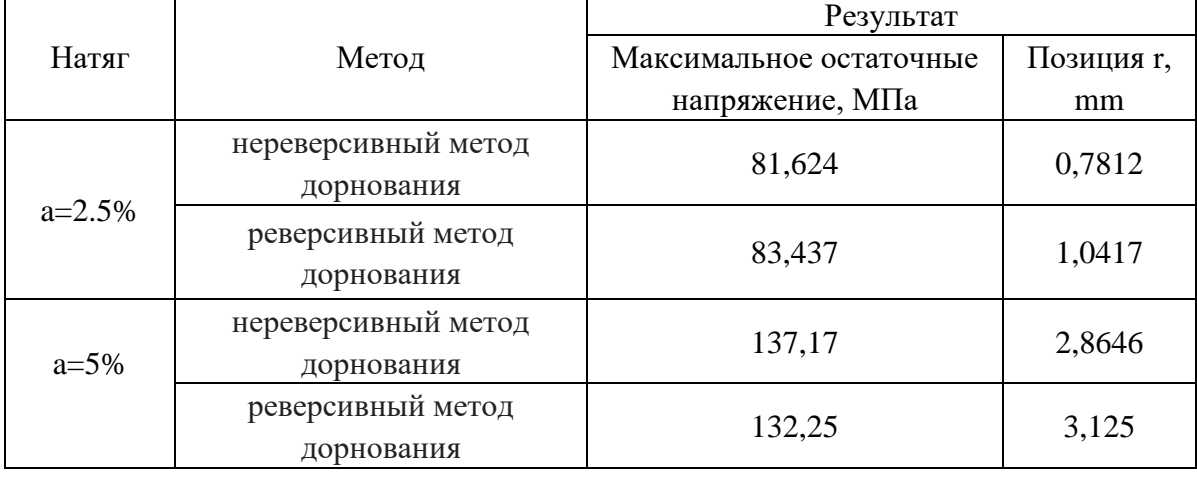

Таблица 3.1.3.1– Максимальные радиальные остаточные напряжения в среднем сечении

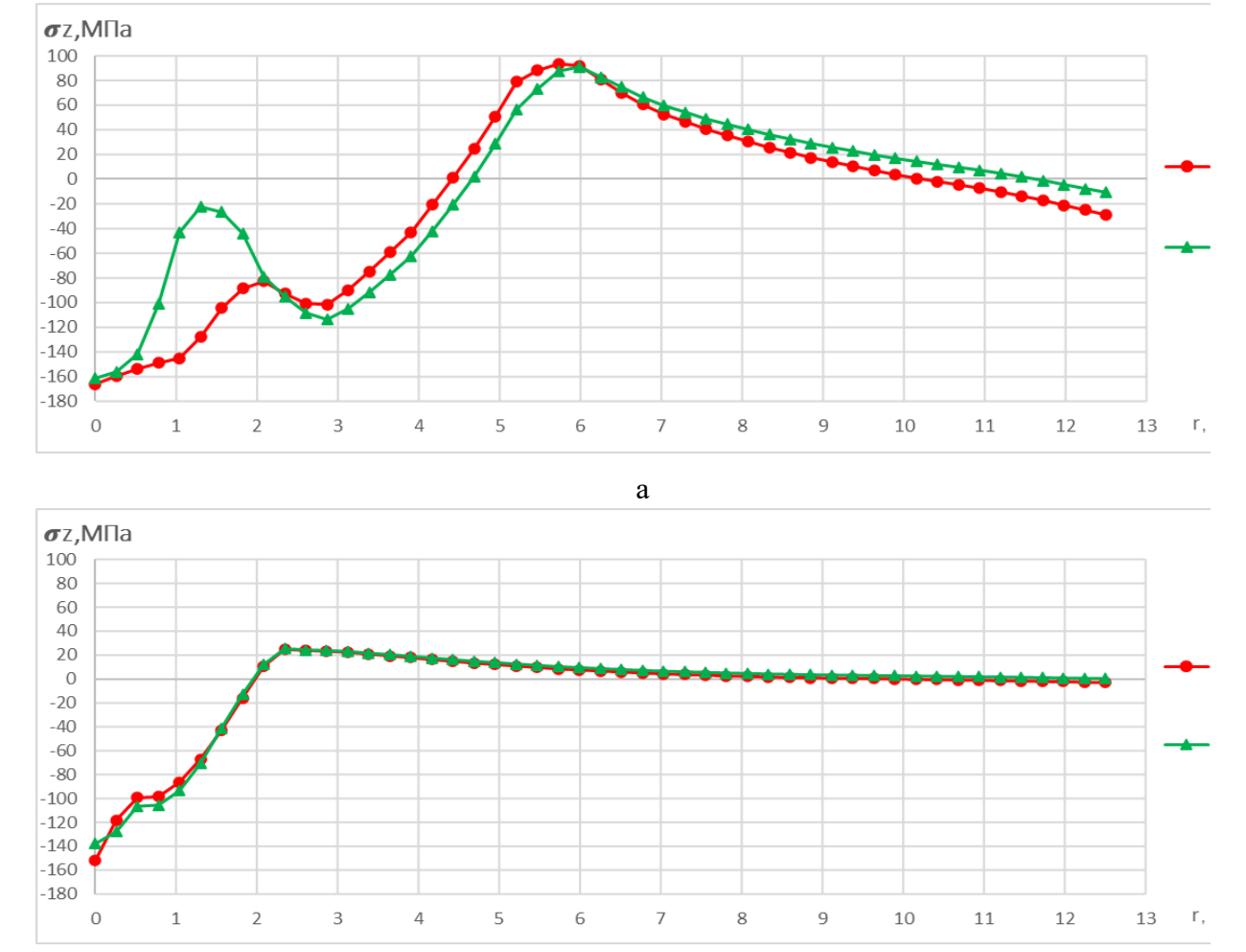

#### Результаты осевых остаточных напряжений после дорнования

б

Рисунок 3.1.3.2 - а—Дорнование с большим натягом (натяг=5%); б—Дорнование с малым натягом (натяг=2,5%); Красная линия - нереверсивный метод дорнования; Зеленая линия- реверсивный метод дорнования.

Таблица 3.1.3.2 – Максимальные осевые остаточные напряжение в среднем сечении

|          |                                   | Результат               |                  |  |  |
|----------|-----------------------------------|-------------------------|------------------|--|--|
| Натяг    | Метод                             | Максимальное остаточные | Позиция г,       |  |  |
|          |                                   | напряжение, МПа         | mm               |  |  |
| $a=2.5%$ | нереверсивный метод<br>дорнования | 152,06                  | $\boldsymbol{0}$ |  |  |
|          | реверсивный метод<br>дорнования   | 137,96                  | $\theta$         |  |  |
| $a=5%$   | нереверсивный метод<br>дорнования | 165,94                  | $\boldsymbol{0}$ |  |  |
|          | реверсивный метод<br>дорнования   | 161,32                  | 0                |  |  |

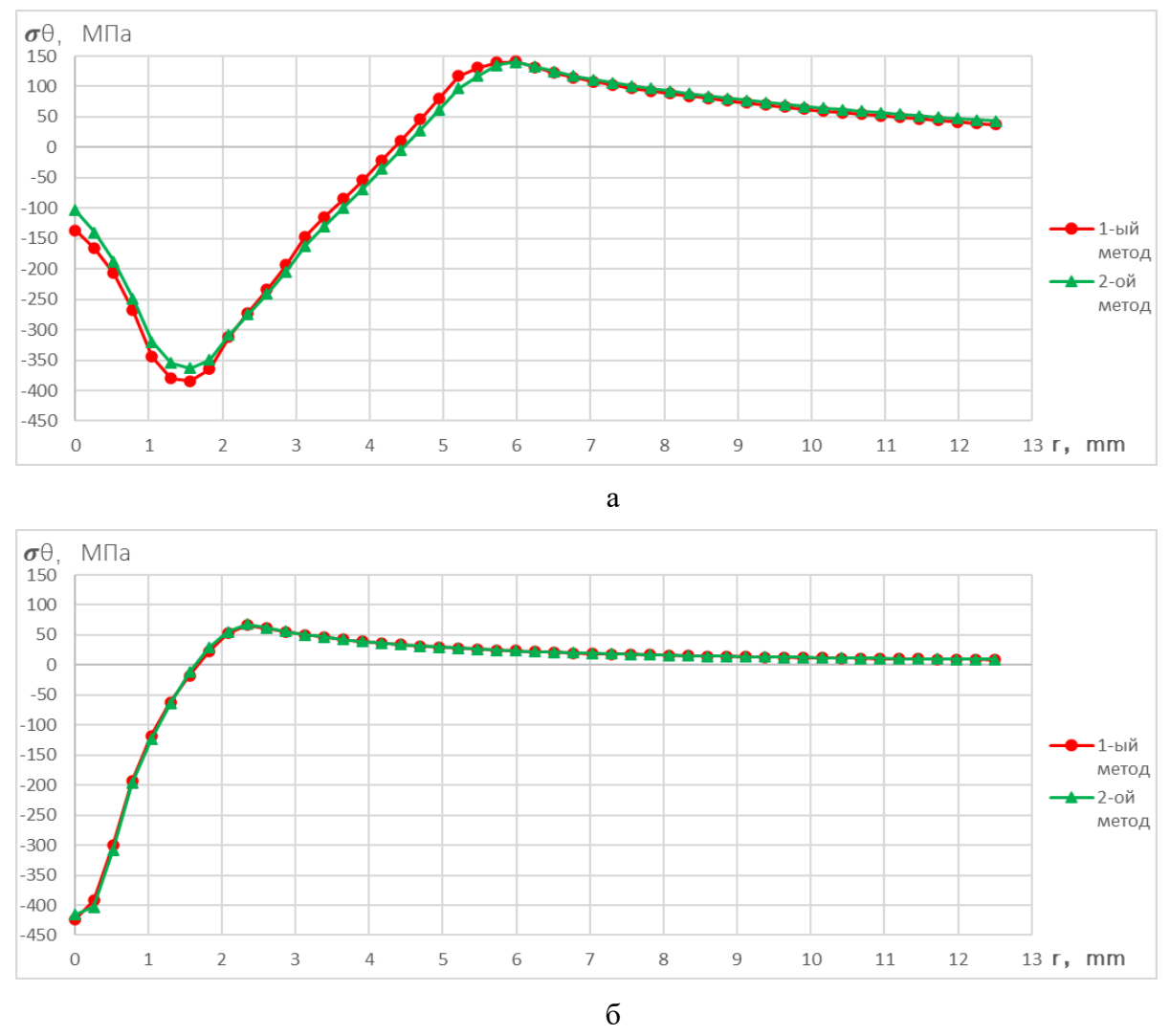

#### Результаты окружных остаточных напряжений после дорнования

Рисунок 3.1.3.3 - а—Дорнование с большим натягом (натяг=5%); б—Дорнование с малым натягом (натяг=2,5%); Красная линия - нереверсивный метод дорнования; Зеленая линия- реверсивный метод дорнования.

|          |                     | Результат               |         |  |  |
|----------|---------------------|-------------------------|---------|--|--|
| Натяг    | Метод               | Максимальное остаточные | Позиция |  |  |
|          |                     | напряжение, МПа         | r,mm    |  |  |
|          | нереверсивный метод | 423,93                  | 0       |  |  |
|          | дорнования          |                         |         |  |  |
| $a=2.5%$ | реверсивный метод   |                         | 0       |  |  |
|          | дорнования          | 415,84                  |         |  |  |
|          | нереверсивный метод | 384,71                  | 1,5625  |  |  |
| $a=5%$   | дорнования          |                         |         |  |  |
|          | реверсивный метод   | 362,81                  | 1,5625  |  |  |
|          | дорнования          |                         |         |  |  |

Таблица 3.1.3.3 – Максимальные окружные остаточные напряжение в среднем сечении

### **3.1.4 Вывод о остаточных напряжений** $(\sigma \theta, \sigma r, \sigma z)$  **на среди торце:**

1. Наибольшие радиальные, осевые и окружные остаточные напряжения в среднем сечении втулки при обработке реверсивным и нереверсивным методами практически не различаются независимо от суммарного натяга дорнования.

### **3.1.5 Эпюры остаточных напряжений(** $\sigma\theta$ **,** $\sigma\mathbf{r}$ **,** $\sigma\mathbf{z}$ **) на выходном торце:**

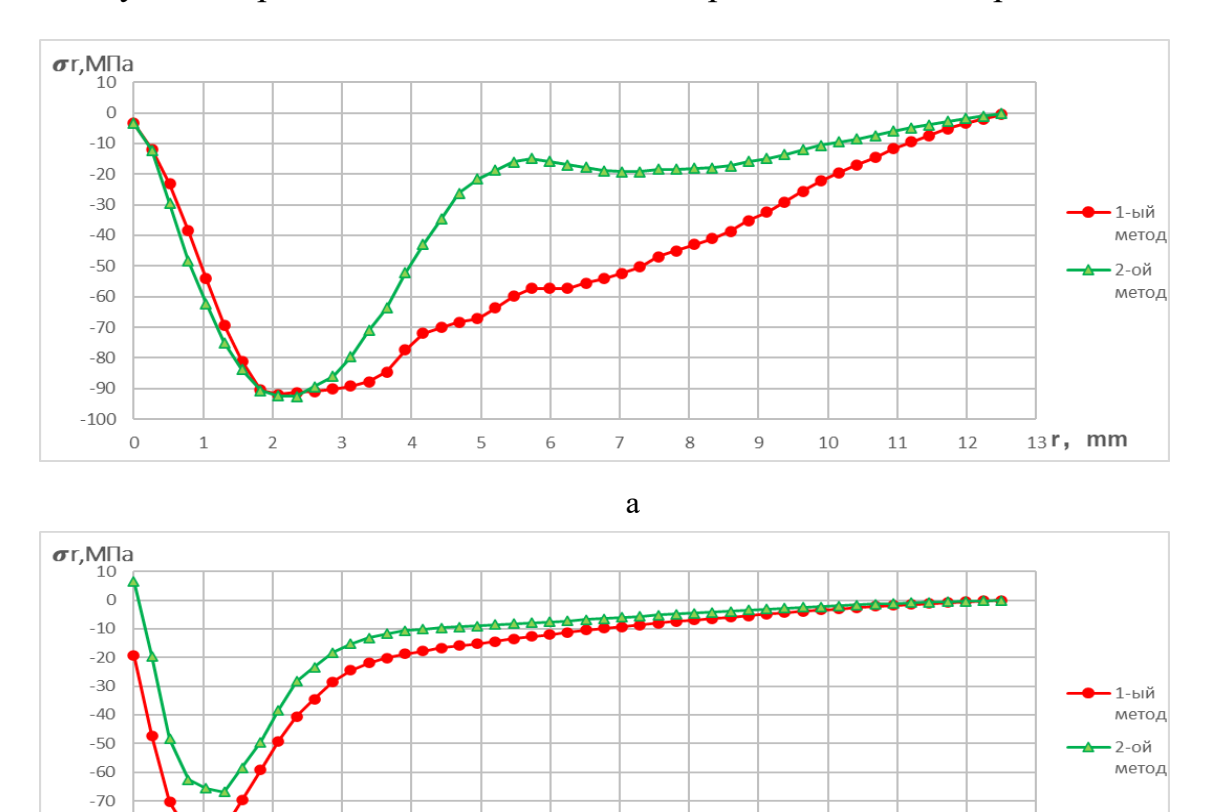

Результаты радиальных остаточных напряжений после дорнования

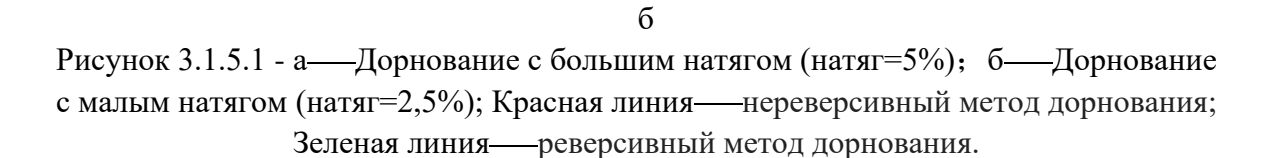

 $\overline{7}$ 

8

 $\overline{9}$ 

10

 $11$ 

12

|          |                     | Результат               |            |  |
|----------|---------------------|-------------------------|------------|--|
| Натяг    | Метод               | Максимальное остаточные | Позиция г, |  |
|          |                     | напряжение, МПа         | mm         |  |
|          | нереверсивный метод | 81,461                  | 1,0417     |  |
| $a=2.5%$ | дорнования          |                         |            |  |
|          | реверсивный метод   | 66,87                   | 1,3021     |  |
|          | дорнования          |                         |            |  |
|          | нереверсивный метод | 92,011                  | 2,0833     |  |
| $a=5%$   | дорнования          |                         |            |  |
|          | реверсивный метод   | 92,588                  | 2,3438     |  |
|          | дорнования          |                         |            |  |

Таблица 3.1.5.1– Максимальные радиальные остаточные напряжения на выходе

6

 $-80$  $-90$  $-100$ 

 $\circ$ 

 $\overline{1}$ 

 $\overline{2}$ 

 $\overline{3}$ 

 $\overline{4}$ 

 $\sf S$ 

 $13r$ , mm

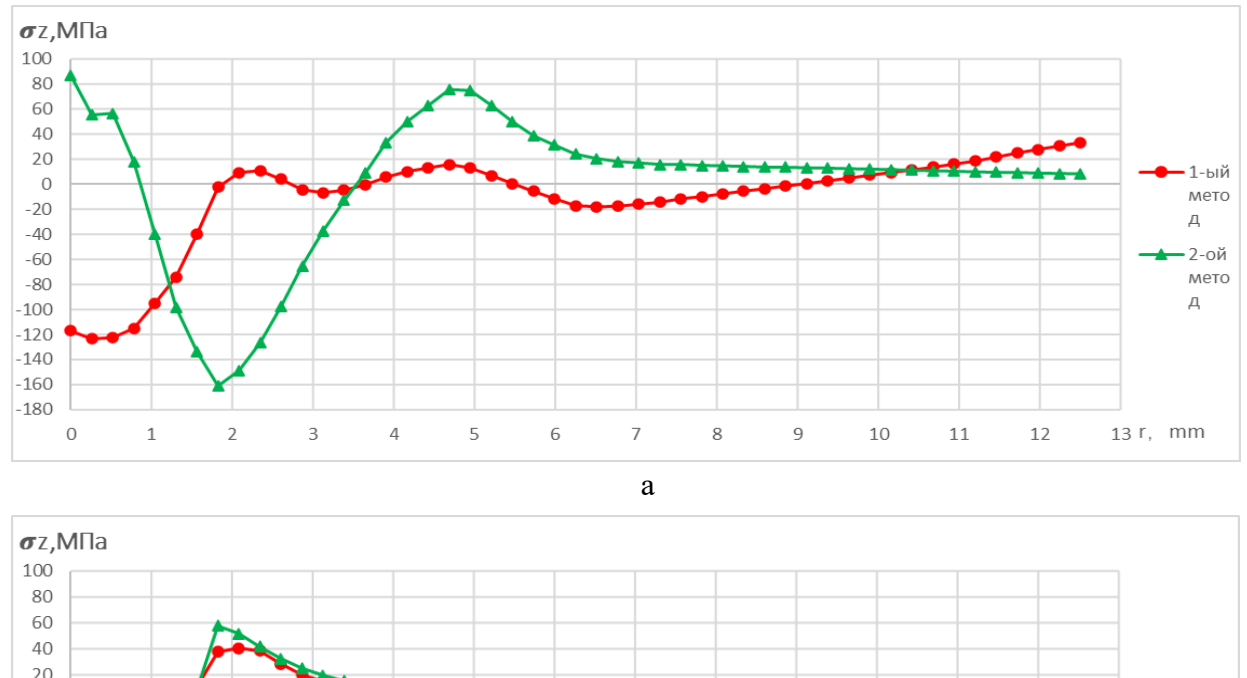

#### Результаты осевых остаточных напряжений после дорнования

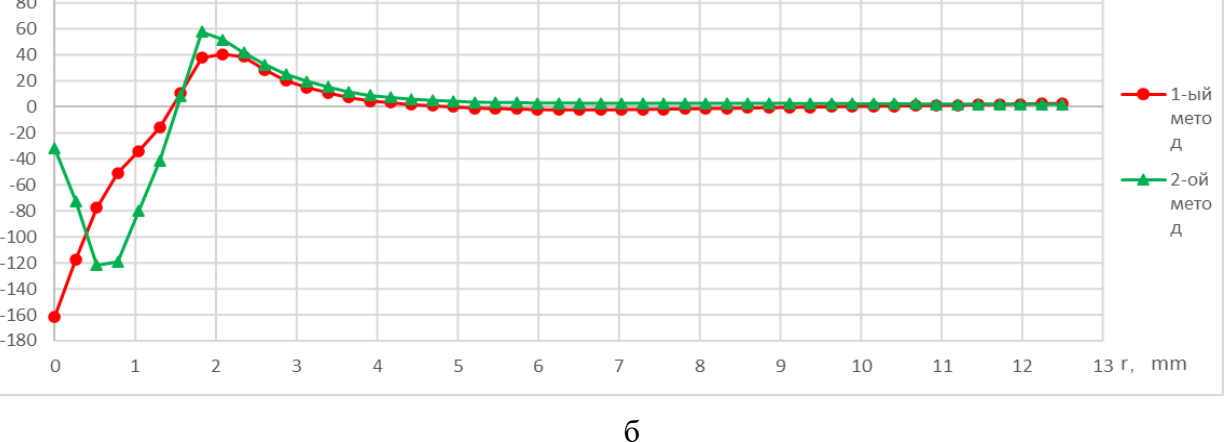

Рисунок 3.1.5.2 - а—Дорнование с большим натягом (натяг=5%); б—Дорнование с малым натягом (натяг=2,5%); Красная линия - нереверсивный метод дорнования; Зеленая линия- реверсивный метод дорнования.

Таблица 3.1.5.2 – Максимальные осевые остаточные напряжение на выходе

|          |                                   | Результат               |                |  |  |
|----------|-----------------------------------|-------------------------|----------------|--|--|
| Натяг    | Метод                             | Максимальное остаточные | Позиция г,     |  |  |
|          |                                   | напряжение, МПа         | mm             |  |  |
| $a=2.5%$ | нереверсивный метод<br>дорнования | 161,25                  | $\overline{0}$ |  |  |
|          | реверсивный метод<br>дорнования   | 121,91                  | 0,5208         |  |  |
| $a=5%$   | нереверсивный метод<br>дорнования | 123,5                   | 0,2604         |  |  |
|          | реверсивный метод<br>дорнования   | 161,03                  | 1,8229         |  |  |

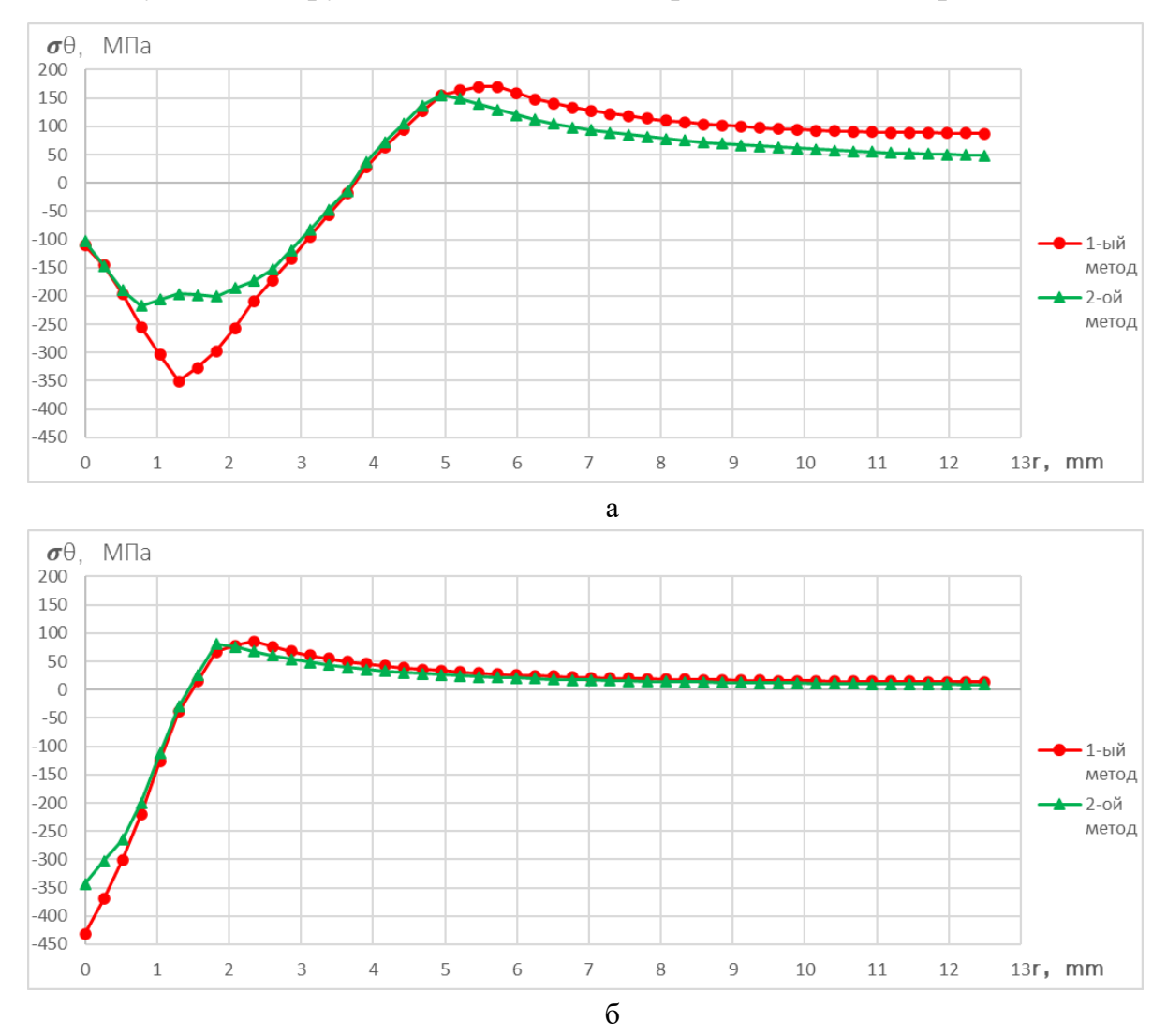

#### Результаты окружных остаточных напряжений после дорнования

Рисунок 3.1.5.3 - а—Дорнование с большим натягом (натяг=5%); б—Дорнование с малым натягом (натяг=2,5%); Красная линия - нереверсивный метод дорнования; Зеленая линия- реверсивный метод дорнования.

|          |                     | Результат               |                  |  |  |
|----------|---------------------|-------------------------|------------------|--|--|
| Натяг    | Метод               | Максимальное остаточные | Позиция          |  |  |
|          |                     | напряжение, МПа         | r,mm             |  |  |
|          | нереверсивный метод | 431,78                  | 0                |  |  |
| $a=2.5%$ | дорнования          |                         |                  |  |  |
|          | реверсивный метод   | 343,01                  | $\boldsymbol{0}$ |  |  |
|          | дорнования          |                         |                  |  |  |
|          | нереверсивный метод | 350,84                  |                  |  |  |
| $a=5%$   | дорнования          |                         | 1,3021           |  |  |
|          | реверсивный метод   | 217,25                  | 0,7812           |  |  |
|          | дорнования          |                         |                  |  |  |

Таблица 3.1.5.2 – Максимальные окружные остаточные напряжение на выходе

# **3.1.6 Выводы и обсуждение об остаточных напряжений**  $(\sigma_{\theta}, \sigma_{r}, \sigma_{z})$  **у выходного торца:**

1. Наибольшие радиальные остаточные напряжения у выходного торца при обработке реверсивным методом с суммарным натягом 2,5% на 22% меньше по абсолютной величине, чем при обработке нереверсивным методом, а при обработке с суммарным натягом 5% эти напряжения практически не различаются.

2. Наибольшие осевые остаточные напряжения у выходного торца при обработке реверсивным методом с суммарным натягом 5% на 30% больше по абсолютной величине, чем при обработке нереверсивным методом, а при обработке с суммарным натягом 2,5% наоборот – на 32% меньше.

3. Наибольшие окружные остаточные напряжения у выходного торца при обработке реверсивным методом на 26…61% меньше по абсолютной величине, чем при обработке нереверсивным методом.

#### **3.1.7 Неравномерность распределения окружных остаточных**

#### **напряжений σ<sup>θ</sup> вдоль оси отверстия**

Наибольшие по абсолютно величине окружные остаточные напряжения  $\sigma_{\theta}$ 

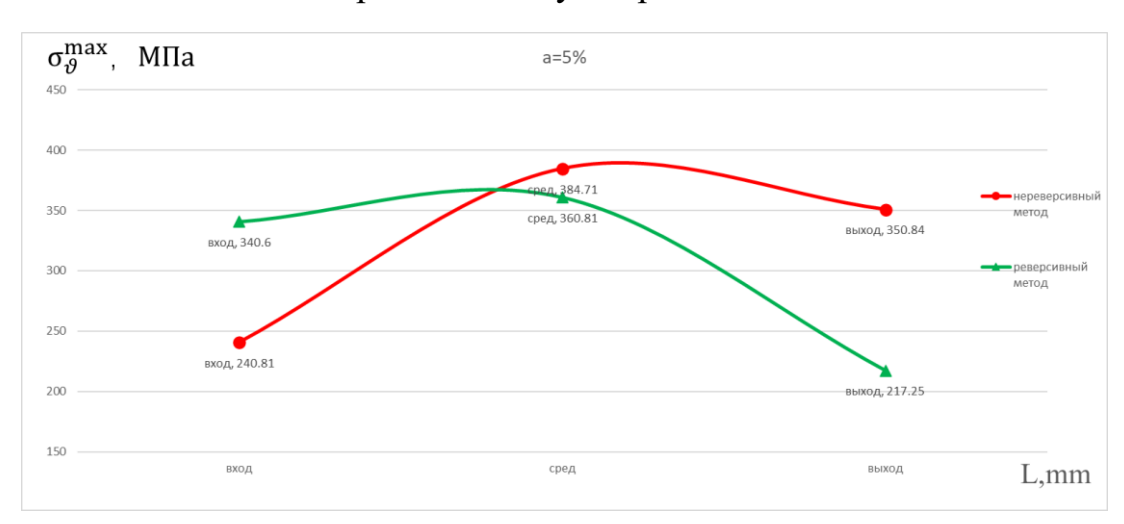

после дорнования с суммарным натягом 5%

Рисунок 3.1.7.1 - Красная линия - нереверсивный метод дорнования; Зеленая линия- реверсивный метод дорнования.

Таблица 3.3.7.1 – Максимальное окружные остаточное напряжение  $\sigma_{\theta}$  с большим суммарным натягом (5%)

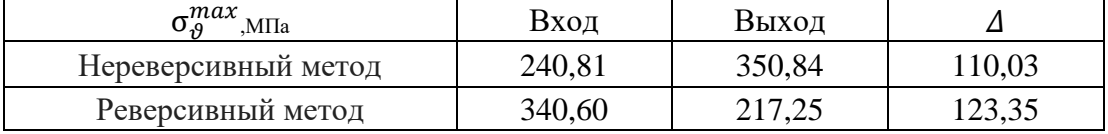

определяется по формуле:

$$
\Delta = |\sigma_{max}^{\text{BxoA}} - \sigma_{max}^{\text{BhxoA}}|
$$

Где:

 $\sigma_{max}^{\rm Bxoq}$ -Максимальное окружные остаточное напряжение на входном

торце;

 $\sigma^\text{BhIXO\AA}_{max}$ - Максимальное окружные остаточное напряжение на

выходном торце;

Наибольшие по абсолютно величине окружные остаточные напряжения  $\sigma_{\theta}$ 

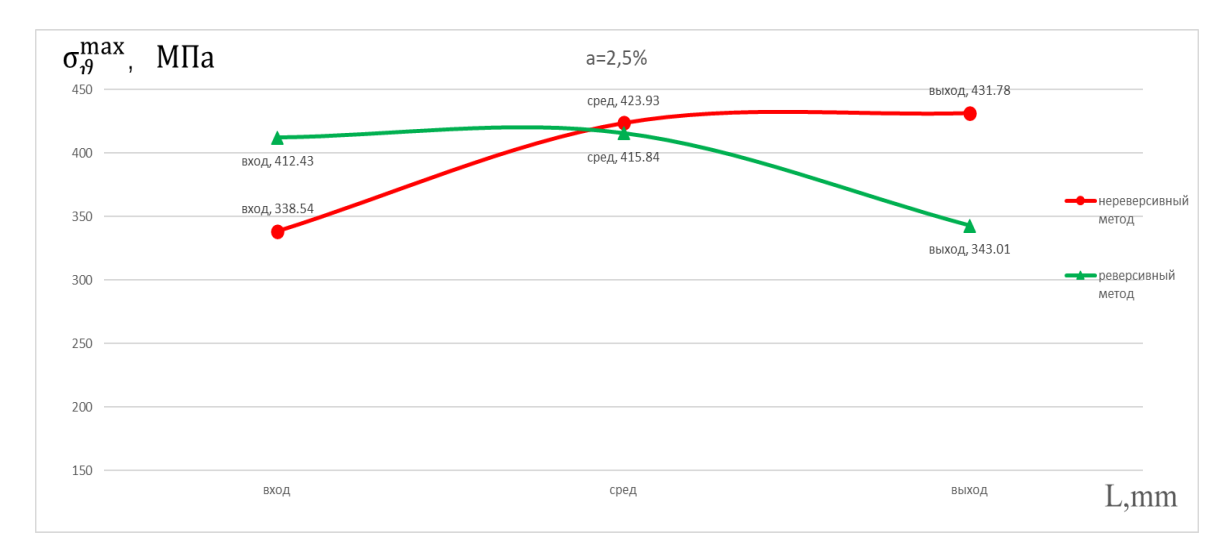

после дорнования с суммарным натягом 2,5%

Рисунок 3.1.7.2 - Красная линия-нереверсивный метод дорнования; Зеленая линия- реверсивный метод дорнования.

Таблица 3.3.7.2 – максимальное окружные остаточное напряжение  $\sigma_{\theta}$  с малым суммарным натягом (2,5%)

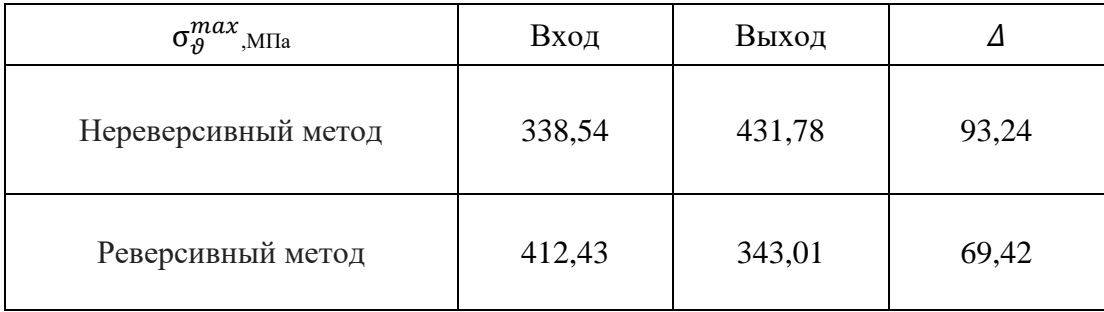

# **3.1.8 Выводы о неравномерности распределения окружных остаточных напряжений σ<sup>θ</sup> вдоль оси отверстия**

1) Неравномерность распределения окружных остаточных напряжений вдоль оси отверстия при обработке реверсивным методом с суммарным натягом 2,5% на 25% меньше, чем при обработке нереверсивным методом, а при обработке с суммарным натягом 5% - наоборот, на 10% больше.

#### **3.2 Исследовать форму заготовки после дорнования**

После дорнования наружная поверхность и внутренняя поверхность отверстия цилиндрической заготовки будут подвергаться определенной степени пластической деформации. Используем ANSYS для моделирования и записи этих данных и получения следующей диаграммы данных.

Для анализа внутреннюю поверхность отверстия заготовки и деформацию наружной поверхности заготовки после дорнования, задается следующая модельная траектория.

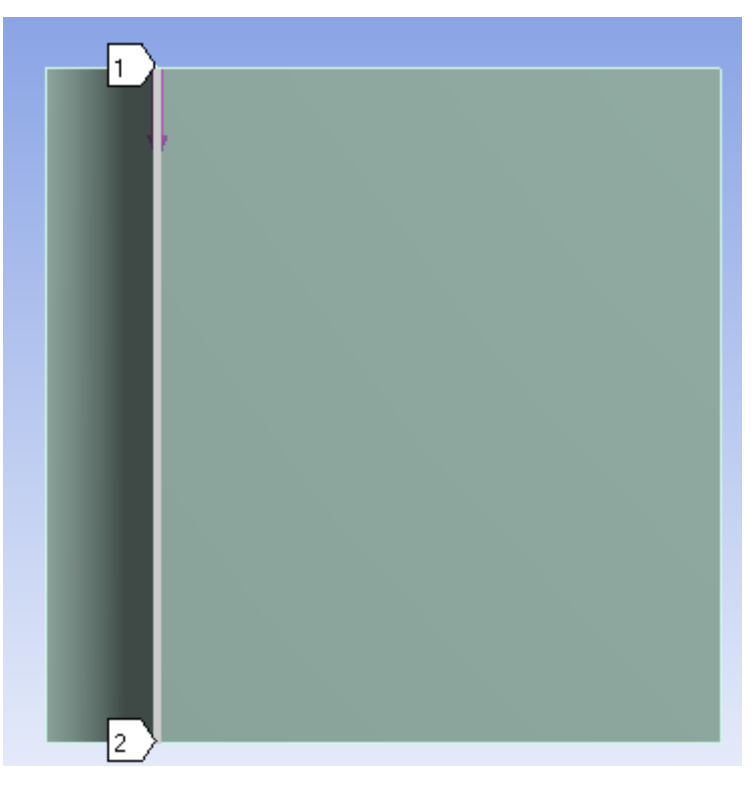

Рисунок 3.2.1 - Схема настройки. Путь (1-2)

Чтобы наблюдать изменение внешнего диаметра цилиндрической заготовки, устанавливаем путь.

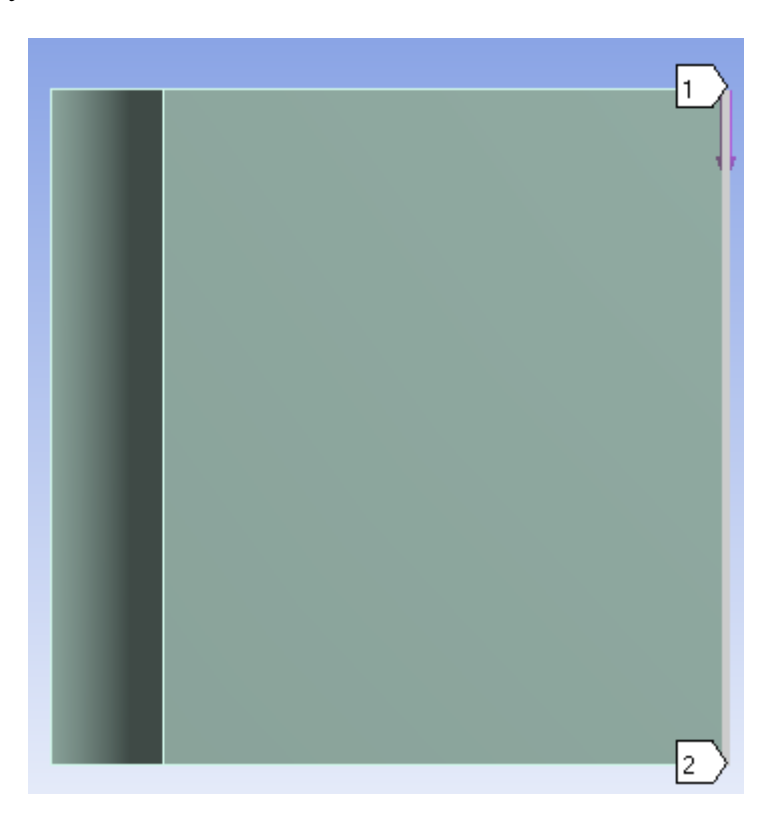

Рисунок 3.2.2 - Схема настройки. Путь (1-2)

# **3.2.1 Погрешности формы отверстий после дорнования**

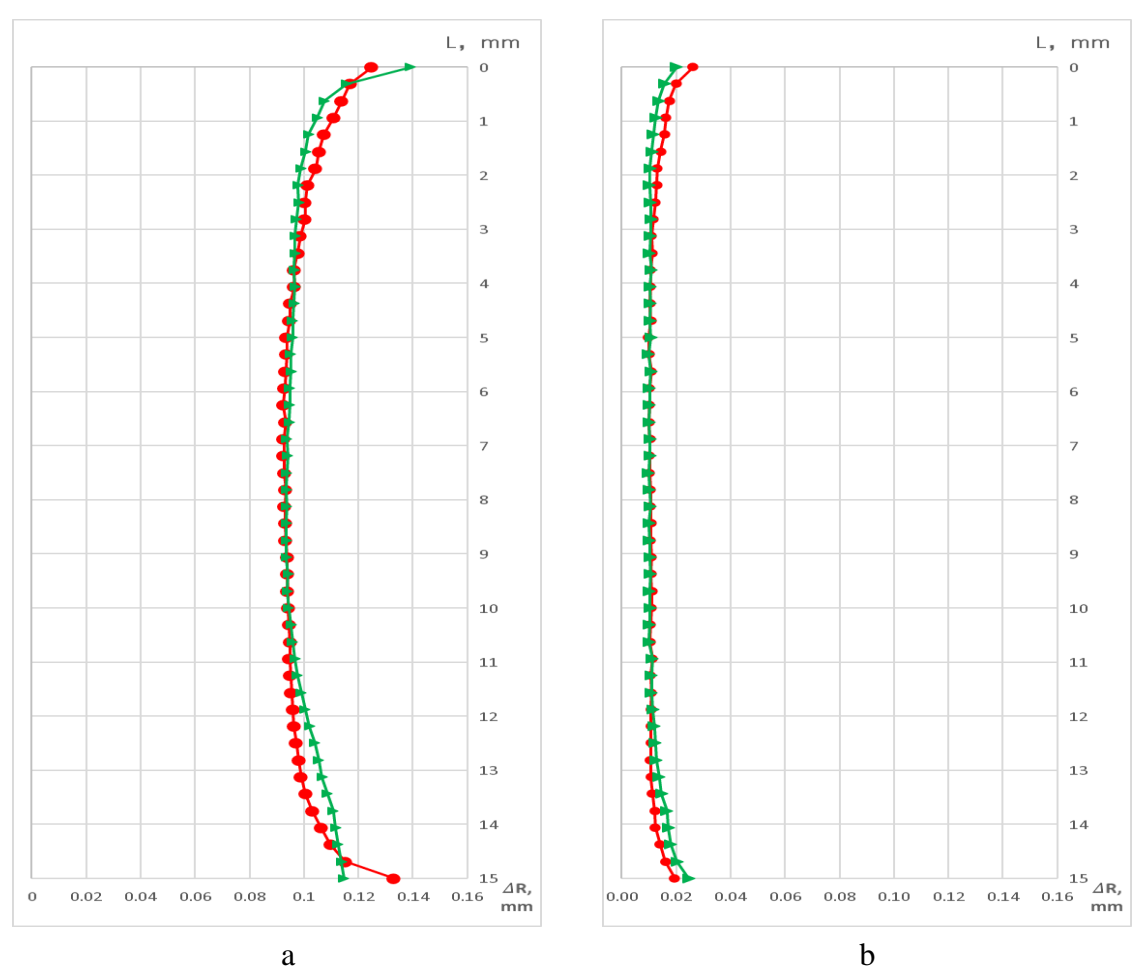

#### Результаты обработки заготовок после дорнования

Рисунок 3.2.1.1 - а——Дорнование с большим натягом (натяг=5%); б-Дорнование с малым натягом (натяг=2,5%);Красная линия-нереверсивный метод дорнования; Зеленая линия- реверсивный метод дорнования

|          |                     | Перемещение поверхности отверстия $\Delta$ |                          |                            |         |  |
|----------|---------------------|--------------------------------------------|--------------------------|----------------------------|---------|--|
| Натяг    | Метод               |                                            | Позиция                  |                            | Позиция |  |
|          |                     | $\Delta_{\text{max}}$ , MM                 | r,mm                     | $\Delta_{\text{min}}$ , MM | r, mm   |  |
|          | Нереверсивный метод |                                            |                          |                            |         |  |
| $a=2.5%$ | дорнования          |                                            | 0,0157<br>0,0102<br>1,25 |                            | 5,9375  |  |
|          | Реверсивный метод   |                                            | 13,75                    | 0,0010                     | 5,3125  |  |
|          | дорнования          | 0,0166                                     |                          |                            |         |  |
|          | нереверсивный метод | 0,1074                                     | 1,25                     | 0,0928                     | 7,5     |  |
| $a=5%$   | дорнования          |                                            |                          |                            |         |  |
|          | реверсивный метод   | 0,1109                                     | 13,75                    |                            | 8,75    |  |
|          | дорнования          |                                            |                          | 0,0935                     |         |  |

Таблица 3.2.1.1 – Перемещение поверхности отверстия после дорнования

Кривизна отверстия  $(\rho)$  определяется по формуле:

$$
\rho = \Delta_{max} - \Delta_{min}
$$

Где:

∆<sub>тах</sub> Максимальное перемещение поверхности отверстия после дорнования;

∆<sub>min</sub> Минимальное перемещение поверхности отверстия после дорнования;

1. Кривизна отверстия  $(\rho)$  при нереверсивным методами дорнованием толстостенных цилиндров с малым натягом:

$$
\rho = 0.0157 - 0.0102 = 0.0055
$$
MM

2. Кривизна отверстия  $\varphi$  при реверсивным методами дорнованием толстостенных цилиндров с малым натягом:

$$
\rho = 0.0166 - 0.0995 = 0.0066
$$
MM

3. Кривизна отверстия  $(\rho)$  при нереверсивным методами дорнованием толстостенных цилиндров с большим натягом:

$$
\rho = 0.1074 - 0.9277 = 0.0146
$$
MM

4. Кривизна отверстия ( $\rho$ ) при реверсивным методами дорнованием толстостенных цилиндров с большим натягом:

$$
\rho = 0.1109 - 0.0935 = 0.0174 \text{ MKM}
$$

54

| Натяг,а  | Метод               | Кривизна отверстия $\rho$ , мкм |  |  |
|----------|---------------------|---------------------------------|--|--|
| $a=2.5%$ | Нереверсивный метод | 0,0055                          |  |  |
|          | дорнования          |                                 |  |  |
|          | Реверсивный метод   | 0,0066                          |  |  |
|          | дорнования          |                                 |  |  |
| $a=5%$   | нереверсивный метод | 0,0146                          |  |  |
|          | дорнования          |                                 |  |  |
|          | реверсивный метод   |                                 |  |  |
|          | дорнования          | 0,0174                          |  |  |

Таблица 3.2.1.2 – Кривизна отверстия после дорнования

### **3.2.2 Погрешности наружного диаметра заготовки после дорнования**

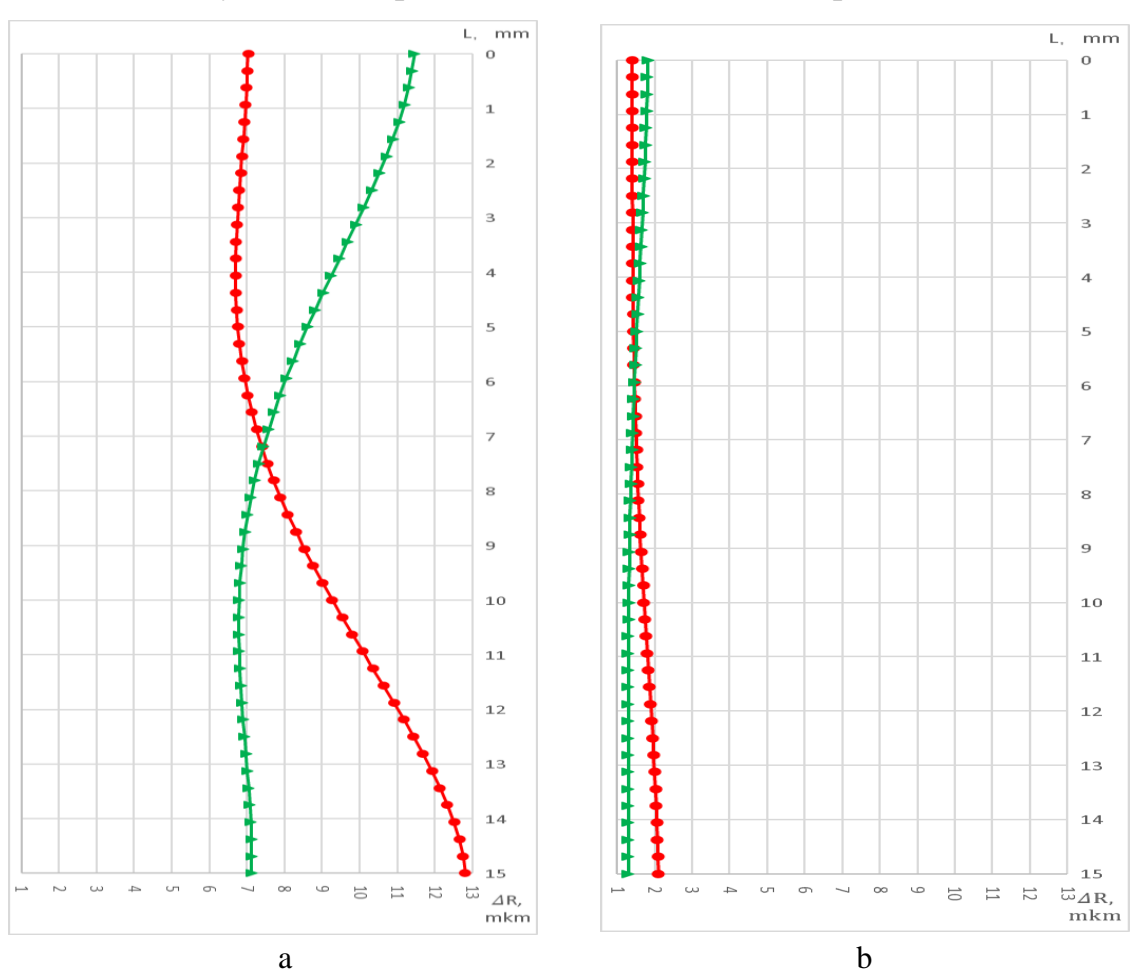

# Результаты обработки заготовок после дорнования

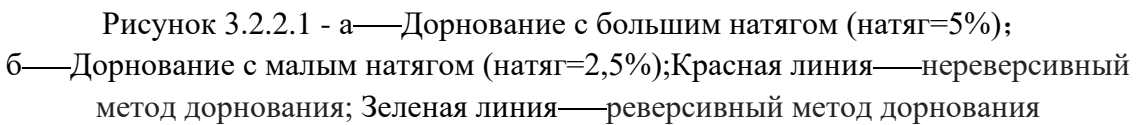

| Натяг    | Метод             | Перемещение наружной поверхности, R |          |                        |         |
|----------|-------------------|-------------------------------------|----------|------------------------|---------|
|          |                   | $\Delta R_{max}$ , MKM              | Позиция  | $\Delta R_{min}$ , MKM | Позиция |
|          |                   |                                     | r,mm     |                        | r, mm   |
| $a=2.5%$ | Нереверсивный     | 2,112                               | 15       | 1,402                  | 0       |
|          | метод дорнования  |                                     |          |                        |         |
|          | Реверсивный метод | 1,822                               | $\theta$ | 1,298                  | 15      |
|          | дорнования        |                                     |          |                        |         |
| $a=5%$   | Нереверсивный     | 12,817                              | 15       | 6,703                  | 4,0625  |
|          | метод дорнования  |                                     |          |                        |         |
|          | реверсивный метод | 11,465                              | 0        | 6,789                  | 10,625  |
|          | дорнования        |                                     |          |                        |         |

Таблица 3.2.2.1 – Перемещение наружной поверхности после дорнования

Кривизна профиля наружной поверхности  $(\rho)$  определяется по формуле:

$$
\rho = \Delta R_{max} - \Delta R_{min}
$$

Где:

 $\Delta R_{max}$  Максимальное перемещение наружной поверхности после дорнования;

 $\Delta R_{min}$ —— Минимальное перемещение наружной поверхности после дорнования;

1. Кривизна профиля наружной поверхности  $(\rho)$  при нереверсивным методами дорнованием толстостенных цилиндров с малым натягом:

$$
\rho = 2,112 - 1,402 = 0,71
$$
MKM

2. Кривизна профиля наружной поверхности ( $\rho$ ) при реверсивным методами дорнованием толстостенных цилиндров с малым натягом:

$$
\rho = 1,822 - 1,298 = 0,524 \text{ MKM}
$$

3. Кривизна профиля наружной поверхности  $(\rho)$  при нереверсивным методами дорнованием толстостенных цилиндров с большим натягом:

$$
\rho = 12,817 - 6,703 = 6,114 \text{ MKM}
$$

4. Кривизна профиля наружной поверхности ( $\rho$ ) при реверсивным методами дорнованием толстостенных цилиндров с большим натягом:

$$
\rho = 11,465 - 6,789 = 4,676
$$
MKM

Таблица 3.3.2.2 – Кривизна профиля наружной поверхности  $(\rho)$  при различном методов.

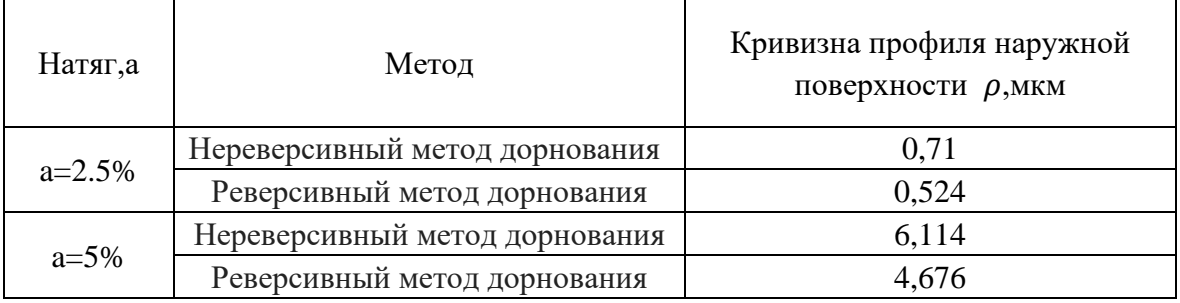

# **3.2.3 Выводы о погрешностях формы отверстий и наружных поверхностей после дорнования**:

1.Кривизна образующей отверстия, обработанного реверсивным методом, оказывается на 19…20% больше, чем при обработке нереверсивным методом.

2.Кривизна образующей наружной поверхности втулки, обработанной реверсивным методом, оказывается на 31…35% меньше, чем при обработке нереверсивным методом.

### **3.3 Исследовать высота наплыв заготовки после дорнования**

Чтобы измерить высота наплыв заготовки, мы устанавливаем путь (вход:

*A1- A2;* выход: *B1-B2*) модели заготовки по ANSYS.

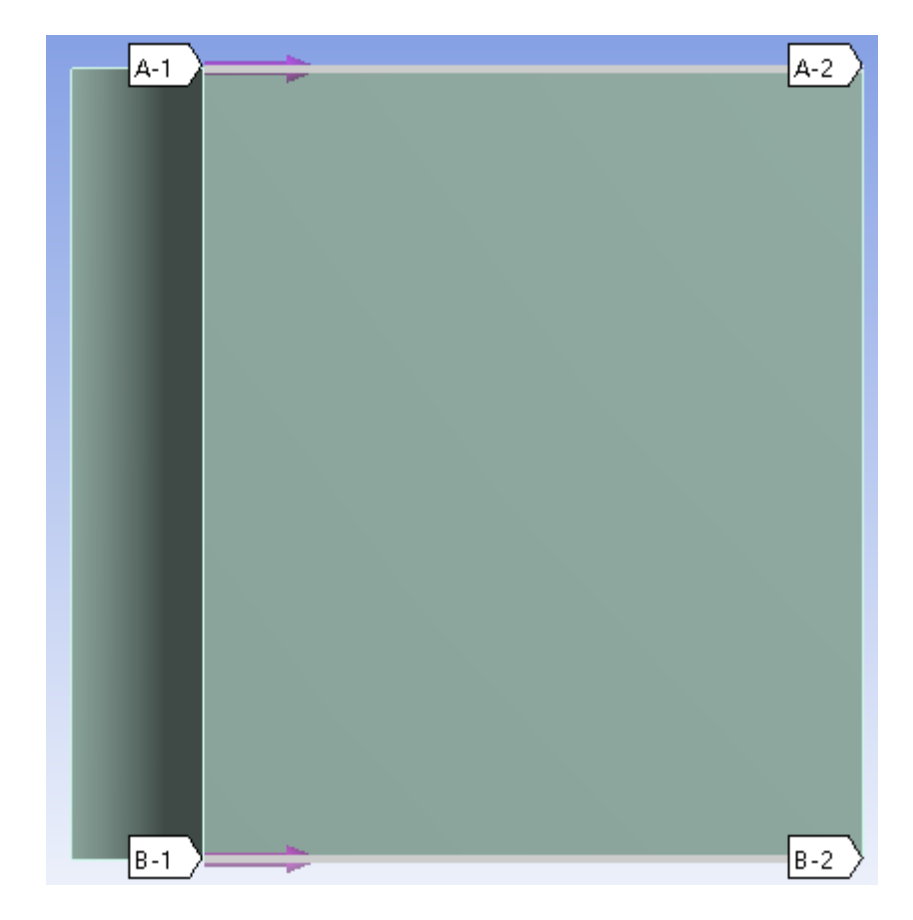

Рисунок 3.3 - Схема настройки. Путь (вход: *A1-A2;* выход: *B1-B2*)

#### **3.3.1 Наплывы металла на верхнем и нижнем торцах**

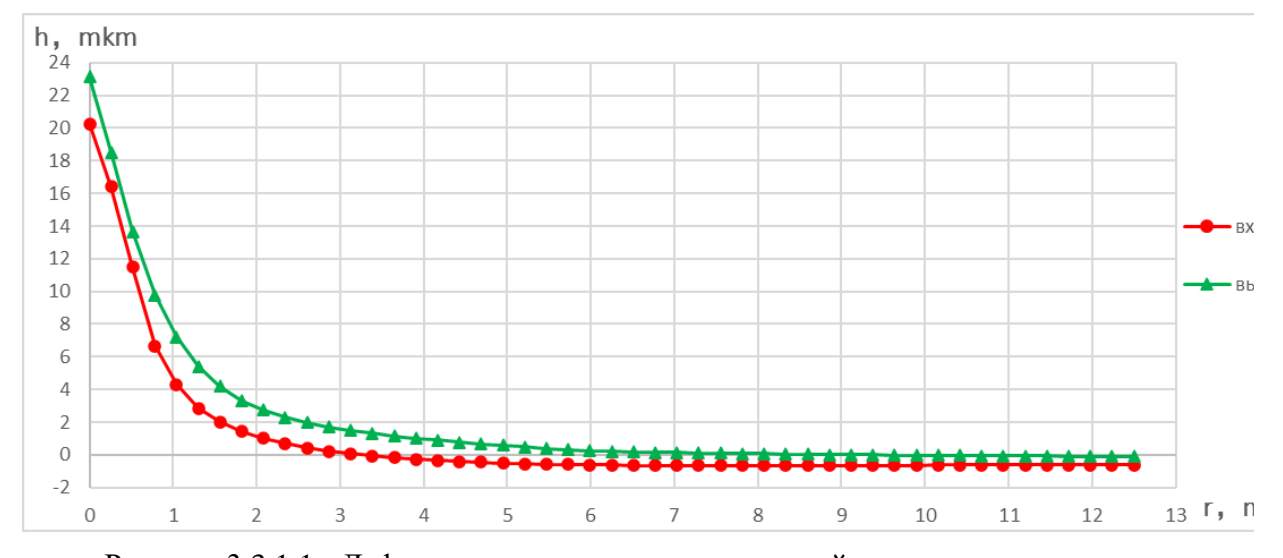

Результаты обработки заготовок после дорнования

Рисунок 3.3.1.1 - Деформация торцовых поверхностей после нереверсивного дорнования отверстия с малым натягом (натяг = 2,5%). Красная линия Деформация верхней торцовой поверхности; Зеленая линия-Деформация нижней торцовой поверхности.

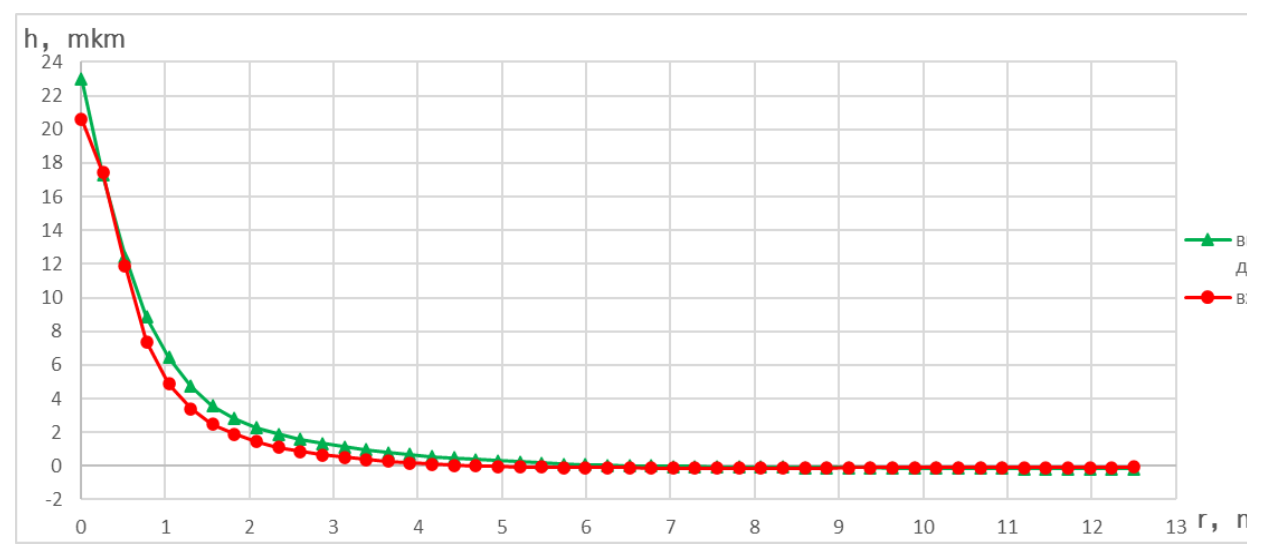

Рисунок 3.3.1.2 - Деформация торцовых поверхностей после реверсивного дорнования отверстия с малым натягом(натяг=2,5%). Красная линия-Деформация верхней торцовой поверхности; Зеленая линия-Деформация нижней торцовой поверхности.

#### Результаты обработки заготовок после дорнования

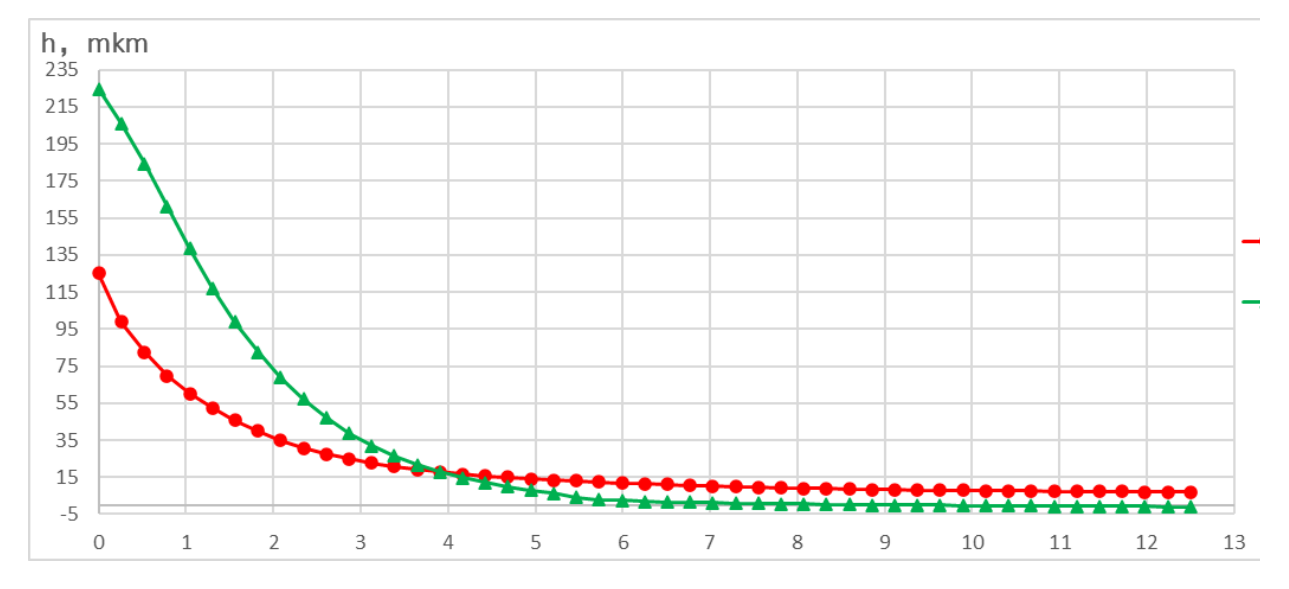

Рисунок 3.3.1.3 - Деформация торцовых поверхностей после нереверсивного дорнования отверстия с большим натягом(натяг=5%). Красная линия-Деформация верхней торцовой поверхности; Зеленая линия-Деформация нижней торцовой поверхности.

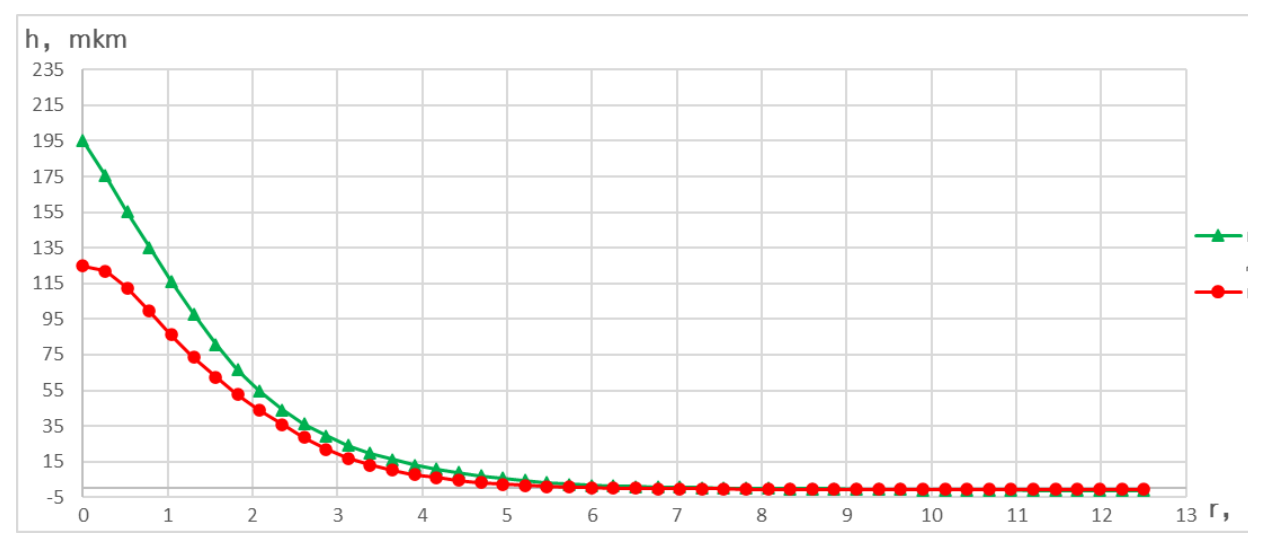

Рисунок 3.3.1.4 - Деформация торцовых поверхностей после реверсивного дорнования отверстия с большим натягом(натяг=5%).

Красная линия-Деформация верхней торцовой поверхности; Зеленая линия-Деформация нижней торцовой поверхности.
Таблица 3.3.1.1 – Деформация торцовых поверхностей после дорнования

|          |                   | Деформация высота наплыва на торце поверхностей |                              |  |  |  |
|----------|-------------------|-------------------------------------------------|------------------------------|--|--|--|
| Натяг    | Метод             | Максимальная высота                             | Максимальная высота          |  |  |  |
|          |                   | наплыва на входном торце                        | наплыва на выходном торце    |  |  |  |
|          |                   | $H_{\text{BXOZ},max}$ , MKM                     | $H_{\text{Bukog}.max}$ , MKM |  |  |  |
| $a=2.5%$ | Нереверсивный     | 20,247                                          | 23,137                       |  |  |  |
|          | метод дорнования  |                                                 |                              |  |  |  |
|          | Реверсивный метод | 20,61                                           | 23,018                       |  |  |  |
|          | дорнования        |                                                 |                              |  |  |  |
| $a=5%$   | Нереверсивный     | 125,04                                          |                              |  |  |  |
|          | метод дорнования  |                                                 | 224,64                       |  |  |  |
|          | реверсивный метод | 124,94                                          | 195,12                       |  |  |  |
|          | дорнования        |                                                 |                              |  |  |  |

Абсолютная величина суммарный высот наплыв (Н) определяется по формуле:

$$
H = H_{\text{BXOZ},max} + H_{\text{BEXOZ},max}
$$

Где:

 $H_{\text{BSOJ},\text{max}}$  — Максимальная высота наплыва на входном торце после дорнования;

 $H_{\text{BukOM} max}$ ——Максимальная высота наплыва на входном торце после дорнования;

1. Суммарный высот наплыв  $(H)$  при нереверсивным методами дорнованием толстостенных цилиндров с малым натягом:

$$
H = 20,247 + 23,137 = 43,384
$$
MKM

2. Суммарный высот наплыв  $(H)$  при реверсивным методами дорнованием толстостенных цилиндров с малым натягом:

$$
H = 20,61 + 23,018 = 43,628 \text{ m}
$$

3. Суммарный высот наплыв  $(H)$  при нереверсивным методами дорнованием толстостенных цилиндров с большим натягом:

$$
H = 125,04 + 224,61 = 349,65
$$

4. Суммарный высот наплыв (*H*) при реверсивным методами дорнованием толстостенных цилиндров с большим натягом:

$$
H = 124,94 + 195,12 = 320,06
$$

Таблица 3.3.1.2 – Суммарная высота наплывов(H) на верхнем и нижнем торцах при различных методах дорнования

| Натяг    | Метод                          | Абсолютная величина<br>суммарный высот наплыв Н, мкм |
|----------|--------------------------------|------------------------------------------------------|
| $a=2.5%$ | Нереверсивный метод дорнования | 43,384                                               |
|          | Реверсивный метод дорнования   | 43,628                                               |
|          | Нереверсивный метод дорнования | 349,65                                               |
| $a=5%$   | Реверсивный метод дорнования   | 320,06                                               |

### **3.4 Вывод о величине наплывов металла на торцах втулок после дорнования:**

1. Формирующиеся на торцах втулок наплывы металла при обработке реверсивным и нереверсивным методами с суммарным натягом 2,5% практически не различаются, а при обработке с натягом 5% реверсивным методом на выходном торце формируется на 15% меньший по высотке наплыв, чем при обработке нереверсивным методом. Таким образом, суммарная высота наплывов на входном и выходном торцах при обработке реверсивным методом оказывается на 10% меньше.

#### **Заключение**

1. Применение реверсивного метода дорнования слабо влияет на величину всех компонентов остаточных напряжений, формирующихся в среднем сечении обрабатываемого отверстия. Данный метод лишь позволяет перераспределить остаточные напряжения между участками входа и выхода отверстия, при этом неравномерность этого распределения практически не изменяется. В частности, при обработке с натягом 5% реверсивным методом разница между наибольшими окружными остаточными напряжениями на участках входа и выхода отверстия составляла 123 МПа, а при обработке нереверсивным методом – 110 МПа.

2. Кривизна образующей отверстия, обработанного реверсивным методом дорнования, оказывается на 19…20% больше, чем при обработке нереверсивным методом.

3. Кривизна образующей наружной поверхности втулки, обработанной реверсивным методом дорнования, оказывается на 31…35% меньше, чем при обработке нереверсивным методом.

4. Суммарная высота наплывов металла формирующихся на входном и выходном торцах втулок при обработке реверсивным методом дорнования оказывается на 10% меньше, чем при обработке нереверсивным методом.

65

## **4. РАЗДЕЛ «ФИНАНСОВЫЙ МЕНЕДЖМЕНТ, РЕСУРСОЭФФЕКТИВНОСТЬ И РЕСУРСОСБЕРЕЖЕНИЕ»**

Студенту:

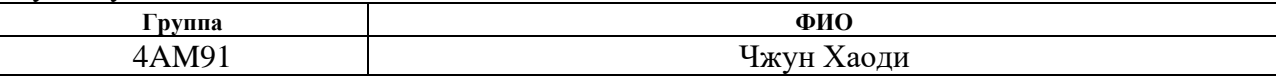

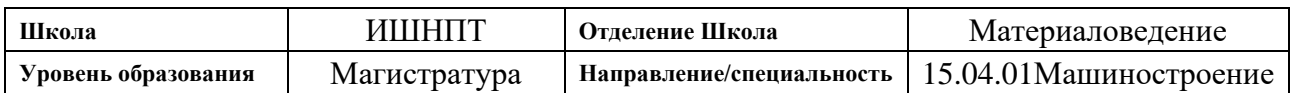

### **Исходные данные к разделу «Финансовый менеджмент, ресурсоэффективность и ресурсосбережение»:**

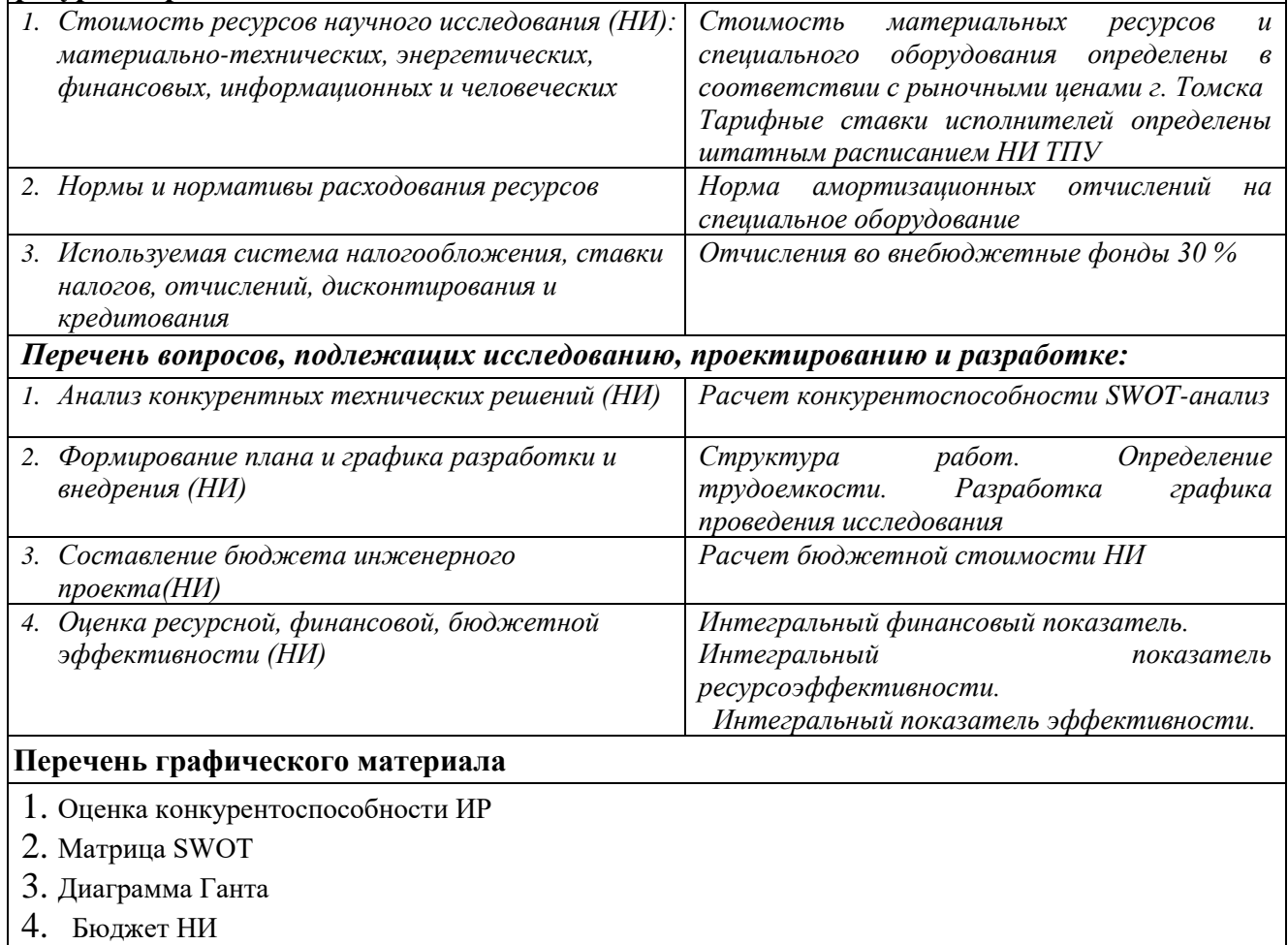

5. Основные показатели эффективности НИ

#### **Дата выдачи задания для раздела по линейному графику**

#### **Задание выдал консультант:**

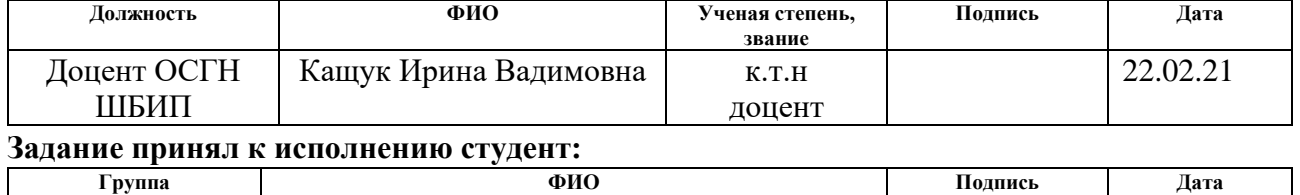

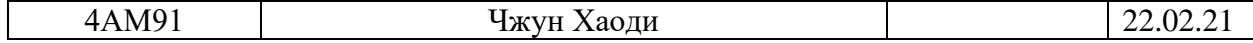

#### **Введение**

Основная цель данного раздела – оценить перспективность развития и планировать финансовую и коммерческую ценность конечного продукта, представленного в рамках исследовательской работы. Коммерческая ценность определяется не только наличием более высоких технических характеристик над конкурентными разработками, но и тем, насколько быстро разработчик сможет ответить на следующие вопросы – будет ли продукт востребован на рынке, какова будет его цена, каков бюджет научного исследования, какое время будет необходимо для продвижения разработанного продукта на рынок.

Данный раздел, предусматривает рассмотрение следующих задач:

•Оценка коммерческого потенциала разработки.

•Планирование научно-исследовательской работы;

•Расчет бюджета научно-исследовательской работы;

•Определение ресурсной, финансовой, бюджетной эффективности исследования.

– Целью НИР является исследование технологические возможности процесса реверсивного дорнования.

## **4.1 Оценка коммерческого потенциала и перспективности проведения**

## **исследований с позиции ресурсоэффективности и ресурсосбережения**

## **4.1.1 Анализ конкурентных технических решений**

В ходе исследования были рассмотрены две конкурирующие разработки

о покрытиях различного состава:

1. Моделирование напряженно-деформированного состояния

толстостенных втулок после обработки дорнованием.

2. Влияние размеров фасок на наплывы металла на торцах цилиндров, обрабатываемых дорнованием.

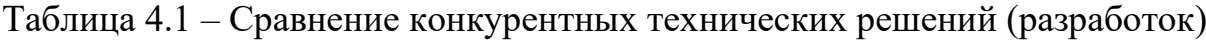

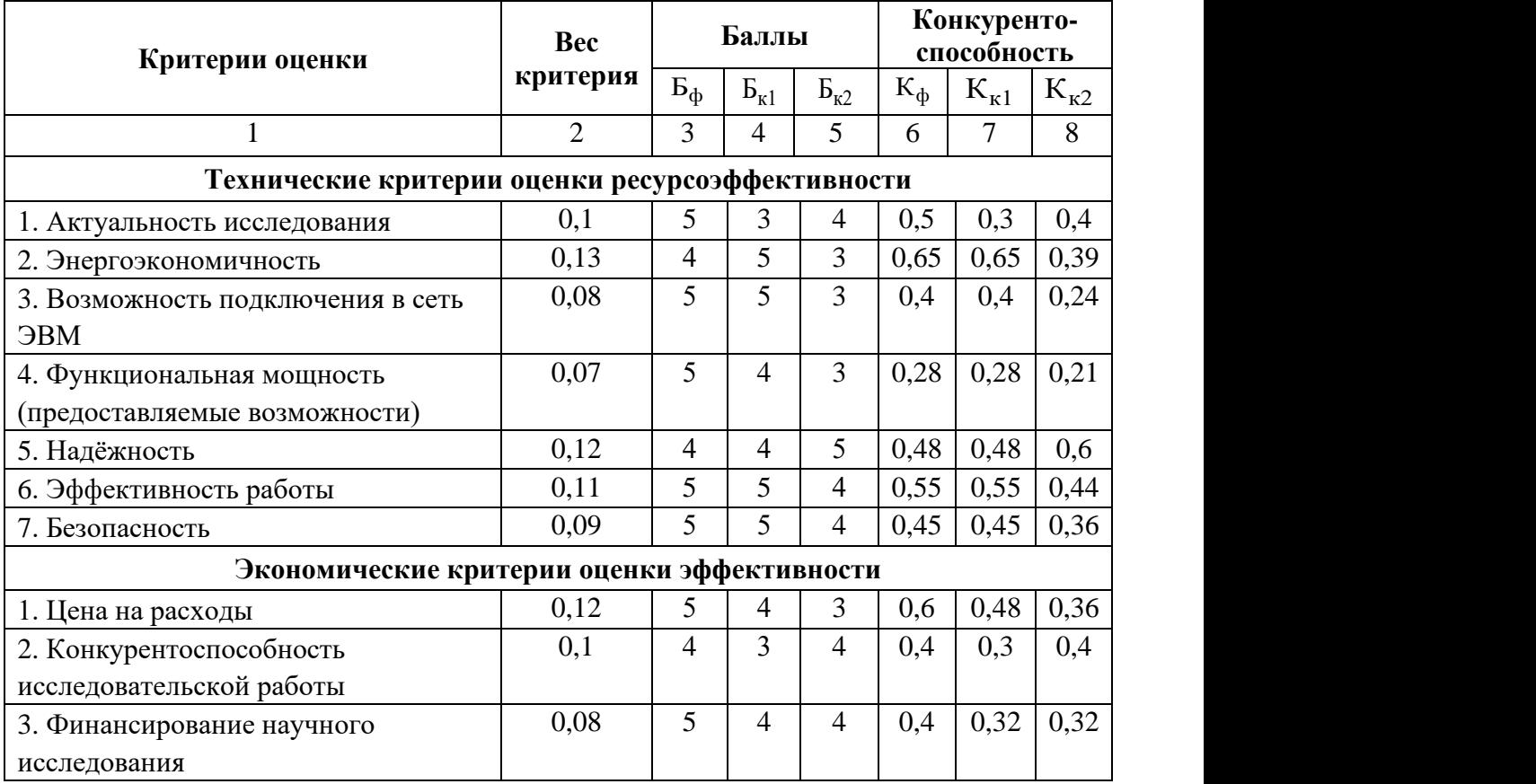

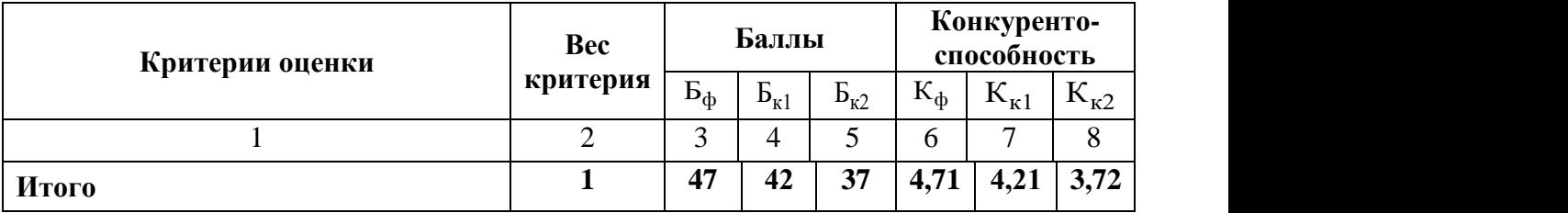

Расчет конкурентоспособности, на примере стабильности срабатывания, определяется по формуле:

$$
K = \sum B_i \times \mathbf{b}_i = 0.1 \times 4 = 0.4
$$

где  $|K|$  – конкурентоспособность проекта;  $\frac{B_i}{B}$  – вес показателя (в долях единицы);  $\ket{E_i}$  – балл показателя.

Проведенный анализ конкурентных технических решений показал, что исследование является наиболее актуальным и перспективным, имеет конкурентоспособность.

#### **4.1.2 SWOT-анализ**

Для исследования внешней и внутренней среды проекта, в этой работе проведен SWOT-анализ с детальной оценкой сильных и слабых сторон исследовательского проекта, а также его возможностей и угроз.

Первый этап, составляется матрица SWOT, в которую описаны слабые и сильные стороны проекта и выявленные возможности и угрозы для реализации проекта, которые проявились или могут появиться в его внешней среде, приведены в таблице 4.2.

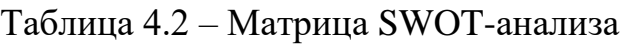

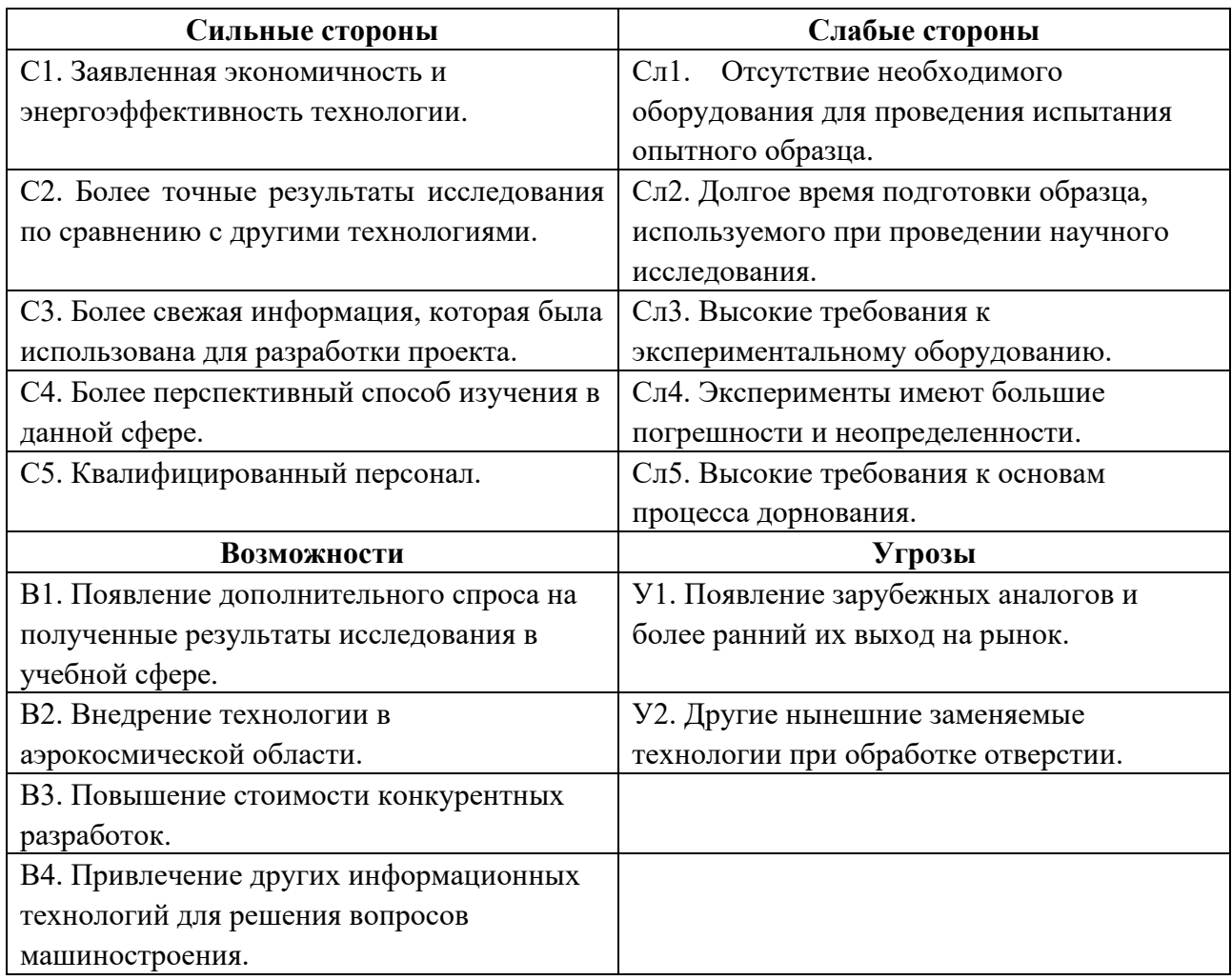

На втором этапе на основании матрицы SWOT строятся интерактивные матрицы возможностей и угроз, позволяющие оценить эффективность проекта, а также надежность его реализации. Соотношения параметров представлены в таблицах 4.3–4.6.

## Таблица 4.3 – Интерактивная матрица проекта «Возможности проекта и

### сильные стороны»

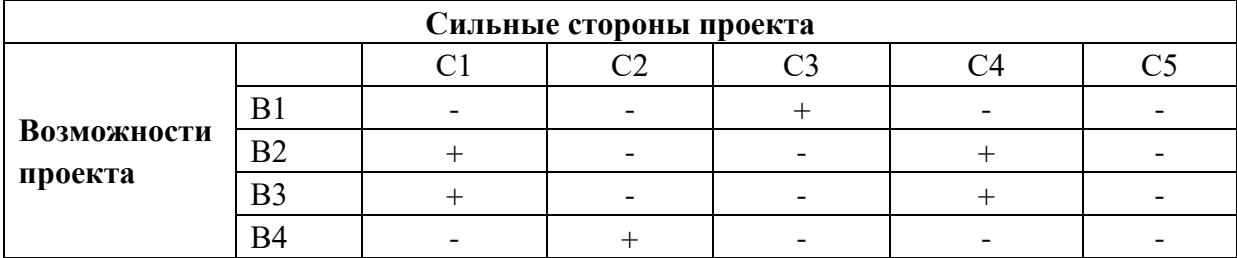

## Таблица 4.4 – Интерактивная матрица проекта «Возможности проекта и слабые

### стороны»

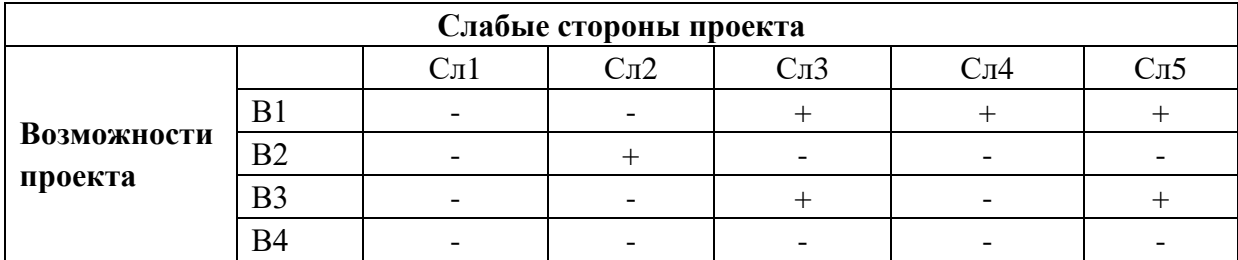

Таблица 4.5 – Интерактивная матрица проекта «Угрозы проекта и сильные

стороны»

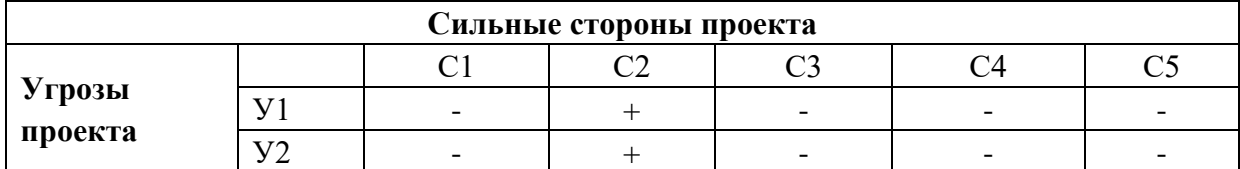

Таблица 4.6 – Интерактивная матрица проекта «Угрозы проекта и слабые

стороны»

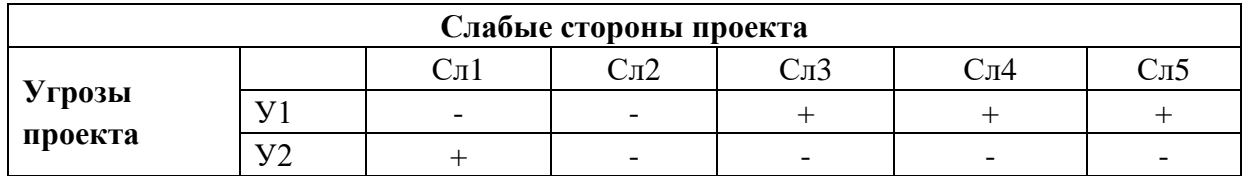

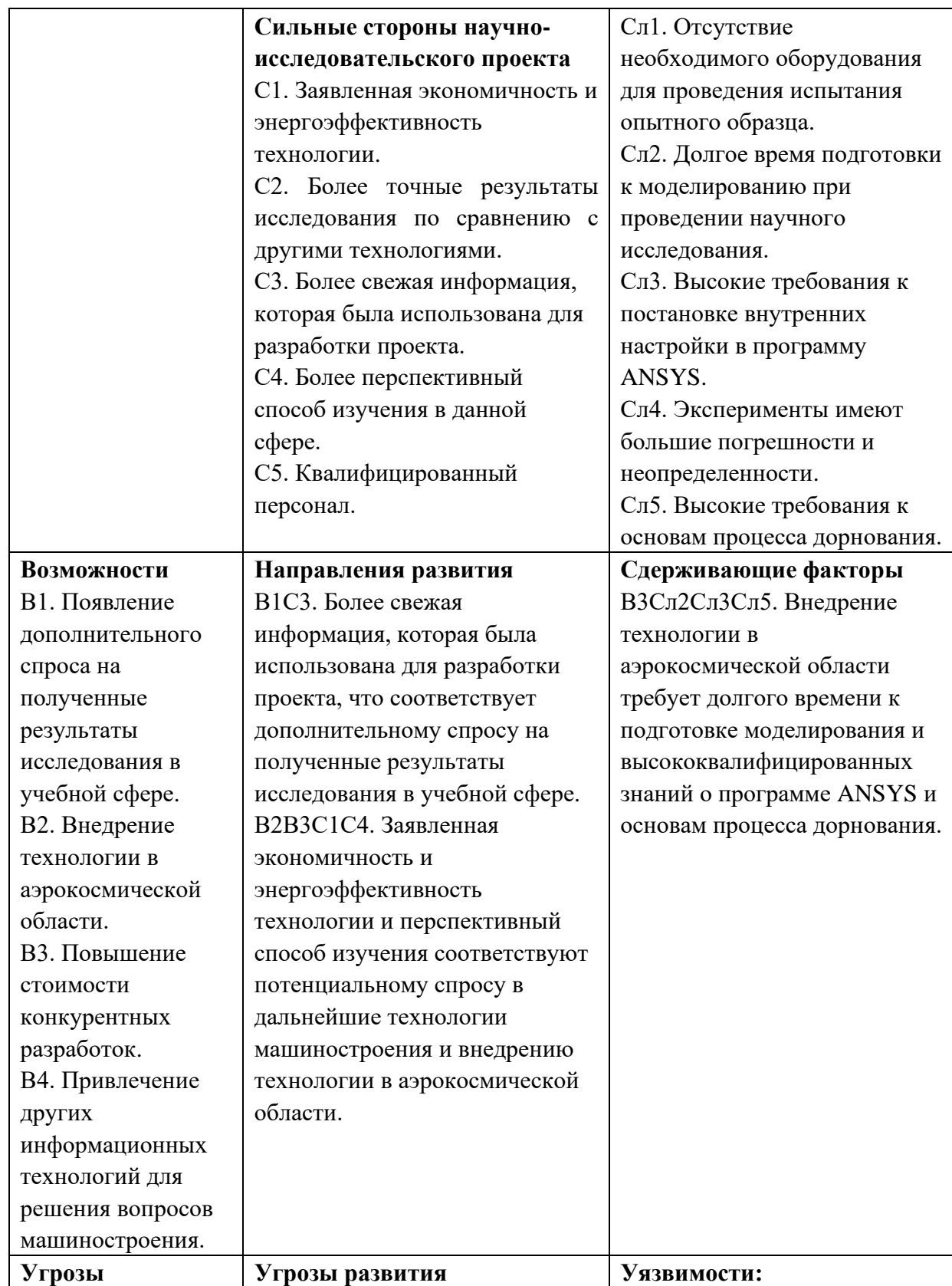

## Таблица 4.7 – Итоговая таблица SWOT-анализа

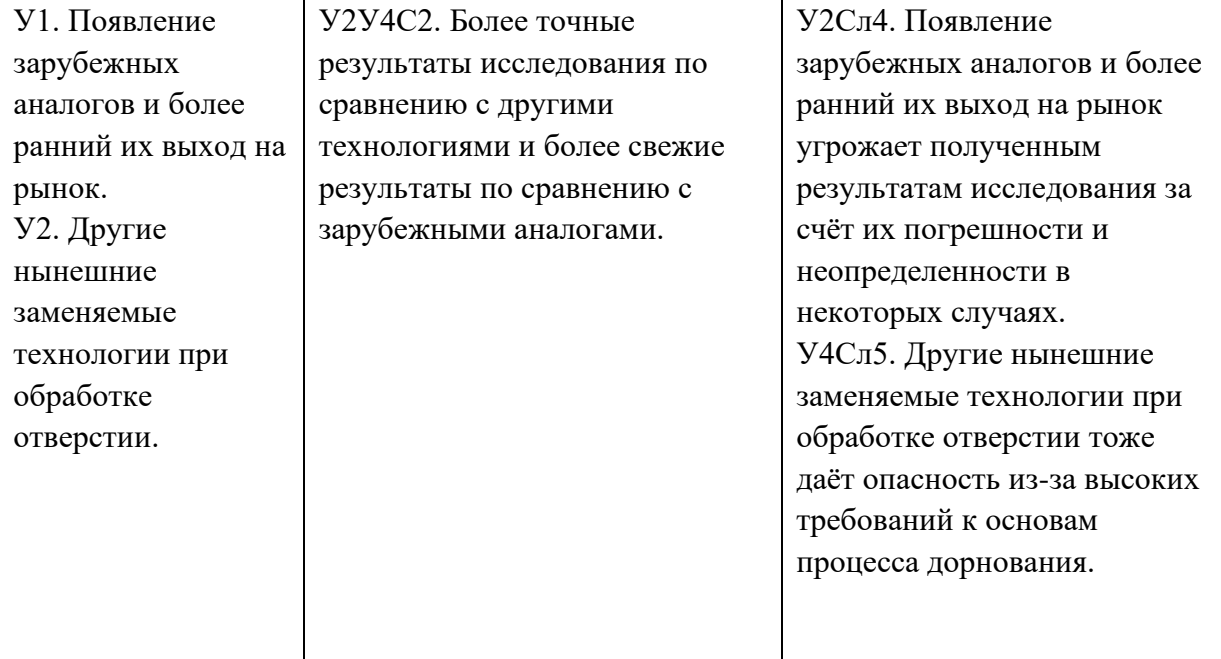

В результате SWOT-анализа показано, что на преимущества разрабатываемой технологии преобладают над ее недостатками. Данные недостатки, которые на данный момент на практике не устранены, но в теории уже есть возможности для их устранения. Результаты анализа учтены в дальнейшей научно-исследовательской разработке.

#### **4.2 Планирование научно-исследовательских работ**

### **4.2.1 Структура работ в рамках научного исследования**

Планирование комплекса научно-исследовательских работ осуществляется в порядке:

• определение структуры работ в рамках научного исследования;

• определение количества исполнителей для каждой из работ;

• установление продолжительности работ;

• построение графика проведения научных исследований.

Для оптимизации работ удобно использовать классический метод линейного планирования и управления.

Результатом такого планирования является составление линейного графика выполнения всех работ. Порядок этапов работ и распределение исполнителей для данной научно-исследовательской работы, приведен в таблице 4.8.

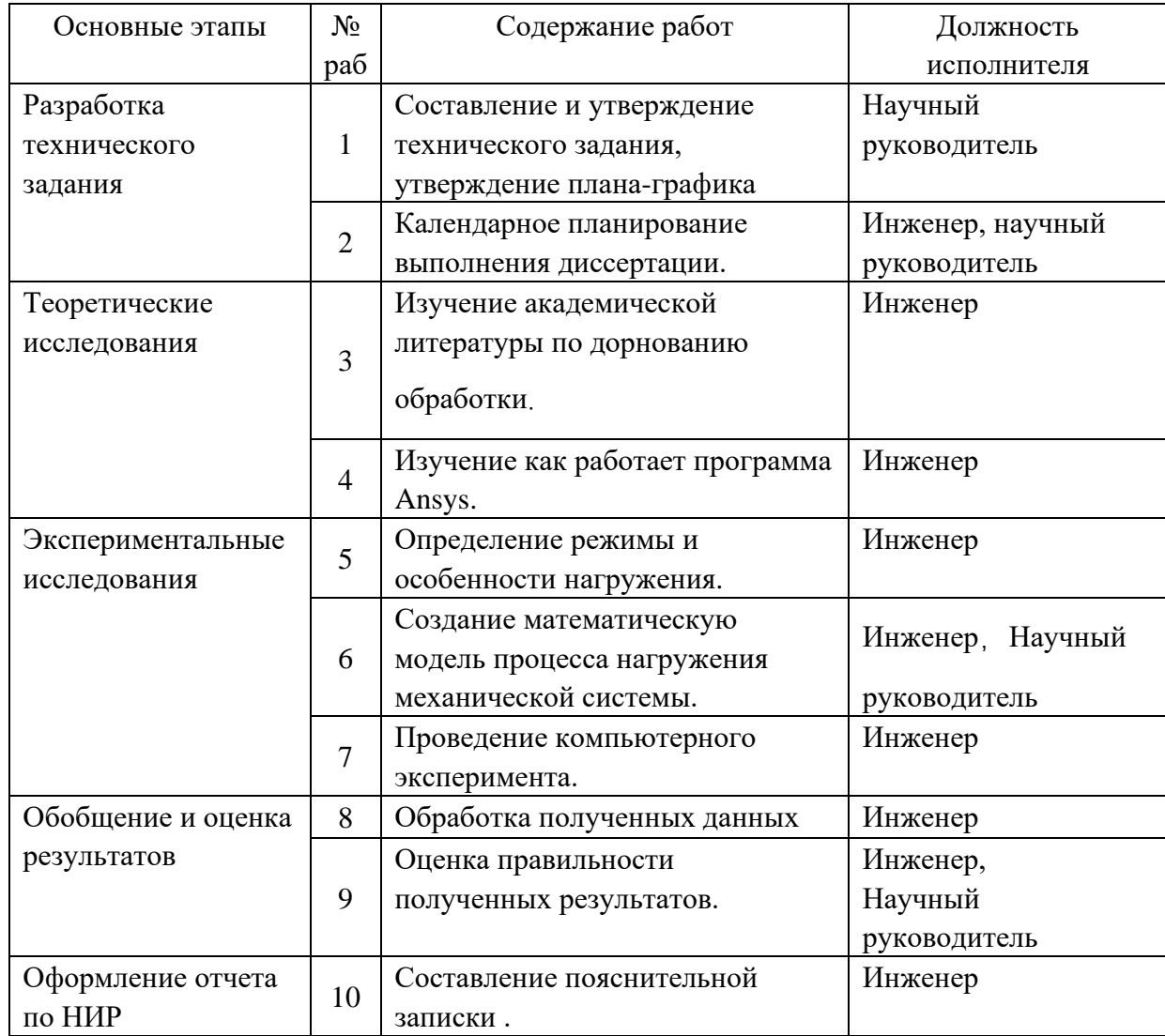

## Таблица 4.8 – Перечень этапов, работ и распределение исполнителей

# **4.2.2 Определение трудоемкости выполнения работ и разработка графика проведения**

При проведении научных исследований основную часть стоимости разработки составляют трудовые затраты, поэтому определение трудоемкости проводимых работ является важным этапом составления бюджета.

Для определения ожидаемого (среднего) значения трудоемкости использована следующая формула:

$$
t_{\text{ox}i} = \frac{3t_{\min i} + 2t_{\max i}}{5},
$$
\n(4.1)

где <sup>t<sub>ожі</sup> – ожидаемая трудоемкость выполнения i-ой работы, человеко-</sup></sub> дни;

 $^{{t_{\min i}}}$  — минимально возможная трудоемкость выполнения заданной i-ой работы, человеко-дни;

*i <sup>t</sup>*max – максимально возможная трудоемкость выполнения заданной i-ой работы, человеко-дни.

Зная величину ожидаемой трудоемкости, можно определить продолжительность каждой i-ой работы в рабочих днях Трi, при этом учитывается параллельность выполнения работ разными исполнителями. Данный расчёт позволяет определить величину заработной платы.

$$
T_{\mathbf{p}_i} = \frac{t_{\text{oxi}}}{\mathbf{q}_i} \tag{4.2}
$$

где *i T* р – продолжительность одной работы, рабочие дни; *i t* ож – ожидаемая трудоемкость выполнения одной работы, человеко-дни;

<sup>Ч</sup>*<sup>i</sup>* – численность исполнителей, выполняющих одновременно одну и ту же работу на данном этапе, чел.

Для перевода длительности каждого этапа из рабочих в календарные дни, необходимо воспользоваться формулой (4.3):

$$
T_{\scriptscriptstyle\chi i.uH\!\to\!\kappa} = T_{\scriptscriptstyle\chi i} \cdot k_{\scriptscriptstyle\kappa a\!\scriptscriptstyle\chi} \tag{4.3}
$$

где *Т*k*<sup>i</sup>* – продолжительность выполнения i-й работы в календарных днях;

*Т*р*<sup>i</sup>* – продолжительность выполнения i-й работы в рабочих днях;

 $k_{\text{R}a}$  – календарный коэффициент.

Календарный коэффициент определяется по формуле:

$$
k_{\text{Raj. UHDE}} = \frac{T_{\text{Raj}}}{T_{\text{Raj}} - T_{\text{max}} - T_{\text{np}}} = \frac{365}{365 - 104 - 14} = 1,48
$$
 (4.4)

где *кал* – общее количество календарных дней в году; *вых* – общее количество выходных дней в году;  $T_{np}$  – общее количество праздничных дней в году.

Расчеты временных показателей проведения научного исследования обобщены в таблице 4.9.

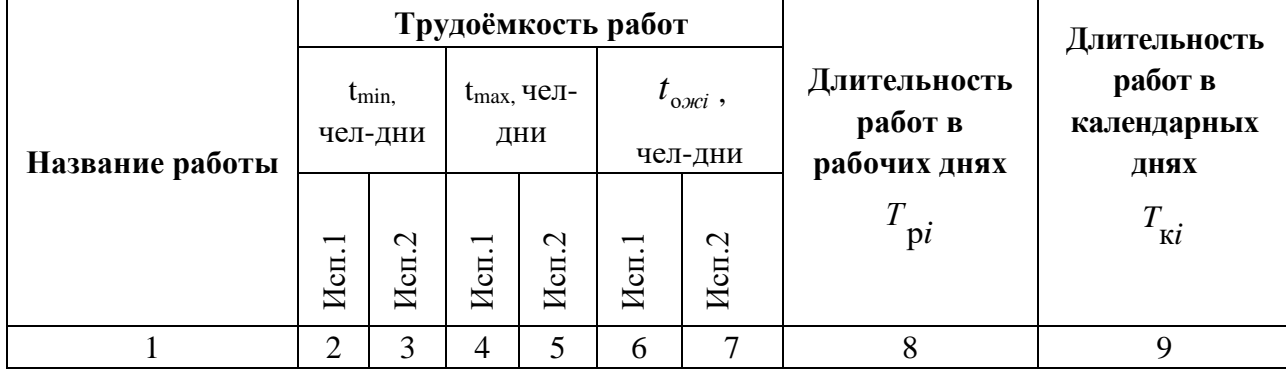

Таблица 4.9 – Временные показатели проведения научного исследования

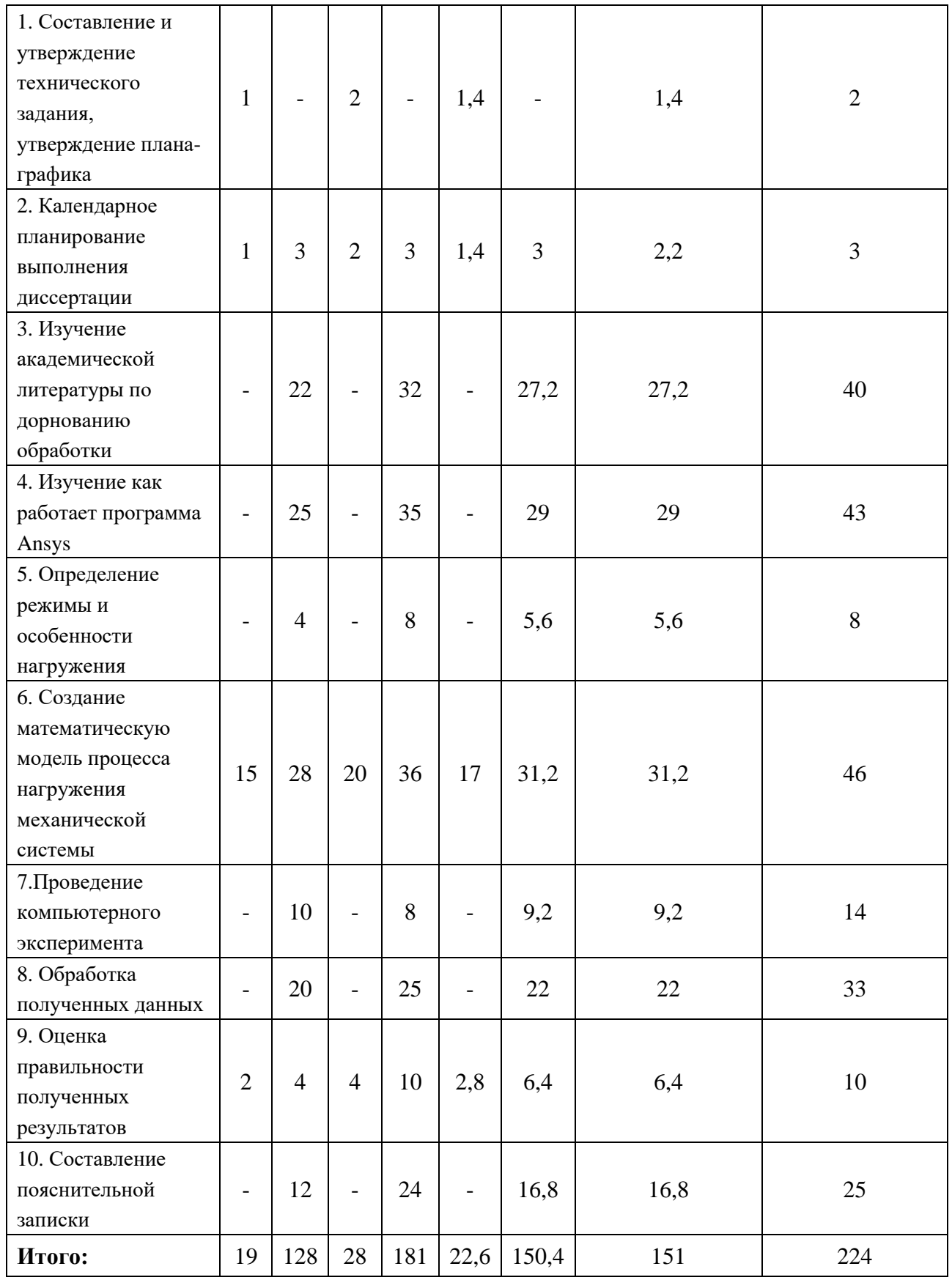

*Примечание:* Исп. 1 – научный руководитель, Исп. 2 –инженер.

На основе таблицы составлен календарный план-график выполнения проекта с использованием диаграммы Ганта (таблица 4.10).

|                |                                                                                                    | Исп            | T<br>кi | Продолжительность работ |  |  |        |  |  |          |   |
|----------------|----------------------------------------------------------------------------------------------------|----------------|---------|-------------------------|--|--|--------|--|--|----------|---|
|                | Ноябрь-<br>Август-<br>Вид работ<br>октябрь<br>кал.<br>3<br>$\overline{2}$<br>$\mathbf{1}$<br>$\overline{2}$<br>$\mathbf{1}$<br>ДН.<br>Составление и<br>утверждение<br>$\overline{2}$<br>Mcn1<br>технического задания,<br>M<br>утверждение плана-<br>графика<br>Календарное<br>☑<br>Mcn1<br>планирование<br>3<br>Mcn2<br>выполнения<br>диссертации<br>Изучение |                |         |                         |  |  |        |  |  | Февраль- |   |
| No             |                                                                                                    |                |         |                         |  |  | январь |  |  | март     |   |
|                |                                                                                                    | $\overline{3}$ | 1       | $\overline{2}$          |  |  |        |  |  |          |   |
|                |                                                                                                    |                |         |                         |  |  |        |  |  |          |   |
|                |                                                                                                    |                |         |                         |  |  |        |  |  |          |   |
| $\mathbf{1}$   |                                                                                                    |                |         |                         |  |  |        |  |  |          |   |
|                |                                                                                                    |                |         |                         |  |  |        |  |  |          |   |
|                |                                                                                                    |                |         |                         |  |  |        |  |  |          |   |
|                |                                                                                                    |                |         |                         |  |  |        |  |  |          |   |
|                |                                                                                                    |                |         |                         |  |  |        |  |  |          |   |
| $\overline{2}$ |                                                                                                    |                |         |                         |  |  |        |  |  |          |   |
|                |                                                                                                    |                |         |                         |  |  |        |  |  |          |   |
|                |                                                                                                    |                |         |                         |  |  |        |  |  |          |   |
|                | академической                                                                                                    |                | 40      |                         |  |  |        |  |  |          |   |
| 3              | литературы по                                                                                                    | Исп2           |         |                         |  |  |        |  |  |          |   |
|                | дорнованию обработки                                                                                                    |                |         |                         |  |  |        |  |  |          |   |
| $\overline{4}$ | Изучение как работает                                                                                                    | Исп2           | 43      |                         |  |  |        |  |  |          |   |
|                | программа Ansys                                                                                                    |                |         |                         |  |  |        |  |  |          |   |
|                | Определение режимы и                                                                                                    |                | 8       |                         |  |  |        |  |  |          |   |
| 5              | особенности                                                                                                    | Mcm2           |         |                         |  |  |        |  |  |          |   |
|                | нагружения                                                                                                    |                |         |                         |  |  |        |  |  |          |   |
|                | Создание                                                                                                    |                |         |                         |  |  |        |  |  |          |   |
| 6              | математическую модель                                                                                                    | Mcn1           | 79      |                         |  |  |        |  |  |          |   |
|                | процесса нагружения                                                                                                    | Исп2           |         |                         |  |  |        |  |  |          |   |
|                | механической системы                                                                                                    |                |         |                         |  |  |        |  |  |          |   |
|                | Проведение                                                                                                    |                |         |                         |  |  |        |  |  |          |   |
| $\tau$         | компьютерного                                                                                                    | Mcm2           | 14      |                         |  |  |        |  |  |          |   |
|                | эксперимента                                                                                                    |                |         |                         |  |  |        |  |  |          |   |
| 8              | Обработка полученных                                                                                                    | Исп2           | 33      |                         |  |  |        |  |  |          |   |
|                | данных                                                                                                    |                |         |                         |  |  |        |  |  |          |   |
| 9              | Оценка правильности                                                                                                    | Mcn1           |         |                         |  |  |        |  |  |          | ☑ |
|                | полученных результатов                                                                                                    | Исп2           | 10      |                         |  |  |        |  |  |          |   |
|                | Составление                                                                                                    |                |         |                         |  |  |        |  |  |          |   |
| 10             | пояснительной записки                                                                                                    | Исп2<br>25     |         |                         |  |  |        |  |  |          |   |

Таблица 4.10 – Диаграмма Ганта

*Примечание:*

**22** – Исп. 1 (научный руководитель),  $\blacksquare$  – Исп. 2 (инженер)

#### **4.3 Бюджет научно-технического исследования**

При планировании бюджета научно-технического исследования учитывались все виды расходов, связанных с его выполнением. В этой работе использовать следующую группировку затрат по следующим статьям:

- материальные затраты научно-исследовательской работы (НИР);
- затраты на специальное оборудование для экспериментальных работ;
- основная заработная плата исполнителей темы;
- дополнительная заработная плата исполнителей темы;
- отчисления во внебюджетные фонды (страховые отчисления);
- накладные расходы НИР.

#### **4.3.1 Расчет материальных затрат научно-технического исследования**

Материальные затраты — это затраты организации на приобретение сырья и материалов для создания готовой продукции.

Данная часть включает затрат всех материалов, используемых при получении образца, нанесенного с покрытием Zr-Y-O. Результаты расчета затрат представлены в таблице 4.11.

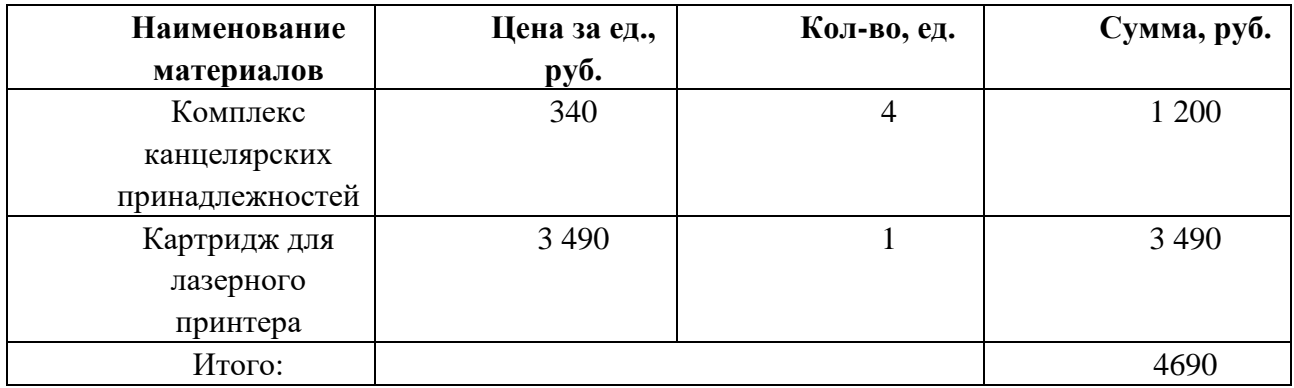

Таблица 4.11 – Затраты на получение образца, нанесенного с покрытием Zr-Y-O

## **4.3.2 Расчет амортизации специального оборудования**

Расчет сводится к определению амортизационных отчислений, так как оборудование было приобретено до начала выполнения данной работы и эксплуатировалось раннее, поэтому при расчете затрат на оборудовании учитываем только рабочие дни по данной теме.

Расчет амортизации проводится следующим образом:

Норма амортизации: рассчитывается по формуле:

$$
H_A = \frac{1}{n},\tag{4.5}
$$

где *n*– срок полезного использования в количестве лет.

Амортизация оборудования рассчитывается по формуле:

$$
A = \frac{H_A H}{12} \cdot m \,,\tag{4.6}
$$

где *<sup>И</sup>* – итоговая сумма, тыс. руб.; *m* – время использования, мес.

Таблица 4.12 – Затраты на оборудование

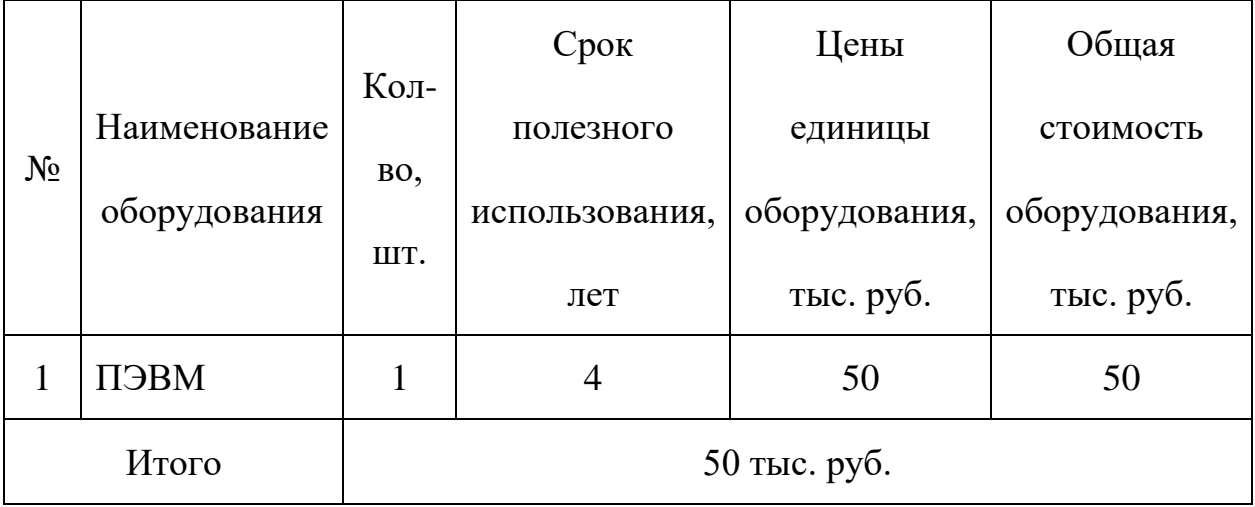

где <sup>И</sup> – итоговая сумма, тыс. руб.;

*<sup>m</sup>* – время использования, мес.

Расчет амортизации проводится следующим образом:

Норма амортизации определяется по следующей формуле:

$$
H_A = \frac{1}{n} = \frac{1}{4} = 0.25
$$

где *<sup>n</sup>* – срок полезного использования в годах.

Амортизация определяется по следующей формуле:

$$
A = \frac{H_A H}{12} \times m = \frac{0.25 \times 50000}{12} \times 8 = 8333 \text{ py6}
$$

## **4.3.3 Основная заработная плата исполнителей темы**

В данном разделе рассчитывается заработная плата инженера и руководителя, помимо этого необходимо рассчитать расходы по заработной плате, определяемые трудоемкостью проекта и действующей системой оклада.

Основная заработная плата <sup>3</sup> одного работника рассчитывается по следующей формуле:

$$
3_{\text{och}} = 3_{\text{on}} \cdot T_p \tag{4.7}
$$

где *дн З* – среднедневная заработная плата, руб.; *<sup>Т</sup> <sup>р</sup>* – продолжительность работ, выполняемых работником, раб.дн. (таблица 4.9).

Среднедневная заработная плата рассчитывается по формуле:

Для шестидневной рабочей недели (рабочая неделя руководителя):

$$
3_{\mu H1} = \frac{3_{\mu} \times M}{F_{\mu}} = \frac{62400 \times 10.3}{247} = 2602.1 \text{ py6}
$$
\n(4.8)

где *м З* – месячный должностной оклад работника, руб.; *<sup>F</sup><sup>д</sup>* – действительный годовой фонд рабочего времени научно-технического персонала, раб. дней; *<sup>М</sup>* – количество месяцев работы без отпуска в течение года:

– при отпуске в 28 раб. дня – *<sup>М</sup>* <sup>=</sup>11,2 месяца, 5-дневная рабочая неделя; – при отпуске в 56 раб. дней – *М* =10,3 месяца, 6-дневная рабочая неделя. Для пятидневной рабочей недели (рабочая неделя инженера):

$$
3_{\mu H2} = \frac{3_{\mu} \times M}{F_{\mu}} = \frac{31200 \times 11.2}{247} = 1414,74 \text{ py6}
$$

83

Должностной оклад работника за месяц:

– для руководителя:

$$
3_{\text{m1}} = 3_{\text{mc1}} \times \left(1 + k_{\text{np}} + k_{\text{A}}\right) \times k_{\text{p}} = 32000 \times \left(1 + 0.3 + 0.2\right) \times 1.3 = 62400 \text{ py6}
$$
\n
$$
(4.10)
$$

– для инженера:

$$
3_{\text{m2}} = 3_{\text{m}c2} \times (1 + k_{\text{np}} + k_{\text{A}}) \times k_{\text{p}} = 16000 \times (1 + 0.3 + 0.2) \times 1.3 = 31200 \text{ py6}
$$
\n
$$
(4.11)
$$

где <sup>3</sup>mc – заработная плата, согласно тарифной ставке, руб.; <sup>k</sup>np – премиальный коэффициент, равен 0,3;  $\left. \right. k_{\vartheta} \left. \right. -$  коэффициент доплат и надбавок, равен 0,2; *р k* – районный коэффициент, равен 1,3 (для г. Томска).

Таблица 4.13 – Баланс рабочего времени исполнителей

| Показатели рабочего времени                  | Руководитель | Инженер |
|----------------------------------------------|--------------|---------|
| Календарное число дней                       | 365          | 365     |
| Количество нерабочих дней                    | 52/14        | 104/14  |
| выходные дни                                 |              |         |
| праздничные дни                              |              |         |
| Потери рабочего времени                      | 48/5         | 24/10   |
| отпуск                                       |              |         |
| невыходы по болезни                          |              |         |
| Действительный годовой фонд рабочего времени | 247          | 213     |

Таблица 4.14 – Расчет основной заработной платы исполнителей

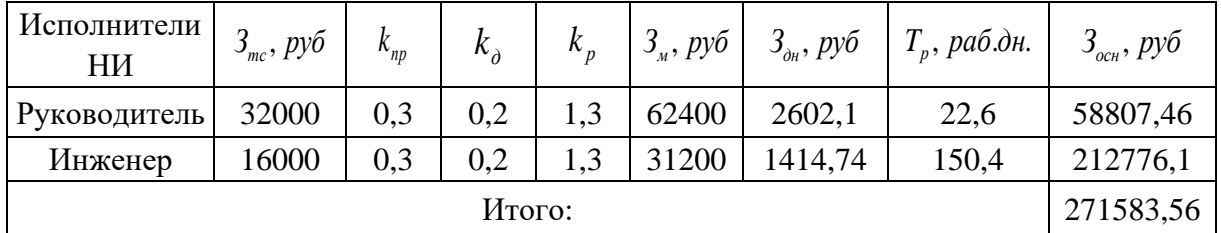

84

## **4.3.4 Дополнительная заработная плата исполнителей темы**

Дополнительная заработная плата определяется по формуле:

– для руководителя:

$$
3_{\text{qon}1} = k_{\text{qon}} \times 3_{\text{och}} = 0.15 \times 58807.46 = 8821.12 \text{ py6} \tag{4.12}
$$

– для инженера:

$$
3_{\text{A}on2} = k_{\text{A}on} \times 3_{\text{OCH}} = 0.15 \times 212776.1 = 31916.42 \text{ py6} \tag{4.13}
$$

где *доп k* – коэффициент дополнительной заработной платы (на стадии проектирования принимаем равным 0,15).

## **4.3.5 Отчисления во внебюджетные фонды (страховые отчисления)**

Отчисления во внебюджетные фонды определяется по формуле:

– для руководителя:

$$
3_{\text{BHe61}} = k_{\text{BHe6}} \times (3_{\text{oCH1}} + 3_{\text{AOH1}}) = 0.3 \times (58807.46 + 8821.12) = 20288.57 \text{ py6}
$$
\n
$$
(4.14)
$$

– для инженера:

$$
3_{\text{BHe62}} = k_{\text{BHe6}} \times (3_{\text{ocH2}} + 3_{\text{A0B2}}) = 0.3 \times (212776.1 + 31916.42) = 73407.76 \text{ py}
$$
\n
$$
(4.15)
$$

где *внеб k* – коэффициент отчислений на уплату во внебюджетные фонды (пенсионный фонд, фонд ОМС и социальное страхование). Общая ставка взносов составляет в 2020 году – 30% (ст. 425, 426 НК РФ).

## **4.3.6 Накладные расходы**

Накладные расходы учитывают прочие затраты организации, не попавшие в предыдущие статьи расходов: печать и ксерокопирование материалов исследования, оплата услуг связи, электроэнергии, почтовые и телеграфные расходы, размножение материалов и т.д.

Величина накладных расходов определяется по формуле

$$
\mathcal{G}_{\text{max1}} = (\text{cymma crare\"{n1} \div 5) \cdot k_{\text{np}}},\tag{4.16}
$$

где *нр k* – коэффициент, учитывающий накладные расходы. Величина коэффициента принимается равной 0,16.

## **4.3.7 Бюджетная стоимость НИР**

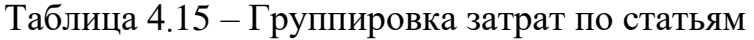

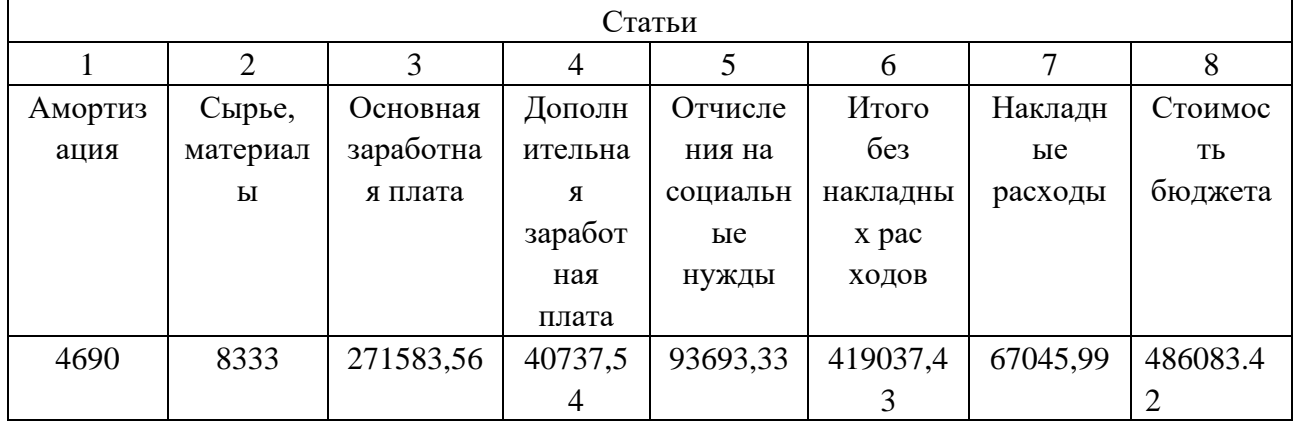

На основании полученных данных по отдельным статьям затрат составляется бюджет НИ «Исследование влияния количества циклов дорнования на формирующиеся остаточные напряжения, точность размера и формы

отверстий» по форме, приведенной в таблице 4.16. В таблице также представлено определение бюджета затрат двух конкурирующих научноисследовательских проектов.

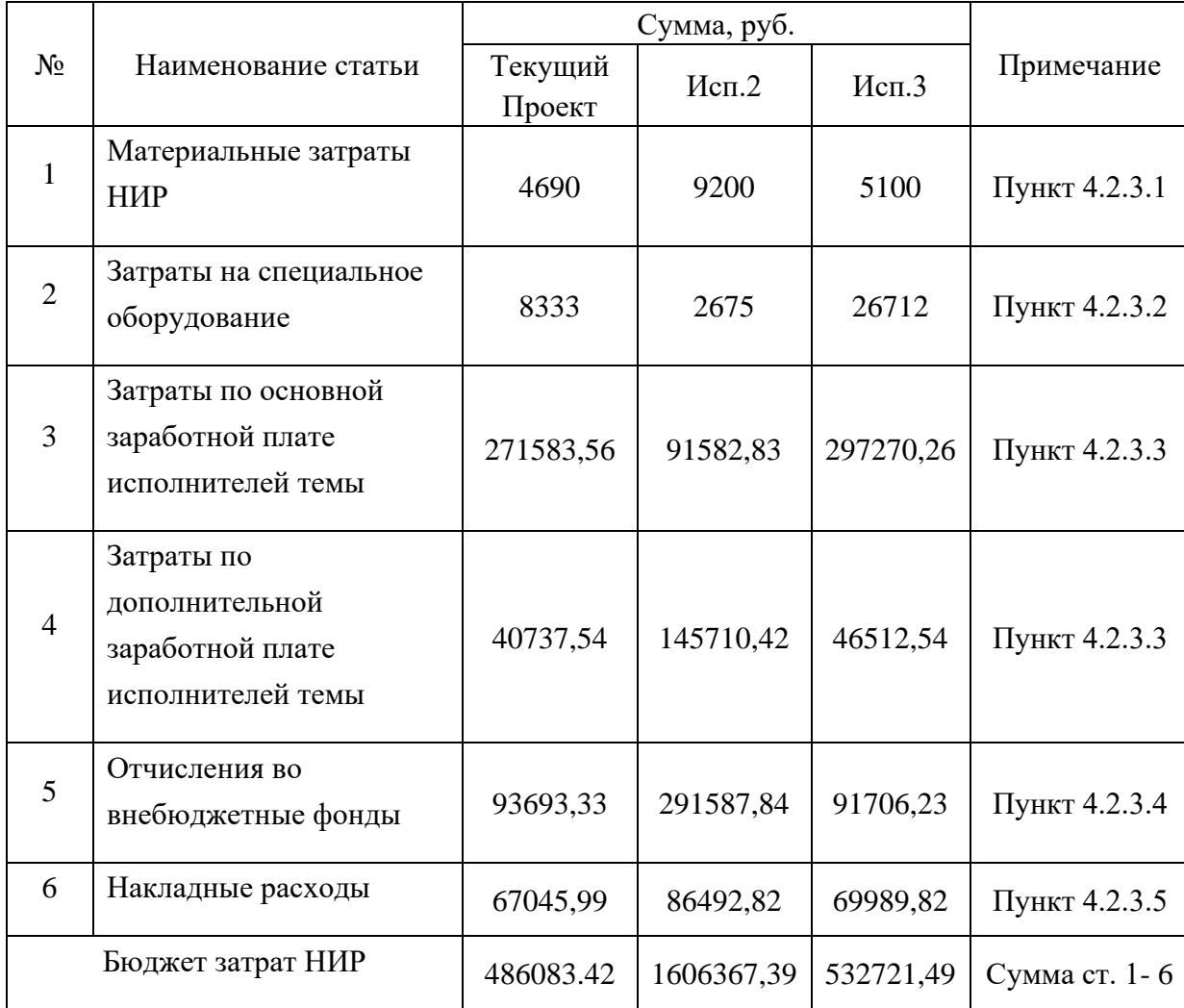

Таблица 4.16 – Группировка затрат по статьям

Где:

Исп.2 – Аналог 1

Исп.3- Аналог 2

# **4.4 Определение ресурсной (ресурсосберегающей), финансовой, бюджетной, социальной и экономической эффективности исследования**

Для определения эффективности исследования рассчитан интегральный показатель эффективности научного исследования путем определения интегральных показателей финансовой эффективности и ресурсоэффективности.

#### **4.4.1Интегральный показатель финансовой эффективности**

научного исследования получен в процессе оценки бюджета затрат трех вариантов исполнения научного исследования. Для этого наибольший интегральный показатель реализации технической задачи принят за базу расчета (как знаменатель), с которым соотносится финансовые значения по всем вариантам исполнения.

В качестве аналогов данной НИР рассмотрены:

1) Просветляющие покрытия на основе CVD алмаза для германиевой ИКоптики;

2) Композиционные материалы на основе ZrC-BN, структура и свойства. Интегральный финансовый показатель разработки рассчитывается как:

$$
I_{\phi_{\text{HHP}}}^{ucn.i} = \frac{\Phi_{\text{pi}}}{\Phi_{\text{max}}},
$$
\n
$$
I_{\phi_{\text{HHP}}}^{ucn.i} - \text{HHTerpanh HDHH} \phi_{\text{HHHCOB}} \text{ with not astarer H as aparameter of the parameter.} (4.17)
$$

Фрi – стоимость i-го варианта исполнения;

Фmax – максимальная стоимость исполнения.

 $\Phi$ текущ.проект = 486083,42 руб,  $\Phi$ исп.1 = 1606367,39 руб,  $\Phi$ исп.2 = 532721,49 руб.

$$
I_{\phi\mu\mu p}^{\text{TEKYIII,1poeKT}} = \frac{\Phi_{\text{TEKYIII,1poeKT}}}{\Phi_{max}} = \frac{486083,42}{1606367,39} = 0,303
$$

$$
I_{\phi\mu\mu p}^{\text{MCI.1}} = \frac{\Phi_{\text{MCI.1}}}{\Phi_{max}} = \frac{1606367,39}{1606367,39} = 1
$$

$$
I_{\phi\mu\mu p}^{\text{MCI.2}} = \frac{\Phi_{\text{MCI.2}}}{\Phi_{max}} = \frac{532721,49}{1606367,39} = 0,33
$$

В результате расчетов интегральных финансовых показателей по трем вариантам разработки текущий проект с меньшем перевесом признан считается более приемлемым с точки зрения финансовой эффективности.

## **4.4.2Интегральный показатель ресурсоэффективности**

вариантов выполнения НИР ( *рi I* ) определен путем сравнительной оценки их характеристик, распределенных с учетом весового коэффициента каждого параметра (таблица 4.17).

| Объект<br>исследования<br>Критерии             | Весовой<br>коэффициент<br>параметра | Текущий<br>проект | Mcn.2 | Исп. $3$ |
|------------------------------------------------|-------------------------------------|-------------------|-------|----------|
| 1. Безопасность при<br>использовании установки | 0,2                                 | 5                 | 3     | 4        |
| 2. Стабильность работы                         | 0,15                                | 4                 |       |          |
| 3. Технические характеристики                  | 0.2                                 | 3                 |       | 3        |
| 4. Механические свойства                       | 0,15                                | 5                 | 3     | 3        |
| 5. Материалоёмкость                            | 0,3                                 | 5                 | 4     | 5        |
| ИТОГО                                          |                                     | 4,45              | 3,85  | 4,1      |

Таблица 4.17 – Сравнительная оценка характеристик вариантов НИР

Расчет интегрального показателя для разрабатываемого проекта:

 $I_p^{\text{TEKYIII,IIpoekT}} = 0.2 \times 5 + 0.15 \times 4 + 0.2 \times 3 + 0.15 \times 5 + 0.3 \times 5 = 4.45$  $I_p^{\text{ucn.1}} = 0.2 \times 3 + 0.15 \times 4 + 0.2 \times 5 + 0.15 \times 3 + 0.3 \times 4 = 3.85$  $I_p^{\text{ucn.2}} = 0.2 \times 4 + 0.15 \times 5 + 0.2 \times 3 + 0.15 \times 3 + 0.3 \times 5 = 4.1$ 

# **4.4.3 Интегральный показатель эффективности вариантов исполнения разработки**

Вычисляется на основании показателя ресурсоэффективности и интегрального финансового показателя по формуле:

$$
I_{ucn.i} = \frac{I_{p-ucn.i}}{I_{\phi u\nu p}^{ucn.i}}.
$$
\n(20)  
\n
$$
I_{3\phi.\text{TEKYIII,IDOekT}} = \frac{I_p^{\text{TEKYIII,IDOekT}}}{I_{\phi uHp}^{\text{TEKYIII,IDOekT}}} = \frac{4,45}{0,3} = 14,83
$$
\n
$$
I_{3\phi.\text{MCI.1}} = \frac{I_p^{\text{MCI.1}}}{I_{\phi uHp}^{\text{MCI.1}}} = \frac{3,85}{1} = 3,85
$$
\n
$$
I_{3\phi.\text{MCI.2}} = \frac{I_p^{\text{MCI.2}}}{I_{\phi uHp}^{\text{MCI.2}}} = \frac{4,1}{0,33} = 12,42
$$

Далее интегральные показатели эффективности каждого варианта НИР сравнивались с интегральными показателями эффективности других вариантов с целью определения сравнительной эффективности проекта (таблица 4.18).

Таблица 4.18 – Сравнительная эффективность разработки

| $N_2$<br>$\Pi/\Pi$ | Показатели                                                 | Текущий<br>проект | Mcn.2 | Mcn.3 |
|--------------------|------------------------------------------------------------|-------------------|-------|-------|
|                    | Интегральный финансовый<br>показатель разработки           | 0,303             |       | 0,33  |
| $\overline{2}$     | Интегральный показатель<br>ресурсоэффективности разработки | 4,45              | 3,85  | 4,1   |
| 3                  | Интегральный показатель<br>эффективности                   | 14,83             | 3,85  | 12,42 |
| 4                  | Сравнительная эффективность<br>вариантов исполнения        |                   | 0,82  | 0,76  |

Сравнение среднего интегрального показателя сопоставляемых вариантов позволило сделать вывод о том, что наиболее финансово- и ресурсоэффективным является вариант 1 (текущий проект). Наш проект является более эффективным по сравнению с конкурентами.

#### **Выводы по разделу**

В результате выполнения целей раздела можно сделать следующие выводы:

1.результат анализа конкурентных технических решений заключается в том, что текущий проект является самым конкурентоспособным вариантом по сравнению с аналогами.

2.в процессе планирования для руководителя и инженера построен график реализации данного этапа работ, который способствует оценке и планированию рабочих времени исполнителей. Общие количества дней для выполнения работ составляет 224 дней. Общие количества дней, в течение которых работал инженер, составляет 151 дней. Общие количества дней, в течение которых работал руководитель, составляет 23 дней.

3.для оценки затрат на реализацию проекта разработан проектный бюджет, значение которого составляет 486083,42 рублей. (требуемый затраты текущего проекта значительно меньше других конкурентных вариантов).

4.Результаты оценки эффективности текущего проекта представляются ниже:

91

5.Значение интегрального финансового показателя текущего проекта составляет 0,303, которое показано, что текущий проект является более выгодным по сравнению с другими вариантами;

6.Значение интегрального показателя ресурсной эффективности текущего проекта составляет 4,45, по сравнению с 3,85 (первого конкурента) и 4,1 (второго конкурента);

7.Значение интегрального показателя эффективности текущего проекта составляет 14,83 по сравнению с 3,85 (первого конкурента) и 12,42 (второго конкурента), которое является наиболее высоким из всех вариантов. Это показано, что текущий проект является наиболее эффективным вариантом исполнения.

## **5. РАЗДЕЛ «СОЦИАЛЬНАЯ ОТВЕТСТВЕННОСТЬ»**

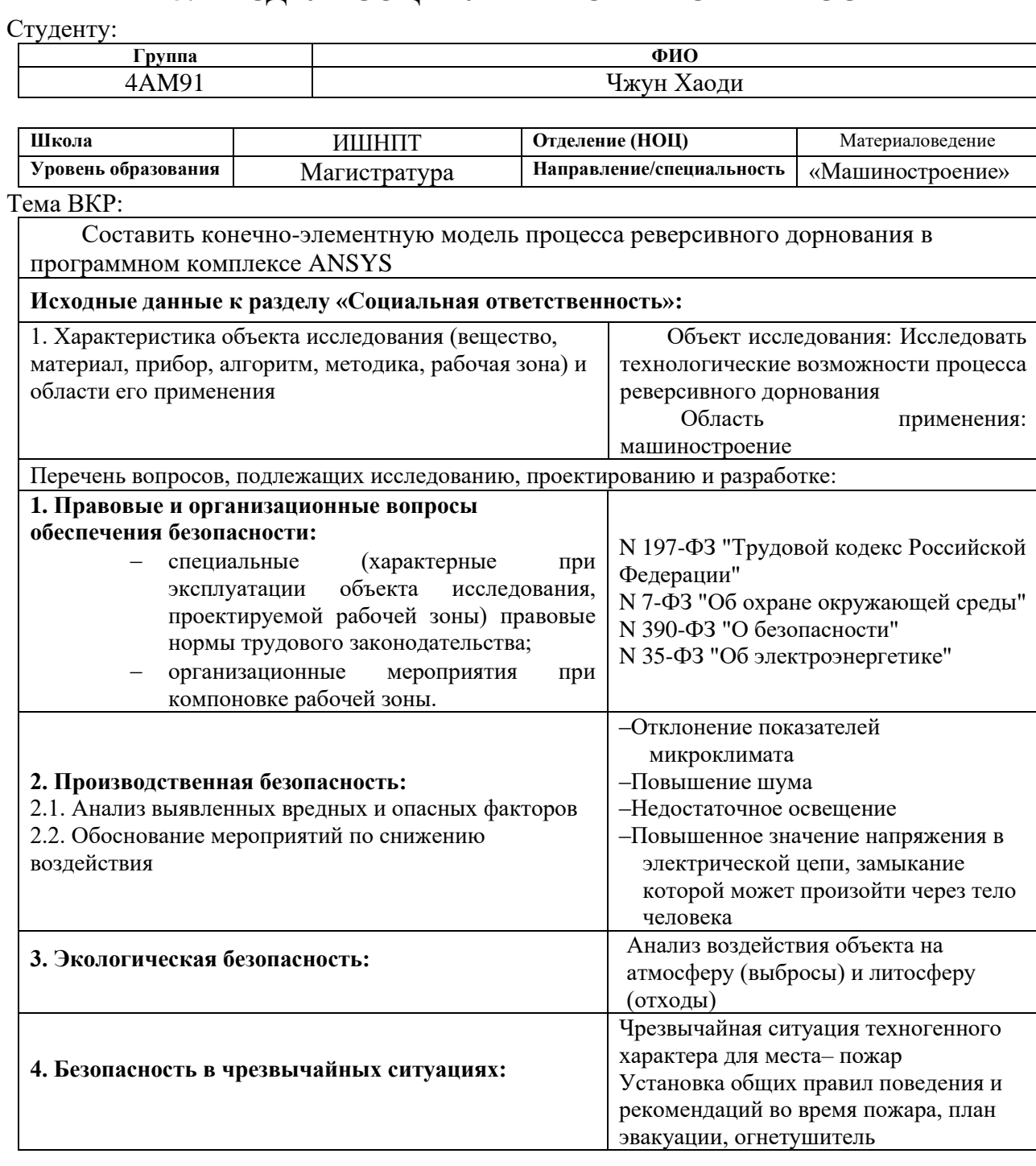

### **Дата выдачи задания для раздела по линейному графику 16.03.2021**

#### **Задание выдал консультант:**

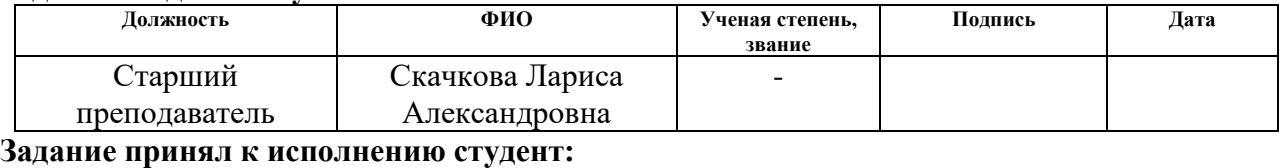

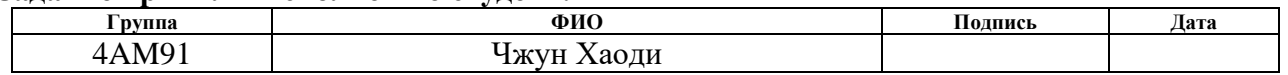

#### **Введение**

Данный раздел выпускной квалификационной работы посвящен анализу и разработке мер по обеспечению благоприятных и безопасных для творческой работы инженера-технолога условий труда. Здесь рассмотрены вопросы производственной безопасности, эргономики, пожарной безопасности и охраны окружающей среды.

В данной работе рассмотрены распределение остаточного напряжения на заготовке.

Под проектированием рабочего места понимается целесообразное пространственное размещение в горизонтальной и вертикальной плоскостях функционально взаимоувязанных средств производства (оборудования, оснастки, предметов труда и др.), необходимых для осуществления трудового процесса.

При проектировании рабочих мест должны быть учтены освещенность, температура, влажность, давление, шум, наличие вредных веществ, электромагнитных полей и другие санитарно-гигиенические требования к организации рабочих мест.

При проектировании технологического бюро необходимо уделить внимание и охране окружающей среды, а в частности, организации безотходного производства. Также необходимо учитывать возможность чрезвычайных ситуаций. Так как цех находится в городе Томске, наиболее типичной ЧС является мороз.

Так же, в связи с неспокойной ситуацией в мире, одной из возможных ЧС может быть диверсия.

#### **5.1 Правовые и организационные вопросы обеспечения безопасности труда**

Законодательство РФ об охране труда основывается на Конституции РФ и состоит из федерального закона, других федеральных законов и иных нормативных правовых актов субъектов РФ. За состоянием безопасности труда установлены строгие государственный, ведомственный и общественный надзор и контроль. Согласно ГОСТ 12.2.032-78 конструкция рабочего места и взаимное расположение всех его элементов должно соответствовать антропометрическим, физическим и психологическим требованиям.

Необходимыми требованиями являются обеспечение условий для безопасного ведения работ, соблюдение норм и правил техники безопасности, правил работы с электрооборудованием. Необходимо следить за концентрацией вредных веществ в воздухе, исправностью проводки, изоляции кабелей и пр., чтобы не допустить возникновения пожароопасных и взрывоопасных ситуаций.

Рабочее место, хорошо приспособленное к трудовой деятельности работника, правильно и целесообразно организованное, в отношении пространства, формы, размера обеспечивает ему удобное положение при работе и высокую производительность труда при наименьшем физическом и психическом напряжении.

95

## **5.2 Профессиональная социальная безопасность**

# **5.2.1.Выявленных вредных факторов проектируемой производственной среды**

В лаборатории, где находятся различные электроустановки, магнетрон, а также используется смазка. Используя ГОСТ 12.0.003-2015, можно выделить ряд факторов, приведенных в таблице 5.1. Так же приведены источники факторов и нормативные документы, регламентирующие действие каждого фактора.

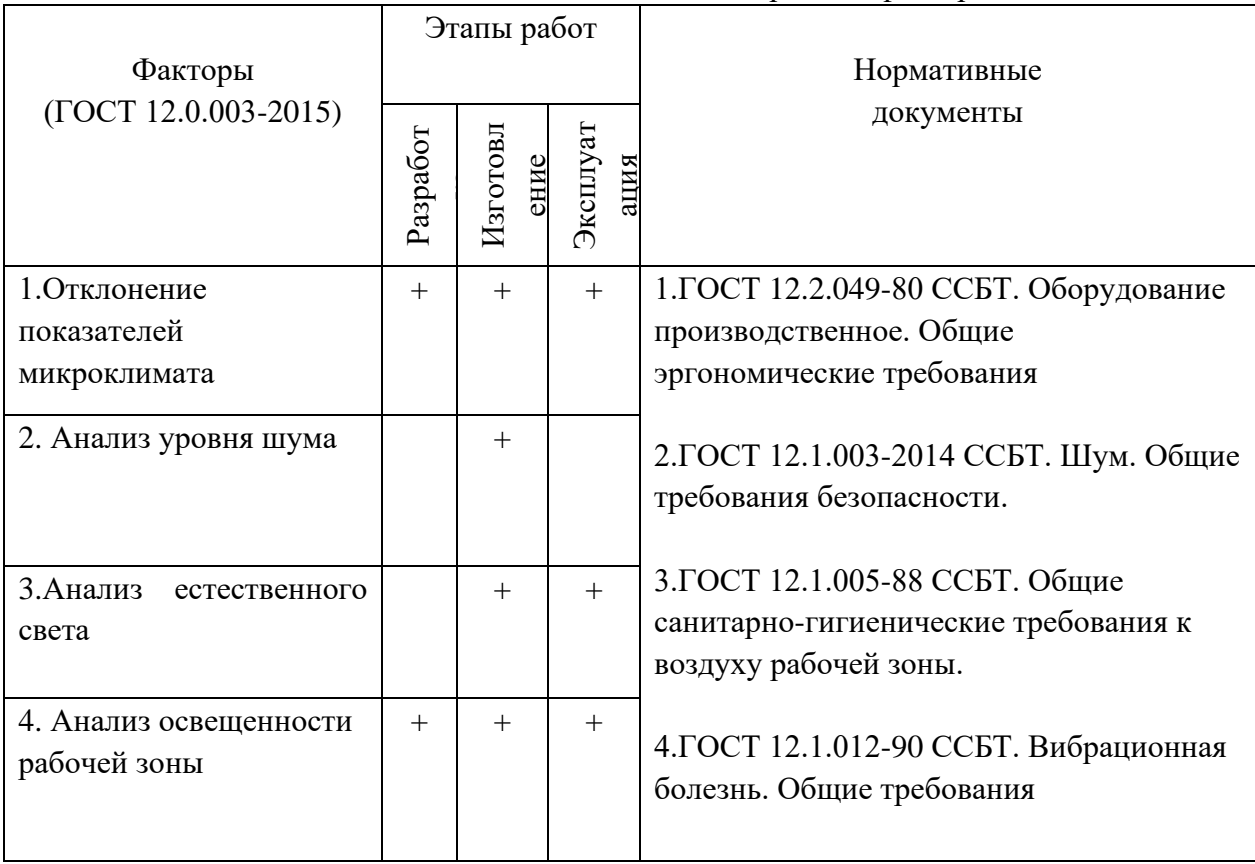

Таблица 5.1 Возможные опасные и вредные факторы

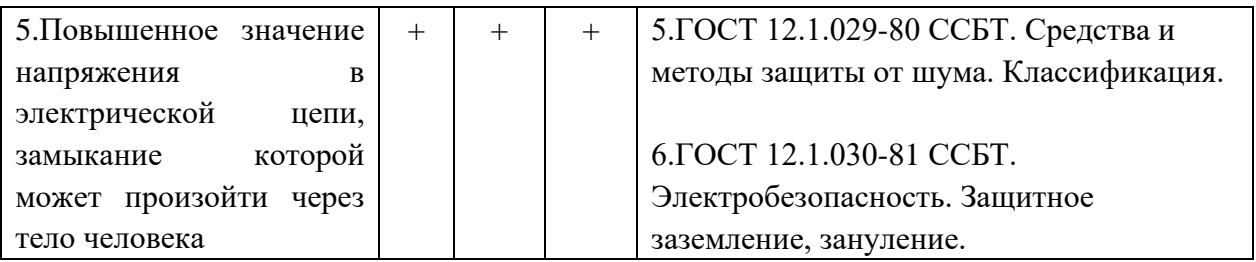

## **5.2.2 Анализ показателей микроклимата**

Микроклимат в производственных условиях определяется следующими параметрами:

1) температура воздуха t, ºС;

2) относительная влажность воздуха φ, %;

3) скорость движения воздуха υ, м/с.

Оптимальные и допустимые показатели температуры, относительной

влажности и скорости движения воздуха в рабочей зоне производственных

помещений должны соответствовать значениям, приведенным в таблице 1

[ГОСТ 12.1.005-88].

Работа, относящаяся к инженерам – разработчикам, относится к категории легких работ. Допустимые значения микроклимата для этого случая даны в таблице 5.2.2

| 1.00111110001111<br>1 00 February Sumop op Milliopold Helling |           |                                 |           |         |          |          |         |  |
|---------------------------------------------------------------|-----------|---------------------------------|-----------|---------|----------|----------|---------|--|
| Период                                                        | Категория | Влажность, %<br>Температура, С° |           |         | Скорость | воздуха, |         |  |
| года                                                          | работ     |                                 |           |         |          | M/C      |         |  |
|                                                               |           | Фактич.                         | Допуст.   | Фактич. | Допуст.  | Фактич.  | Допуст. |  |
| Теплый                                                        | 26        | 25                              | 18-27     | 60      | 65       | 0,18     | 0,2     |  |
| Холодный                                                      | 26        | 19                              | $17 - 23$ | 49      | < 75     | 0,12     | 0,2     |  |

Таблица 5.2.2 – Результаты замеров микроклимата
Для профилактики неблагоприятного воздействия микроклимата должны быть использованы защитные мероприятия. Например, такие как системы местного кондиционирования воздуха, применение средств индивидуальной защиты (СИЗ), регламент времени работы и т.д.

К числу СИЗ от неблагоприятных климатических условий относят спецодежду, спецобувь, средства защиты рук, головные уборы.

## **5.2.3 Анализ уровня шума**

Основным источником шума в зданиях различного назначения является технологическое и инженерное оборудование. Предельно допустимый уровень (ПДУ) шума - это уровень фактора, который при ежедневной (кроме выходных дней) работе, но не более 40 часов в неделю в течение всего рабочего стажа, не должен вызывать заболеваний или отклонений в состоянии здоровья, обнаруживаемых современными методами исследований в процессе работы или в отдаленные сроки жизни настоящего и последующих поколений. Соблюдение ПДУ шума не исключает нарушения здоровья у

сверхчувствительных лиц.

Допустимый уровень шума ограничен ГОСТ 12.1.003-83 и СанПиН 2.2.4/2.1.8.10-32-2002. Максимальный уровень звука постоянного шума на рабочих местах не должно превышать 80 дБА. В нашем случае этот параметр соответствовал значению 75 дБА. При значениях выше допустимого уровня

необходимо предусмотреть средства коллективной защиты (СКЗ) и средства индивидуальной защиты (СИЗ).

СКЗ

- 1. устранение причин шума или существенное его ослабление в источнике образования;
- 2. изоляция источников шума от окружающей среды средствами и виброизоляции, и вибропоглощения;
- 3. применение средств, снижающих шум и вибрацию на пути их распространения;
- 4. применение шумоизолирующих и шумопоглощающих материалов (металла, дерева, пластмасс, бетона и др.) для установки преград в виде экранов, перегородок, кожухов, кабин и др.

## СИЗ

1. применение спецодежды, спецобуви и защитных средств органов слуха: наушники, беруши, антифоны.

#### **5.2.4 Анализ освещенности рабочей зоны**

Согласно СНиП 23-05-95 в лаборатории, где происходит периодическое наблюдение за ходом производственного процесса при постоянном нахождении людей в помещении освещенность при системе общего освещения не должна быть ниже 150 Лк.

Правильно спроектированное и выполненное освещение обеспечивает высокий уровень работоспособности, оказывает положительное психологическое действие на человека и способствует повышению производительности труда.

На рабочей поверхности должны отсутствовать резкие тени, которые создают неравномерное распределение поверхностей с различной яркостью в поле зрения, искажает размеры и формы объектов различия, в результате повышается утомляемость и снижается производительность труда.

Для защиты от слепящей яркости видимого излучения (факел плазмы в камере с катализатором) применяют защитные очки, щитки, шлемы. Очки на должны ограничивать поле зрения, должны быть легкими, не раздражать кожу, хорошо прилегать к лицу и не покрываться влагой.

Расчёт общего равномерного искусственного освещения горизонтальной рабочей поверхности выполняется методом коэффициента светового потока, учитывающим световой поток, отражённый от потолка и стен. Длина помещения  $A = 7$  м, ширина  $B = 6$  м, высота = 3,5 м. Высота рабочей поверхности над полом

100

 $h_n = 1.0$  м. Согласно СНиП 23-05-95 необходимо создать освещенность не ниже 150 лк, в соответствии с разрядом зрительной работы.

Площадь помещения:

$$
S = A \times B,
$$
  
где A – длина, м;  

$$
B - \text{шиpuна, M.}
$$
  

$$
S = 7 \times 6 = 42 \text{ m2}
$$

Коэффициент отражения свежепобеленных стен с окнами, без штор  $pC=50\%$ , свежепобеленного потолка  $pT=70\%$ . Коэффициент запаса, учитывающий загрязнение светильника, для помещений с малым выделением пыли равен КЗ =1,5. Коэффициент неравномерности для люминесцентных ламп  $Z=1,1$ .

Выбираем лампу дневного света ЛД-40, световой поток которой равен  $\Phi$ ЛД = 2300 Лм.

Выбираем светильники с люминесцентными лампами типа ОДОР-2- 40. Этот светильник имеет две лампы мощностью 40 Вт каждая, длина светильника равна 1227 мм, ширина – 265 мм.

Интегральным критерием оптимальности расположения светильников является величина  $\lambda$ , которая для люминесцентных светильников с защитной решёткой лежит в диапазоне  $1,1-1,3$ . Принимаем  $\lambda=1,1$ , расстояние светильников от перекрытия (свес)  $h_c = 0.3$  м.

Высота светильника над рабочей поверхностью определяется по формуле:

$$
h=h_n-h_p,
$$

где  $h_n$  –высота светильника над полом, высота подвеса,

 $h_p$  – высота рабочей поверхности над полом.

Наименьшая допустимая высота подвеса над полом для двухламповых светильников ОДОР:  $h_n = 3.5$  м.

Высота светильника над рабочей поверхностью определяется по формуле:

$$
h = H - h_p - h_c = 3.5 - 1 - 0.5 = 2.0
$$
M

Размещаем светильники в два ряда. На рисунке изображен план помещения и размещения светильников с люминесцентными лампами.

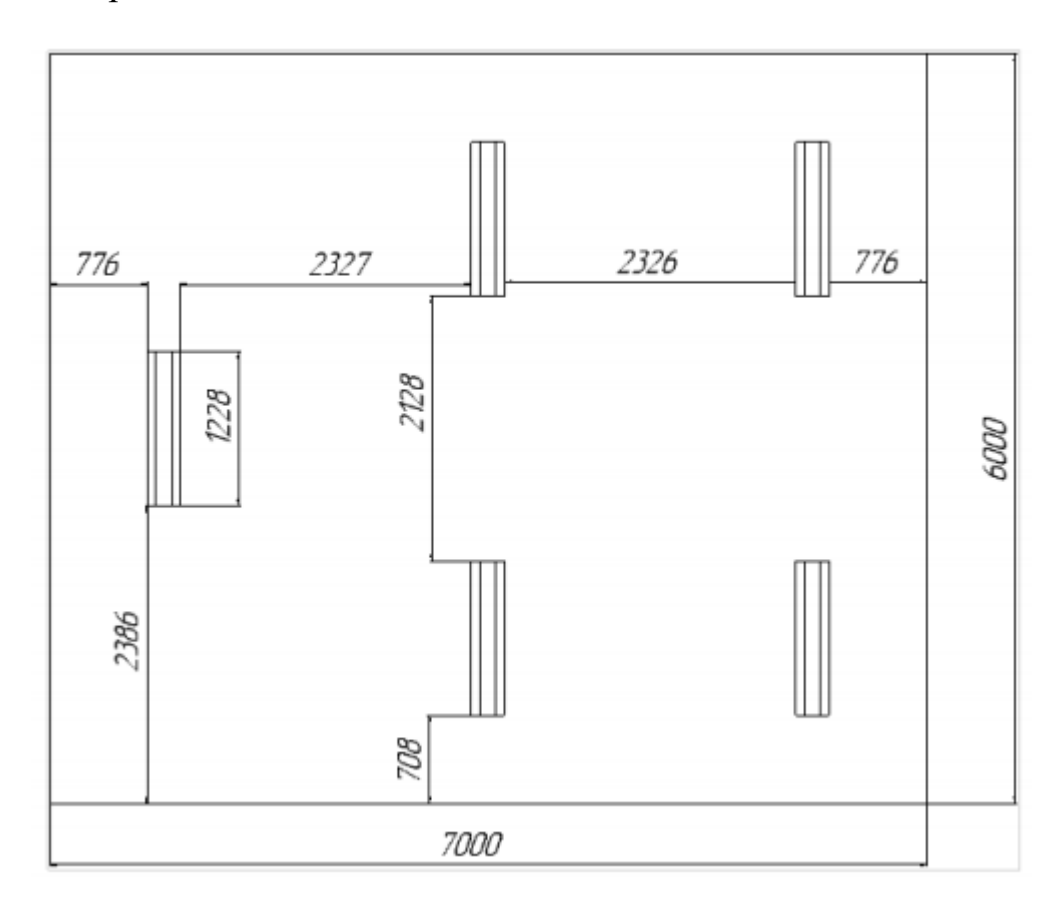

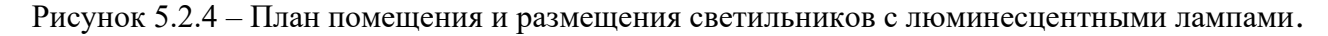

Индекс помещения определяется по формуле:

$$
i = \frac{A \cdot B}{h \cdot (A + B)} = \frac{7 \cdot 6}{2.0 \cdot (7 + 6)} = 1.6
$$

Коэффициент использования светового потока, показывающий какая часть светового потока ламп попадает на рабочую поверхность, для светильников типа ОДОР с люминесцентными лампами при  $\rho \Pi = 70\%$ ,  $\rho C = 50\%$ и индексе помещения  $i = 1.6$  равен  $\eta = 0.47$ .

Потребные группы люминесцентных ламп светильника по формуле:

$$
N = \frac{E \cdot A \cdot B \cdot K_3 \cdot Z}{\phi_{\Pi} \cdot \eta} = \frac{150 \cdot 7 \cdot 6 \cdot 1.5 \cdot 1.1}{2300 \cdot 0.47} = 9.6 = 10
$$

Общее число светильников: N = 5.

Расстояние между соседними светильниками или рядами определяется по формуле:

$$
2L_2 + \frac{2}{3}L_2 + 3 \cdot 265 = 7000
$$

$$
L_2 = 2327 \text{ mm}
$$

Расстояние от крайних светильников или рядов до стены определяется по формуле:

$$
L_1 + \frac{2}{3}L_1 + 2 \cdot 1227 = 6000
$$
  

$$
L_1 = 2128 \text{mm}
$$

Расчёт светового потока группы люминесцентных ламп светильника определяется по формуле:

$$
\phi_{\text{pac}} = \frac{E \cdot A \cdot B \cdot K_3 \cdot Z}{N \cdot \eta} = \frac{150 \cdot 7 \cdot 6 \cdot 1.5 \cdot 1.1}{10 \cdot 0.47} = 2212
$$

Делаем проверку выполнения условия:

103

$$
-10\% \leq \frac{\phi_{\pi\pi} - \phi_{\pi}}{\phi_{\pi\pi}} \cdot 100\% \leq 20\%
$$
  

$$
\frac{\phi_{\pi\pi} - \phi_{\pi}}{\phi_{\pi\pi}} \cdot 100\% = \frac{2300 - 2212}{2300} \cdot 100\% = 3,8\%.
$$

Таким образом: −10% ≤ 5,5% ≤ 20% , необходимый световой поток светильника не выходит за пределы требуемого диапазона.

#### **5.2.5 Анализ электробезопасности**

Электрический ток относится к категории опасных факторов. В лаборатории, где производится разработка устройства, присутствует большое количество аппаратуры, использующей однофазный электрический ток напряжением 220 В и частотой 50 Гц, в том числе персональный компьютер. Согласно ГОСТ Р 12.1.019-2009 ССБТ и ПУЭ, по опасности электропоражения данное помещение относится к помещениям повышенной опасности. Это обусловлено отсутствием высокой влажности, высокой температуры, токопроводящей пыли и возможности одновременного соприкосновения с заземленными предметами и металлическими корпусами оборудования. Во время нормального режима работы оборудования опасность электропоражения крайне мала, однако, возможны аварийные 76 режимы работы, когда происходит случайное электрическое соединение частей оборудования, находящегося под напряжением с заземленными конструкциями.

Поражение человека электрическим током может произойти в следующих случаях:

- 1. При прикосновении к токоведущим частям во время ремонта ПЭВМ;
- 2. При однофазном (однополюсном) прикосновении неизолированного от земли человека к неизолированным токоведущим частям электроустановок, находящихся под напряжением;
- 3. При прикосновении к нетоковедущим частям, находящимся под напряжением, то есть в случае нарушения изоляции;
- 4. При соприкосновении с полом и стенами, оказавшимися под напряжением;
- 5. При возможном коротком замыкании в высоковольтных блоках: блоке питания, блоке развертки монитора.

Мероприятия по устранению опасности поражения электрическим током сводятся к правильному размещению оборудования и применению технических средств защиты. К основным техническим средствам защиты от поражения электрическим током (ГОСТ IEC 61140-2012) относятся:

- 1. Изоляция токопроводящих частей;
- 2. Защитное заземление;
- 3. Зануление;
- 4. Защитное отключение;
- 5. Предупредительная сигнализация и блокировки.

Также рекомендуется проведение ряда организационных мероприятий (специальное обучение, аттестация и переаттестация лиц электротехнического персонала, инструктажи и т. д.).

## **5.3 Экологическая безопасность**

В данном подразделе рассматривается характер воздействия проектируемого решения на окружающую среду.

Экологическая безопасность – это допустимый уровень негативного воздействия со стороны природных и антропогенных факторов экологической опасности на окружающую среду и человека.

Образование отходов является неотъемлемой частью производственных процессов. Отходы загрязняют окружающую среду и образуют высокие концентрации токсичных веществ.

Решения по обеспечению экологической безопасности:

- 1. для литосферы вывоз твердых бытовых отходов, с последующей переработкой;
- 2. для атмосферы проведение ежедневной влажной уборки на рабочем месте и проветривание помещения.

В аудитории, где проводилась основная работа над ВКР, источником загрязнения окружающей среды являются люминесцентные лампы, с помощью которых реализовано освещение. В трубках люминесцентных ламп содержится от 3 до 5 мг ртути. ЛЛ относятся к первому классу токсичных отходов и являются чрезвычайно опасными, они требуют специальной утилизации.

Для обеспечения экологической безопасности возможны пути решения проблем в соответствии с ГОСТ Р 14.01-2005. [3]

Необходимо утилизировать средства освещения. Все известные сегодня способы утилизации люминесцентных ламп очень трудоемки, опасны, энергозатратны и экономически нецелесообразны: стоимость подобной операции практически сравнима со стоимостью новой лампы. Специальный химический раствор позволяет полностью удалить все опасные компоненты люминофорного слоя со стекла, и после дальнейшей переработки, использовать их повторно, как, впрочем, и само стекло.

#### **5.4 Защита в чрезвычайных ситуациях (ЧС***)*

Производство находится в городе Томске с континентальноциклоническим климатом. Природные явления (землетрясения, наводнения, засухи, ураганы и т. д.), в данном городе отсутствуют. возможными ЧС на объекте в данном случае, могут быть сильные морозы и диверсия.

Для Сибири в зимнее время года характерны морозы. Достижение критически низких температур приведет к авариям систем теплоснабжения и жизнеобеспечения, приостановке работы. В случае переморозки труб должно быть предусмотрено наличие газовых обогревателей с катализатором. В случае нарушения работы электрических сетей необходимо предусмотреть наличие на предприятии переносных бензоэлектростанций. Их количества и мощности должно хватать для того, чтобы работа на производстве не прекратилась. При аварийных ситуациях водоканала на предприятии должен быть предусмотрен суточный запас воды, для бесперебойной работы предприятия и удовлетворения гигиенических нужд сотрудников. В случае аварийных ситуаций с общественным транспортом, необходимо наличие служебного транспорта, для сотрудников.

Зачастую такие угрозы оказываются ложными. Но случаются взрывы и в действительности

Для предупреждения вероятности осуществления диверсии предприятие необходимо оборудовать системой видеонаблюдения, круглосуточной охраной, пропускной системой, надежной системой связи, а также исключения распространения информации о системе охраны объекта, расположении помещений и оборудования в помещениях, системах охраны, сигнализаторах, их местах установки и количестве. Должностные лица раз в полгода проводят тренировки по отработке действий на случай экстренной эвакуации.

## **5.5 Анализ пожарной безопасности**

Согласно НПБ 105-03 лаборатория относится к категории В2

108

По степени огнестойкости данное помещение относится к 1-й степени огнестойкости по СНиП 2.01.02-85 (выполнено из кирпича, которое относится к трудно сгораемым материалам). Возникновение пожара при работе с электронной аппаратурой может быть по причинам как электрического, так и неэлектрического характера.

Причины возникновения пожара электрического характера: короткое замыкание, перегрузки по току, искрение и электрические дуги, статическое электричество и т.  $\Pi$ 

Для устранения причин возникновения и локализации пожаров в помещении лаборатории должны проводиться следующие мероприятия:

а) использование только исправного оборудования;

б) проведение периодических инструктажей по пожарной безопасности;

д) отключение электрооборудования, освещения и электропитания при предполагаемом отсутствии обслуживающего персонала или по окончании работ;

е) курение в строго отведенном месте;

ж) содержание путей и проходов для эвакуации людей в свободном состоянии.

Для локализации или ликвидации загорания на начальной стадии используются первичные средства пожаротушения. Первичные средства пожаротушения обычно применяют до прибытия пожарной команды.

109

Огнетушители водо-пенные (ОХВП-10) используют для тушения очагов пожара без наличия электроэнергии. Углекислотные (ОУ-2) и порошковые огнетушители предназначены для тушения электроустановок, находящихся под напряжением до 1000 В. Кроме того, порошковые применяют для тушения документов.

В общественных зданиях и сооружениях на каждом этаже должно размещаться не менее двух переносных огнетушителей. Огнетушители следует располагать на видных местах вблизи от выходов из помещений на высоте не более 1,35 м. Размещение первичных средств пожаротушения в коридорах, переходах не должно препятствовать безопасной эвакуации людей.

Здание должно соответствовать требования пожарной безопасности, а именно, наличие охранно-пожарной сигнализации, плана эвакуации, порошковых или углекислотных огнетушителей с поверенным клеймом, табличек с указанием направления к запасному (эвакуационному) выходу

(Рис.5.5).

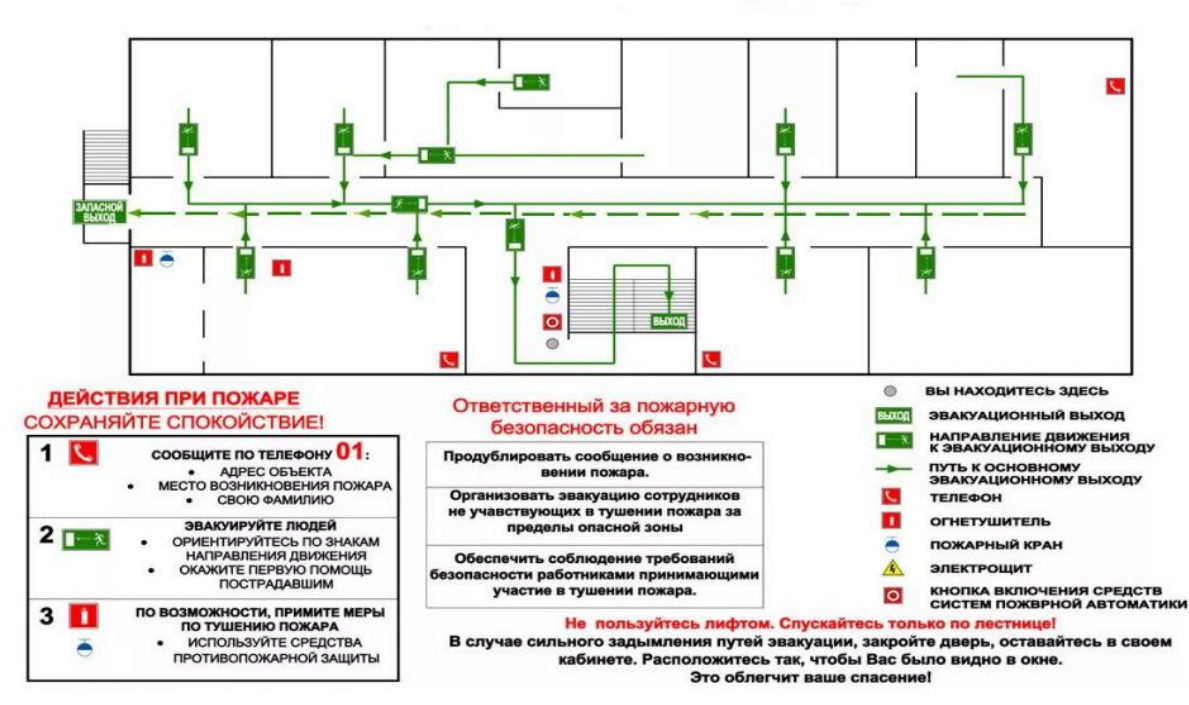

# **ПЛАН ЭВАКУАЦИИ**

Рис. 5.5. План эвакуации.

#### **Заключение**

В разделе производственная безопасность был дан анализ безопасности, рассмотрены вредные и опасные факторы, которые могут возникать на рабочем месте. Аудитория, в которой проводилась работа соответствует нормам безопасности. Для обеспечения безопасности при производстве проводятся мероприятия:

- постоянный контроль за состоянием воздушной среды производственных;

- регулярные медицинские осмотры;

- соблюдение требований безопасности труда к освещенности помещения, отоплению, вентиляции (система вытяжной вентиляции), кондиционированию воздуха;

- доступ к системе водоснабжения, сан.узлу;

- регламентированные перерывы в работе на обед и на отдых;

- оборудованное помещение для отдыха работников, оснащенное

необходимой мебелью (стулья, кресла, столы);

-доступ к питьевой воде.

В подразделе экологическая безопасность рассмотрен характер воздействия проектируемого решения на окружающую среду, указаны опасные и вредные производственные факторы, а также методы борьбы с ними. Для

устранения бытовых отходов раздельные контейнеры, предложен способ утилизации люминесцентных ламп.

В подразделе безопасность в чрезвычайных ситуациях приведены возможные ЧС на рабочем месте, предусмотрены мероприятия по устойчивости работы.

## **Список литературы:**

- 1. ГОСТ 12.4.154-85 "ССБТ. Устройства, экранирующие для защиты от электрических полей промышленной частоты".
- 2. Трудовой кодекс Российской Федерации от 30.12.2001 N 197- ФЗ (ред. от 09.03.2021).
- 3. ГОСТ 12.4.123-83. Средства коллективной защиты от инфракрасных излучений. Общие технические требования.
- 4. ГОСТ Р 12.1.019-2009. Электробезопасность. Общие требования и номенклатура видов защиты
- 5. ГОСТ 12.1.030-81. Электробезопасность. Защитное заземление. Зануление
- 6. ГОСТ 30775-2001 Ресурсосбережение. Обращение с отходами. Классификация, идентификация и кодирование отходов.

#### **Список используемых источников**

1.Скворцов В.Ф., Охотин И.С., Арляпов А.Ю. Дорнование с большими натягами глубоких отверстий малого диаметра в полых толстостенных цилиндрах с их сжатием и растяжением // Обработка металлов. – 2007. –  $\mathbb{N}_2$  3. – С. 5–7.

2.Исаев А.Н. Выбор заготовок при изготовлении изделий из трубного проката дорнованием // Справочник. Инженерный журнал. – 2005. – № 1. – С.  $21-24.$ 

3. Скворцов В.Ф., Арляпов А.Ю. Дорнование глубоких отверстий малого диаметра. Монография. 2005 г.

4. Проскуряков Ю.Г., Шельвинский Г.И. Дорнование цилиндрических отверстий с большими натягами. – Ростов: Издательство Ростовского университета, 1982. – 168 с.

5. Одинцов Л.Г. Упрочнение и отделка деталей поверхностным пластическим деформированием: Справочник. – М.: Машиностроение, 1987. – 328 с.

6. Проскуряков Ю.Г. Технология упрочняюще-калибрующей и формообразующей обработки металлов. – М.: Машиностроение, 1971. – 208 с.

8. Розенберг А.М., Розенберг О.А. Механика пластического деформирования в процессах резания и деформирующего протягивания. – Киев: Наук. думка, 1990. – 320 с.

115

# **6. Hole Cold Expansion Technique**

## **6.1 Introduction**

Cold expansion is one of the most effective methods for finishing and hardening of holes in hollow cylinders.[1, 2] However, with the ratio of cylinder external diameter to hole diameter  $D/d \geq 3$ , cold expansion forms significant residual stresses in entire volume of a cylinder [2]. At the same time, the largest in absolute value stresses are the hoop residual stresses, which define the most important performance characteristics of components, such as fatigue strength, wear resistance [3], dimensional stability, etc. In this regard, determination of hoop residual stresses generated in a cold expanded cylinder is an important engineering problem.

Cold expansion of holes in hollow cylinders is accompanied by raise of residual stresses in the bulk of the cylinder, the largest of which are hoop residual stresses. Since hoop residual stresses affect critical performance characteristics, assessment of their nature and magnitude is one of the most significant engineering tasks. The most wide spread mechanical methods to define magnitude of hoop residual stresses are G Sachs and N.N. methods.

## **6.2 Development of hole extrusion technology**

## **6.2.1 Direct mandrel extrusion**

In the 1950s, Douglas Airlines first discovered the strengthening technology for directly squeezing connection holes with a mandrel, the residual compressive stress is introduced in the hole wall to improve the fatigue strength of the connecting hole.In order to reduce the friction between the hole wall and the mandrel, the technology needs to apply MoS2 and lubricating oil on the surface of the mandrel in advance. Even so, the axial friction during extrusion is still large enough to encourage the material to flow to the extrusion end At the end of the extruding end, the material accumulation to be eliminated by sandpaper is formed at the later stage; direct contact with the extrusion is also easy to scratch the hole wall axially, forming a potential source of cracks, so reaming is needed to eliminate the scratch after extrusion. Due to the simple operation process of direct mandrel extrusion, it is widely used in manufacturing and maintenance, especially low extrusion strengthening, this technology is difficult to achieve high extrusion strengthening treatment.

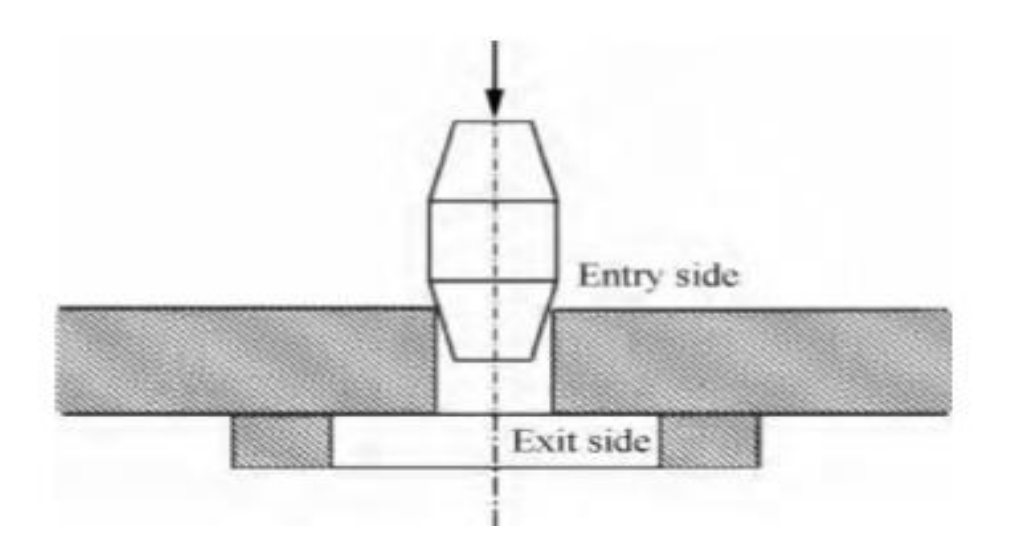

Figure 2.1. Direct mandrel cold expansion

## **6.2.2 Split sleeve cold expansion**

To overcome the shortage of direct mandrel extrusion, in the 1970s Boeing Company developed slotted bushing extrusion technology. This technology is to preset a bush with a slit in the axial direction between the hole wall and the mandrel, when the mandrel is squeezed through the bushing, the bushing deforms elastically and expands in the circumferential direction, squeezing the hole wall material undergoing elastoplastic deformation. Because the mandrel and the hole wall do not directly contact and rub, it can effectively inhibit the material from flowing to the extrusion end and avoid the axial scratch of the hole wall, and ensure the radial expansion of the hole wall material to achieve high squeeze volume strengthening greatly improve the hole extrusion effect. When the slotted bush is extruded, the diameter of the mandrel is smaller than the initial diameter of the connecting hole, which makes the hole extrusion process possible to achieve unilateral operation, reducing the application limit of the space structure to the hole extrusion, and it is more convenient and simple to use in actual production.

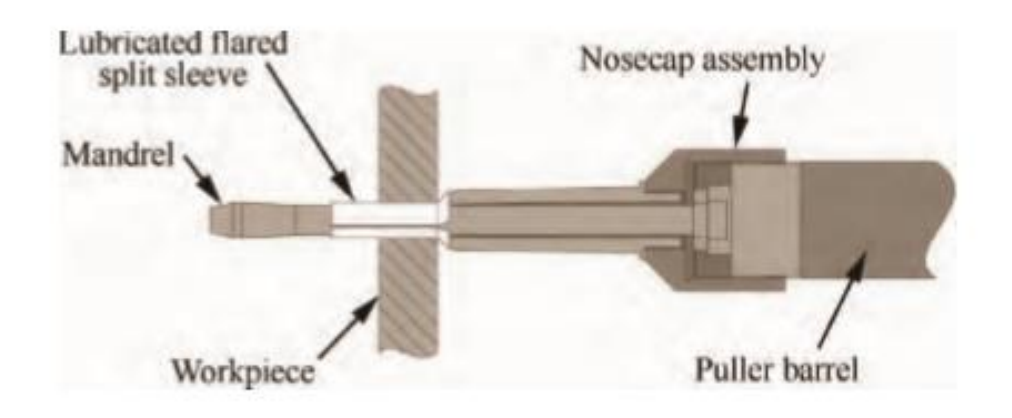

Figure 2.2. Split sleeve cold expansion

## **6.2.3 Ball cold expansion**

Ball extrusion is to use a slightly larger steel ball to squeeze through the prelubricated connection hole. When the ball is extruded, the contact surface between the steel ball and the hole wall is an extremely narrow ring, and the contact area is very small. Therefore, the ball extrusion has less friction relative to the mandrel extrusion, which is suitable for high-strength alloy steel. Large diameter and deep connection holes are resistant to fatigue. However, improper implementation of ball extrusion will introduce residual tensile stress at the extrusion end and affect the strengthening effect. To solve this problem, positive and negative double-ball extrusion was developed. Positive and negative double-ball extrusion means that a larger-diameter steel ball is first squeezed through the connecting hole, and then a larger-diameter steel ball is squeezed again from the opposite direction. The hole thus achieves the desired strengthening effect. This technology can introduce large depth of residual compressive stress in the hole wall and reduce the adverse effects of the final reaming hole.

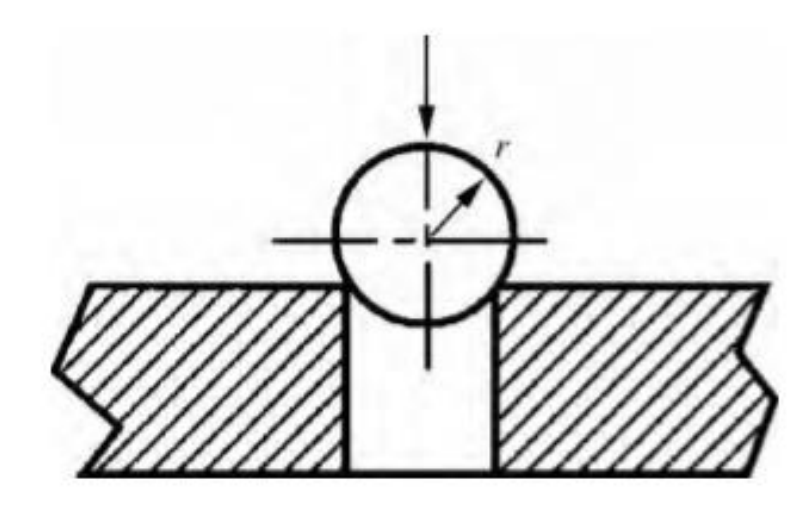

Figure 2.3. Ball cold expansion

## **6.3 Application field**

Burning consists in cold plastic deformation of the workpiece during translational movement through the hole with a certain interference of a special tool. This increases the accuracy of the holes, intensive smoothing of microroughness and hardening of the surface layer; after burnishing at the optimum mode, compressive residual stresses are formed in the surface layer.

Steel and hard-alloy balls, single-tooth and multi-tooth firmware and broaches are used as a tool for burnishing. The working part of the teeth of the firmware and broaches in most cases takes the form of two truncated cones connected by a cylindrical ribbon. The optimal values of the angles of the cones are 6 ... 10, the width of the cylindrical ribbon is  $0.1$  ... 3 mm.

For the manufacture of firmware and broaches, it is almost always advisable to use hard alloys that provide high tool life and eliminate, in the vast majority of

cases, the setting of processed and tool materials. Instruments with a diameter of 10 mm are prefabricated, instruments of smaller diameters are often made entirely of hard alloy. The most efficient are carbide tools of the BK group (BK6, BK8, BK15, ВК20).

The main parameters of the burning process include the total tightness and tightness on the tooth or the number of deformation cycles. These parameters, determining the stress-strain state of the workpiece, have a decisive influence on the result of processing. With an increase in the total interference and a decrease in the interference with the tooth, the accuracy and quality of the surface layer of the holes increases.

The influence of the burning rate in the range of its change from 1 to 30 m / min on the power parameters and processing results is small.

## **6.4 Factors affecting hole extrusion process**

Engineering operability and fatigue gain effect are two decisive factors that determine the application of hole extrusion technology. Therefore, to study hole extrusion technology, we must pay attention to the impact of various factors on these two issues.

## **6.4.1 Extruded size**

Assuming that the diameter of the working part of the extrusion mandrel is

 $D_1$ , The initial diameter of the hole is  $D_2$ , The bush thickness is t.

For direct mandrel extrusion and ball extrusion processes, the absolute amount of extrusion  $E_1$  And relative squeeze  $E_2$  is equal to  $D_1 - D_2$  and  $(D_1 - D_1)$  $D_2$ )/ $D_2$ .

For the slotted bushing extrusion process, they are  $D_1 + 2t - D_2$  and( $D_1$  +  $2t - D_2$ )/ $D_2$ . The amount of extrusion is the key parameter of hole extrusion technology. Small squeezing amount introduces small residual compressive stress and limited strengthening effect; large squeezing amount requires large external force to squeeze the mandrel or steel ball, which is not easy to achieve in engineering, and excessive squeezing amount will also cause high strength.

The pore wall of the material produces squeeze micro-cracks, which damages the surface integrity of the pore wall and affects the strengthening effect. The reasonable amount of squeezing should be determined by experimental optimization research based on the actual life requirements and specific structure of the connection hole. It is mainly affected by factors such as hole material, hole diameter, hole depth, hole margin, and hole spacing. The relative extrusion volume of aluminum alloy and low-carbon steel is generally selected from 4% - 6%, and the relative extrusion volume of titanium alloy and high-strength steel is generally selected from 2% - 4%.

## **6.4.2 Aperture ratio**

Hole depth-to-diameter ratio refers to the ratio of final hole diameter to hole

depth. The greater the hole-to-diameter ratio, the more difficult it is to implement hole extrusion strengthening. It is usually required that the depth-to-diameter ratio of the hole to be extruded is not greater than 5. The two parameters, pore size and pore depth, also independently affect the pore extrusion process. For example, when the hole material and hole depth are the same, the optimal squeezing amount changes with the change of the hole diameter, and it is not constant. When the hole material and hole diameter are the same, as the hole depth increases, the best squeezing amount needs to be appropriately reduced. When the hole depth is small (that is, the component is thin), the extrusion will cause the macroscopic bending deformation of the hole structure and affect the strengthening effect. Therefore, when extruding a thin wall or a connection hole with a hole depth less than the hole diameter, a preset must be provided at the extrusion end A certain thickness of aluminum alloy supports the backing plate to improve the rigidity of the hole member.

## **6.4.3 Hole initial geometry**

The size of the chamfer is more effective than the residual stress in the angle. [4] As the chamfer size increases, the residual compressive stress at the squeeze end will increase significantly, and it is believed that this is because the chamfer surface plays a "constraining" role and increases the squeeze. Due to the degree of hardening at the end of the cold work, further comparative fatigue tests have also confirmed that after precast chamfering, extrusion strengthening can obtain better fatigue gain, The geometry of the primary hole will affect the residual stress field characteristics of the

hole compression. The hole compression after the prefabricated chamfer can obtain a better fatigue gain. However, the size and angle of prefabricated chamfer have very detailed requirements.

## **6.4.4 Extrusion speed**

The extrusion speed V refers to the speed at which the mandrel is extruded through the connecting hole. Farhangdoost<sup>[5]</sup> used ABAQUS finite element analysis technology, after determining a certain extrusion speed V, carried out numerical calculation of the extrusion process to complete the hole extrusion strengthening treatment at different extrusion speeds (such as V, 10 V, 100 V). The residual stress values in two different areas, Point 1 and Point 2, were extracted to study the effect of extrusion speed on the residual stress field of AA2A12 aluminum alloy holes. The area and peak increase, as shown in Figure 4, obviously this is very beneficial to improve the fatigue strength. In addition, from an engineering point of view, when the bush is extruded and strengthened, the slow extrusion speed will cause bushing wrinkles, sticks, and broken rods, which will cause extrusion failure; when the direct mandrel extrusion, the slow extrusion speed will cause extrusion The material accumulation at the end and the rebound of the material of the hole wall increase. The extrusion speed influences the implementation and strengthening effect of hole extrusion. In principle, the extrusion speed is better.

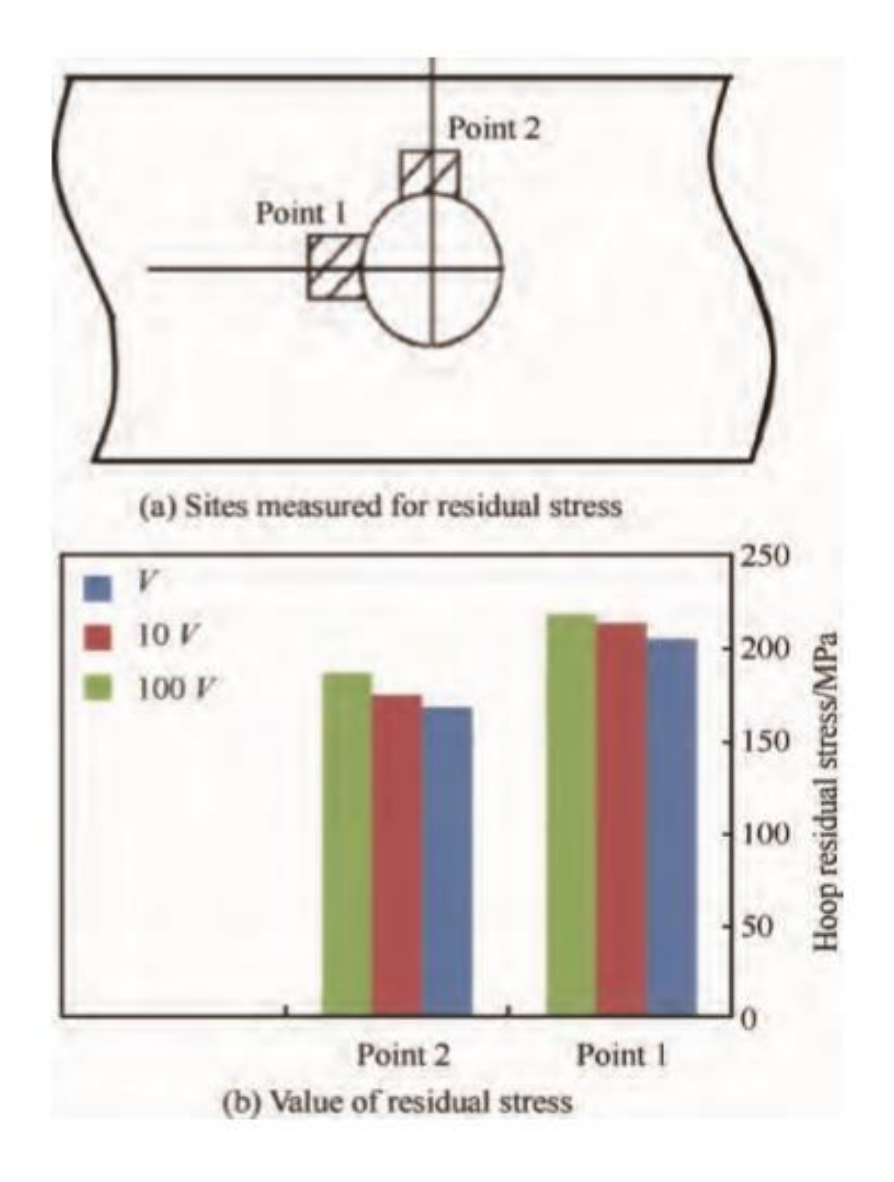

Figure 4. Ball cold expansion Effect of mandrel speed on residual stress

## **6.5 Conclusions**

Recently, much attention has been paid to the processing of deep holes of small diameter in various parts of machines and devices. Burnishing allows you to handle small diameter holes quickly and safely. However, a drawback of the burnishing process is a decrease in the accuracy of the outer surfaces of the parts. As a technology that can effectively improve the fatigue strength of the connection hole, there are still many problems that need further study. The summary is as follows:

1. Develop technology and process that can introduce hole extrusion evenly distributed along the thickness direction, break through the restriction of poor residual stress at the squeeze end to further improve the fatigue strength of the connecting hole.

2. In-depth study of the effect of hole extrusion strengthening on fatigue crack initiation and crack propagation, measure the weight ratio of the two in the full-life fatigue gain, and build a full fatigue life prediction model for the connection hole of extrusion strengthening.

3. In-depth study of the hole extrusion strengthening process of new materials such as titanium alloy, aluminum-lithium alloy, composite materials and multi-layer heterogeneous laminated structure connection holes, and deeply analyze the hole extrusion of different materials from two perspectives of residual stress and microstructure Anti-fatigue strengthening mechanism.

## **6.6 References**

[1] Monchenko V P 1980 Effective technology of hollow cylinders production (Moscow: Mashinostroenie)

[2] Proskuryakov Yu G 1961 Holes cold expansion (Sverdlovsk: Mashgis)

[3] Rosenberg A M and Rosenberg O A 1990 Mechanics of plastic deformation in processes of cutting and deforming broaching (Kiev: Naukova dumka)

[4]JANG J S,KIM D,CHO M R, The effect of cold expansion on the fatigue life of the chamfered holes. Journal of Engineering Materials and Technology, 2008, 130

(3):031014

[5]FARHANGDOOST K. THE effect of mandrel speed upon the residual stress distribution around cold expanded hole. Procedia Engineering, 2011, 10: 2184-2189